МИНИCTEPCTBO НАУКИ И ВЫСШЕГО ОБРАЗОВАНИЯ РОССИЙСКОЙ ФЕДЕРАЦИИ Федеральное государственное автономное образовательное учреждение высшего образования «СЕВЕРО-КАВКАЗСКИЙ ФЕДЕРАЛЬНЫЙ УНИВЕРСИТЕТ» Невинномысский технологический институт» (филиал) СКФУ

## **Методические указания**

по выполнению лабораторных работ по дисциплине «Разработка нового технологического оборудования» для студентов направления подготовки 15.04.02 Технологические машины и оборудование

Невинномысск 2024

# **СОДЕРЖАНИЕ**

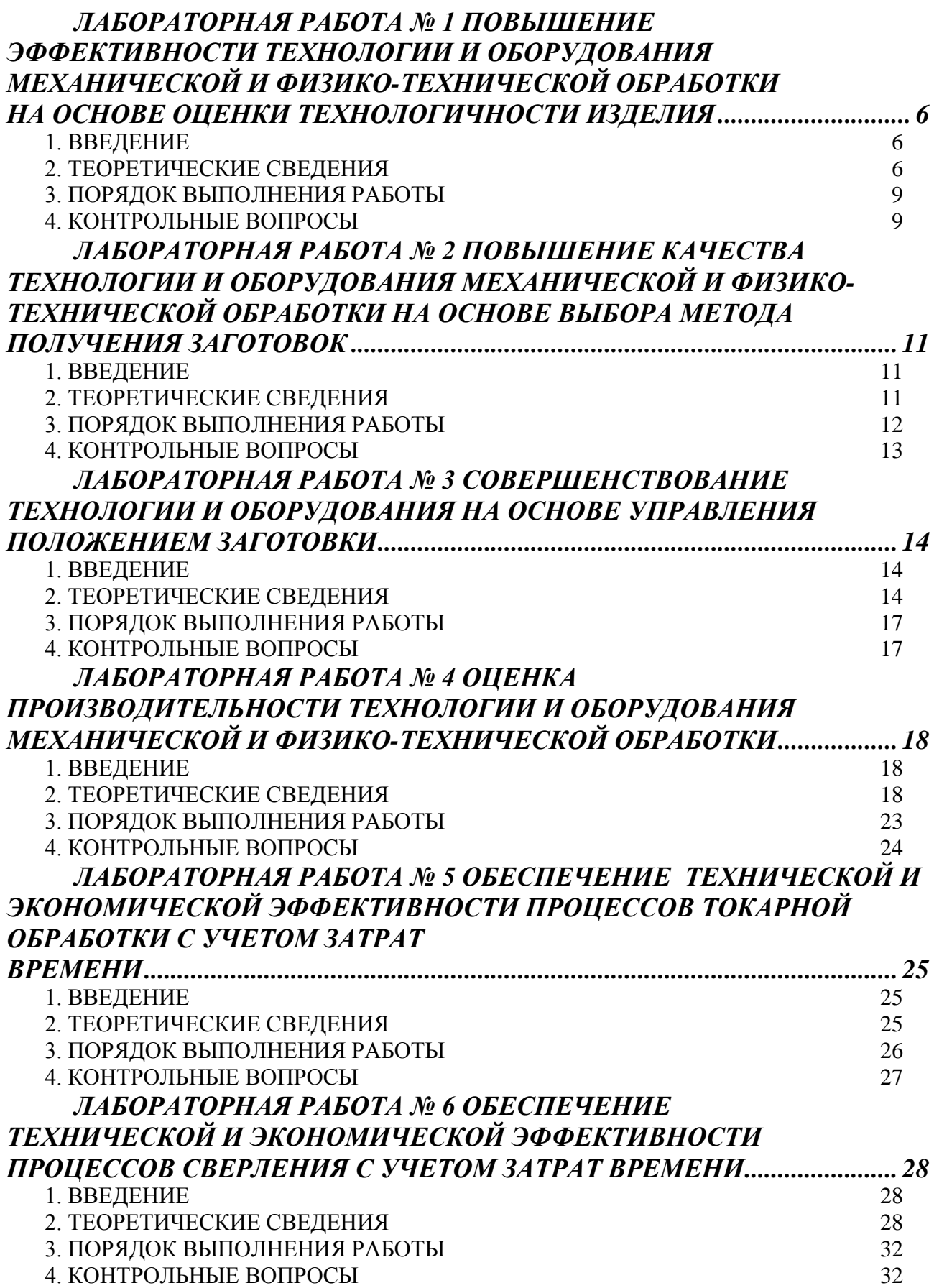

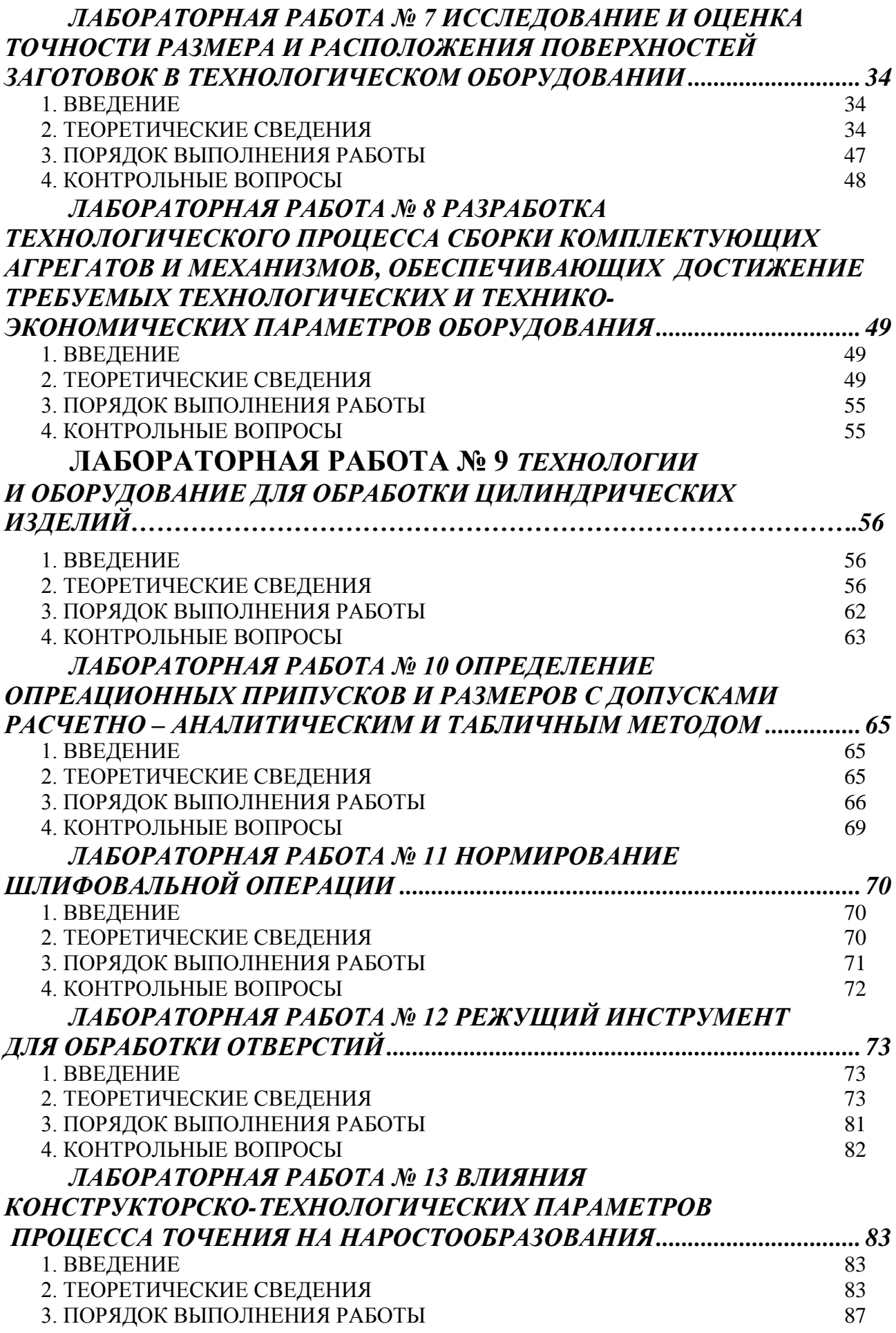

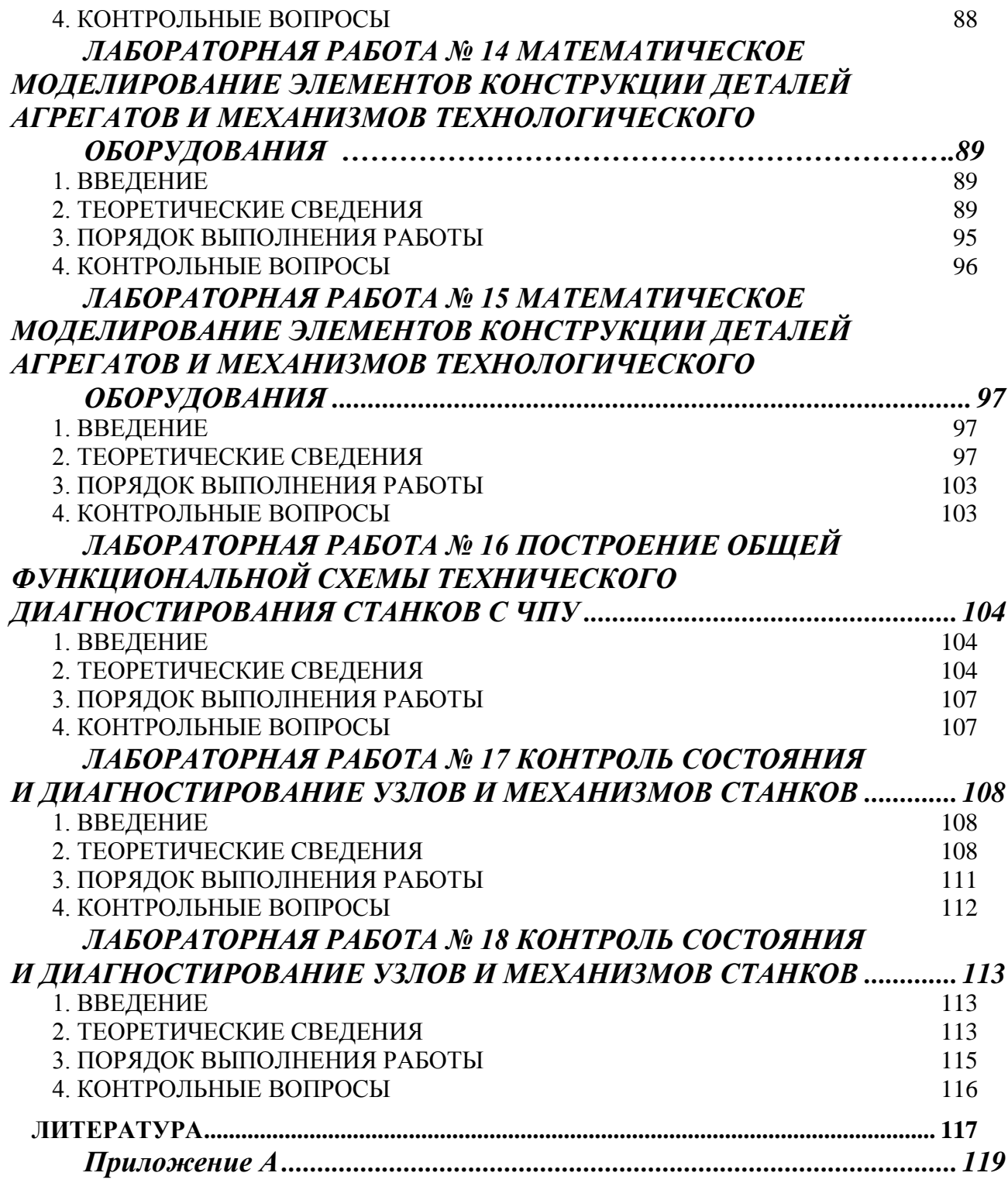

### **ЛАБОРАТОРНАЯ РАБОТА № 1 ПОВЫШЕНИЕ ЭФФЕКТИВНОСТИ ТЕХНОЛОГИИ И ОБОРУДОВАНИЯ МЕХАНИЧЕСКОЙ И ФИЗИКО-ТЕХНИЧЕСКОЙ ОБРАБОТКИ НА ОСНОВЕ ОЦЕНКИ ТЕХНОЛОГИЧНОСТИ ИЗДЕЛИЯ**

#### **1. ВВЕДЕНИЕ**

**Цель работы:** развитие навыка в анализе конструкций деталей для оценки технологичности; развитие и закрепление навыка по расчету коэффициентов технологичности конструкций деталей; развитие навыка в обосновании технических решений.

## **2. ТЕОРЕТИЧЕСКИЕ СВЕДЕНИЯ**

Единым критерием технологичности конструкции изделия является ее экономическая целесообразность при заданном качестве и принятых условиях производства.

В принципе технологичности конструкция должна быть минимально трудоемкой в процессе получения заготовки и механической обработки.

Технологический анализ конструкции обеспечивает улучшение технико-экономических показателей процесса обработки данной конструкции.

Основные задачи, решаемые при анализе технологичности конструкции детали сводятся к возможному уменьшению трудоемкости и металлоемкости, возможности обработать детали высокопроизводительными методами.

Чтобы избежать незамеченных недостатков в конструкции, анализ технологичности целесообразно проводить в определенной последовательности:

1. Установить возможность применения высокопроизводительных методов обработки.

2. Определить целесообразность назначения протяженности и размеров обрабатываемых поверхностей, труднодоступные для обработки места.

3. Определить технологическую увязку размеров, оговоренных допусками, шероховатость поверхностей, необходимость дополнительных технологических операций для получения высокой точности и шероховатости обрабатываемых поверхностей.

4. Определить возможность обработки детали в имеющихся производственных условиях.

5. Определить поверхности, которые могут быть использованы при базировании.

6. Проанализировать возможность выбора рационального метода получения заготовки.

С целью упрощения анализа технологичности возможны рекомендации для типовых классификационных групп деталей.

Для корпусных деталей следует определить:

1. Допускает ли конструкция обработку плоскостей на проход и что мешает такому виду обработки?

2. Можно ли обрабатывать отверстия одновременно на многошпиндельных станках с учетом расстояний между центрами отверстий.

3. Позволяет ли форма отверстий растачивать их на проход с одной стороны или с двух сторон?

4. Есть ли свободный доступ инструмента к обрабатываемым поверхностям?

5. Нужна ли обработка торцов ступице внутренних сторон?

6. Есть ли глухие отверстия?

7. Имеются ли обрабатываемые поверхности под углом?

8. Для всех ли отверстий плоскость входа и выхода перпендикулярна оси отверстия?

9. Имеются ли в конструкции детали достаточные по размерам базовые поверхности?

10. Нет ли в конструкции детали внутренние резьбы большого диаметра?

11. Насколько способ получения заготовки (отливки), правильно ли выбраны элементы конструкции, обуславливающие получение заготовки?

Для валов следует определить:

1. Можно ли обрабатывать поверхности проходными резцами?

2. Убывают ли к концам диаметральные размеры шеек вала?

3. Имеются ли буртики большого диаметра (по сравнению с остальными диаметрами)? Как это повлияет на коэффициент использования материала?

4. Имеются ли закрытые шпоночные пазы?

5. Каково соотношение длин ступеней вала, эффективна ли многорезцовая параллельная обработка их?

6. Допускает ли жесткость вала получение высокой точности (жесткость вала недостаточна, если для получения 8-9 квалитета соотношение его длины к диаметру l:d > 10-12; при более низкой точности, это соотношение может быть равно 15; при многорезцовой обработке это соотношение- 10)?

Для зубчатых колес следует определить:

1. Возможность высокопроизводительного формообразования зубчатого венца с применением пластического деформирования в горячем и холодном состоянии.

2. Простоту формы центрального отверстия.

3. Простоту конфигурации наружного контура зубчатого венца (более технологичны плоские, без ступицы).

4. Одно или двухстороннее расположение ступицы (это определяет возможность нарезания зубьев одновременно у нескольких деталей).

5. Симметричность расположения перемычки между ступицей и венцом (нарушение этого требования вызывает значительные односторонние искажения при термической обработке).

6. Правильность форм и размеров канавок для выхода инструментов.

7. Возможность многорезцовой обработки в зависимости от соотношения диаметров венцов и расстояний между ними.

Подобным образом проводится анализ технологичности и для других деталей.

Для количественной оценки технологичности конструкции проводится расчет коэффициентов технологичности:  $K_{\text{TO}}$ ,  $K_{\text{uo}}$ ,  $K_{\text{VK3}}$ , которые сравниваются со средними нормативными значениями этих коэффициентов.

В результате такого сравнения определяется , что в конструкции детали существенно будет влиять на трудоемкость изготовления (высокие требования по точности); потребует использования стандартного или специального инструмента)?

Расчет коэффициентов технологичности

1. Коэффициент точности обработки

$$
K_{T_o} = 1 - \frac{1}{A_{cp}},\tag{1.1}
$$

где Аср – средний квалитет точности всех размеров детали

$$
A_{cp} = 1^{*}n_{1} + 2^{*}n_{2} + ... + 19^{*}n_{19} / n_{1} + n_{2} + ... + n_{19}, \qquad (1.2)
$$

1,2,... 19 – номера квалитетов точности, по которым выполнены размеры.  $n_1, n_2...n_{19}$  – количество размеров 1-го, 2-го... 19-го квалитетов точности. Нормативное значение  $K_{\text{cpro}} = 0.8$ . Условие технологичности  $K_{\text{r.o.}} > 0.8$ .

2. Коэффициент шероховатости обработки

$$
K_{\mu\nu} = 1 - \frac{1}{E_{op}},\tag{1.3}
$$

Б<sub>ср</sub> – средняя величина шероховатости,

 $E_{cp}=(80 \cdot n_1 + 40 \cdot n_2 + ... + 0,01 \cdot n_{14})/(n_1 + n_2 + ... + n_{14})$ 

80,40,... 0,02; 0,01 –величина шероховатости поверхности

 $n_1, n_2...n_{14}$  – количество поверхностей соответствующих классов шероховатости, мкм.

Нормативное значение  $K_{cm0} = 0,32$ .

3. Коэффициент унификации конструктивных элементов

$$
K_{\kappa\nu\sigma} = \frac{Q_{\nu\sigma}}{Q},\tag{1.4}
$$

где  $Q_{v_3}$  – количество унифицированных конструктивных элементов (к ним относятся элементы выполненные по ГОСТ; повторяющиеся элементы);

Q – общее количество конструктивных элементов.

Нормативное значение  $K_{\text{cn-v-}k3} = 0.6$ .

Таблица 1.1 соотношения классов шероховатости и величины шероховатости поверхности (R<sub>z</sub> и R<sub>a</sub>)

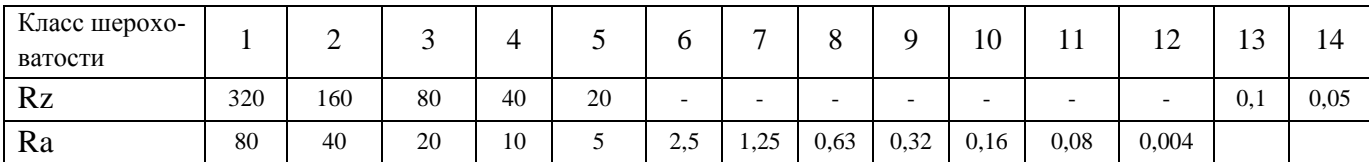

### **3. ПОРЯДОК ВЫПОЛНЕНИЯ РАБОТЫ**

1. Наименование детали согласно варианта в приложении.

2. Провести анализ конструкции детали по чертежу на технологичность.

3.Рассчитать коэффициенты технологичности.

4.Сравнить расчетные величины со средними нормативными значениями коэффициентов технологичности.

5.Сделать вывод по итогам сравнения.

#### **4. КОНТРОЛЬНЫЕ ВОПРОСЫ**

1. Какие принципы положены в основу разработки технологических процессов?

2. В какой последовательности производится анализ чертежа детали?

3. Что такое технологичность детали?

4. Что такое структура технологического процесса?

5. Дайте определение уточнению.

6. Сколько классов точности у станков?

7. Перечислите факторы, влияющие на выбор оборудования. 8. Перечислите группы инструментальных материалов.

9. Что такое припуск и как рассчитать минимальный припуск?

10. Какая теория применяется при расчете технологических размеров?

11. Что такое нормирование технологического процесса?

### **ЛАБОРАТОРНАЯ РАБОТА № 2 ПОВЫШЕНИЕ КАЧЕСТВА ТЕХНОЛОГИИ И ОБОРУДОВАНИЯ МЕХАНИЧЕСКОЙ И ФИЗИКО-ТЕХНИЧЕСКОЙ ОБРАБОТКИ НА ОСНОВЕ ВЫБОРА МЕТОДА ПОЛУЧЕНИЯ ЗАГОТОВОК**

### **1. ВВЕДЕНИЕ**

**Цель работы:** - развитие навыка в выборе заготовки для конкретной детали с учетом конструктивных особенностей и условий изготовления детали; развитие и закрепление навыка в использовании справочной литературы при решении технических вопросов; развитие навыка в обосновании принятых технических решений.

#### **2. ТЕОРЕТИЧЕСКИЕ СВЕДЕНИЯ**

Выбор заготовок. Методы выполнения заготовок для деталей машин определяются назначением и конструкцией детали, материала, техническими требованиями, серийностью выпуска и экономичностью изготовления. Выбрать заготовку значит установить способ ее получения, наметить припуски на обработку каждой поверхности, указать основные технические требования к заготовке.

Для рационального выбора заготовки необходимо одновременно учитывать все перечисленные исходные данные.

Чем больше объем выпуска деталей, тем важнее выбрать заготовку прогрессивного вида, у которой форма и размеры приближаются к форме и размерам готовой детали. Такая тенденция современной технологии позволяет исключать обдирку и черновую обработку, добиваться высокой производительности и экономного -расхода металла. Правильный выбор исходной заготовки существенно влияет на технико-экономические показатели технологического процесса изготовления детали.

Заготовками для деталей машин являются:

- 1. Отливки (чугунные, стальные, цветных металлов)
- 2. Поковки.
- 3. Штамповки.
- 4. Прессованные изделия и профили
- 5. Прокатный материал
- 6. Трубы

Отливки в зависимости от способа их изготовления могут быть получены в песчаных формах, в металлических формах, в оболочковых формах, центробежной отливкой, отливкой под давлением, отливкой по выплавляемым моделям. Способ получения отливки зависит от типа производства, материала детали, конструктивных особенностей детали.

Поковки получаются ковкой, используются как заготовки в условиях единичного производства для крупных деталей.

Поковки с применением подкладных штампов позволяют получать отдельные фасонные поверхности. Этот вид заготовок используется в мелкосерийном производстве.

Штамповки получают ковкой нагретых заготовок в штампах.

Штамповки из жидкого металла получают путем заливки металла в полость формы прессового инструмента. Используют такие заготовки в серийном производстве для мелких фасонных деталей из цветных сплавов.

Прессованные заготовки из металлокерамических (порошковых) материалов получают путем формования под прессом с последующим спеканием металлических порошков. Прессованные профили получают на гидравлических прессах. Таким путем получают сложные профили из цветных металлов. Стали и тугоплавких сплавов, форма которых трудновыполнима прокаткой. Этот метод ректален при производстве изделий малыми партиями.

Прокатный материал. Прутковый прокат (круглого, квадратного, шестигранного, прямоугольного или специального сечения) применяется для деталей соответствующего сечения и конфигурации.

Прутковый прокат бывает:

1. Горячекатаный

2. Калиброванный холоднотянутый различных степеней точности

Профили периодического проката получают на металлургических заводах как заготовки для штамповок или для соответствующих деталей.

## **3. ПОРЯДОК ВЫПОЛНЕНИЯ РАБОТЫ**

1. Указать тип производства, марку материала детали, наименование детали, (вариант в приложении к рабочей тетради);

2. Провести анализ конструкции детали (форма, сложность для изготовления, предполагаемая трудоемкость обработки поверхностей детали, металлоемкость конструкции детали). Вывод по направлению заготовки;

3. Провести анализ марки материала (справочник металлиста Т.1 Шахтгарт);

3.1. Химический состав;

3.2. Физико-механические свойства;

3.3. Область применения;

3.4. Обрабатываемость резанием;

3.5. Особенности свойств для получения заготовок определенными способами;

Вывод по направлению предполагаемой заготовки.

4. Окончательное решение по установлению способа получения заготовки;

5. Установить величину общего припуска обрабатываемых поверхностей (СТМТ.1.);

6. Указать технические требования к выбранной заготовке;

7. Выполнить эскиз заготовки.

## **4. КОНТРОЛЬНЫЕ ВОПРОСЫ**

1. Назовите проблемы заготовительного производства и тенденции его развития.

2. Какие заготовки используют в машиностроении

3. Перечислите основные задачи, решаемые системой ЕСТПП в машиностроении

4. Дайте определения понятий заготовка, исходная заготовка, припуск, напуск.

5. В каких случаях назначаются припуски на механическую обработку заготовок?

6. Назовите способы определения припусков

7. Как определяется норма расхода материала на деталь

8. Дайте определение массы заготовки

9. Предложите меры по снижению составляющих нормы расхода материала

10. Дайте оценку влияния точности и качества поверхностного слоя заготовки на структуру ее механической обработки.

11. Как обеспечивается технологичность заготовок на стадии проектирования.

13

#### **ЛАБОРАТОРНАЯ РАБОТА № 3 СОВЕРШЕНСТВОВАНИЕ ТЕХНОЛОГИИ И ОБОРУДОВАНИЯ НА ОСНОВЕ УПРАВЛЕНИЯ ПОЛОЖЕНИЕМ ЗАГОТОВКИ**

#### **1. ВВЕДЕНИЕ**

#### **Цель работы:**

Развитие и закрепление навыка по выбору и обоснованию технологических баз при механической обработке заготовок.

Развитие и закрепление навыка в расчете возникающих при базировании погрешностей.

Развитие и закрепление навыка в использовании справочной литературы при решении технических задач.

## **2. ТЕОРЕТИЧЕСКИЕ СВЕДЕНИЯ**

Выбор баз при обработке заготовок. Технологическими базами называют поверхности, используемые для определения положения заготовки в процессе изготовления. При установке детали в приспособлении за технологические базы принимают реальные поверхности, непосредственно контактирующие с установочными элементами приспособления.

Черновыми базами называют необработанные поверхности детали, используемые для ее установки в приспособлении при обработке на первой операции, когда обработанных поверхностей нет.

Чистовыми базами называют обработанные поверхности детали, служащие для ее установки в приспособлениях при обработке на всех последующих операциях механической обработки.

Конструкторскими базами называют базы, используемые для определения положения детали и ее поверхностей по отношению друг к другу при проектировании.

Для уменьшения погрешности обработки необходимо конструкторские базы использовать для установки детали в приспособлении (принцип совмещения баз).

Под базированием заготовки понимают придание ей требуемого положения в пространстве относительно режущего инструмента. Точное положение заготовки в пространстве будет определено, если задать шесть координат (вдоль и вокруг 3-х взаимноперпендикулярных осей, определяющих пространство).

При замене координат опорными точками получим схему базирования заготовки. При установке детали в приспособлении каждая их степеней свободы связывается путем прижима детали к неподвижной точке (опоре) приспособлений. Каждая опора связывает одну степень свободы, следовательно, для лишения детали всех шести степеней свободы необходимо, чтобы в приспособлении было шесть неподвижных опорных точек (правило шести точек). Эти точки находятся в трех взаимно-перпендикулярных плоскостях.

При приложении сил зажима совместно с опорными точками обеспечивается двухсторонняя связь - силовое замыкание.

Количество опорных точек более шести приводит к неопределенности базирования.

Схему базирования, в которой заготовки лишены всех шести степеней свободы называют полной.

Схему базирования, в которой заготовки лишены менее шести степеней свободы, называют неполной (частичной).

Выбор той или иной схемы базирования зависит от необходимости выдержать и сохранить размеры, взаимное расположение и направление обрабатываемых поверхностей. От правильности базирования зависит точность обработки (точность размеров, точность взаимного расположения поверхностей).

Погрешности, возникающие при обработке. Суммарная погрешность при выполнении любой механической обработки состоит из погрешностей установки детали, настройки станка и погрешности обработки.

Погрешность установки ε<sup>у</sup> складывается из погрешности базирования  $\varepsilon_{\rm b}$ , и погрешности закрепления  $\varepsilon_{3}$ , погрешности приспособления  $\varepsilon_{\text{m}}$ 

$$
\varepsilon_{\rm y} = \sqrt{\varepsilon_{\rm s} + \varepsilon_{\rm y} + \varepsilon_{\rm nP}},\tag{3.1}
$$

Погрешности закрепления и приспособления определяются при наличии приспособления.

Погрешность настройки станка Δ, - определяется паспортными данными станка.

Погрешность обработки  $\varepsilon_{06p}$  определяется условиями обработки величина справочная.

Погрешность базирования  $\varepsilon_6$  - называют разность предельных расстояний измерительной базы относительно установленного на заданный размер режущего инструмента. Погрешность базирования возникает, когда технологическая (опорная) база не совмещена с измерительной (конструкторской). Величина  $\varepsilon_6$  относится к заданному размеру, получаемому при соответствующей схеме установки.

Для получения годных деталей суммарная погрешность при обработке детали должна быть меньше поля допуска о на заданный размер обрабатываемой поверхности детали  $\varepsilon_{ev} + \Delta_{Ha} + \varepsilon_{o6} \leq \delta$ 

Погрешности базирования, возникающие при установке детали. Погрешность базирования  $\varepsilon_{\rm b}$  зависит от конкретной схемы базирования (назначение технологических баз) и точности базовых поверхностей, размеров, определяющих положение детали при установке.

Если в качестве технологической базы используется база конструкторская, то погрешность базирования будет равна нулю ( $\varepsilon_6 = 0$ ). При несовпадении технологической и конструкторской баз погрешность базирования ( $\varepsilon_6$ ) определяется точностью базового размера детали и определяется в зависимости от схемы базирования.

1. При базировании плоской поверхностью  $\varepsilon_6 = \delta_1$  $\delta_1$  – допуск на базовый размер детали.

2. При установке в призму

$$
\varepsilon_{\sigma} = K \delta_d, \tag{3.2}
$$

где К – коэффициент, учитывающий способ простановки размера для обрабатываемой поверхности;

 $\delta_d$  – допуск на диаметр базовой поверхности.

3.При установке на оправку

$$
\varepsilon_{\sigma} = S_{\text{max}} = S_{\text{min}} + \delta_A + \delta_B, \tag{3.3}
$$

где  $S_{\text{max}}$  – максимальный зазор между отверстием и деталью;

 $S_{\text{min}}$  – минимальный зазор;

 $\delta_A$  – допуск на размер базового отверстия;

 $\delta_{\rm B}$  – допуск на размер оправки.

4.При установке на 2 пальца отверстиями

$$
\varepsilon_{\sigma} = \tan a = S_{1\text{max}} + S_{2\text{max}} / 2L,\tag{3.3}
$$

где а – возможный угол перекоса положения детали;

L – межцентровое расстояние;

 $S_{1max}$  – Максимальный зазор между пальцем цилиндрическим (срезанным);

 $S_{2max}$  – отверстием детали.

Величина  $S_{1max}$  и  $S_{2max}$  зависит от точности отверстий и пальцев.

5. При установке на центры

 $\varepsilon_6 = \Delta_{\rm u}$  – просадка для шестых центров на размеры длины.

 $\Delta_{\text{u}}$  – определяются точностью центровых отверстий. Обозначение опор и установочных элементов ГОСТ 3.1107.81.

## **3. ПОРЯДОК ВЫПОЛНЕНИЯ РАБОТЫ**

1. Определить исходные данные (деталь, обрабатываемые поверхности, вид операции, вид режущего инструмента, вид станка);

2. Выбрать технологические базы;

3. Обосновать выбор каждой технологической базы;

4. Определить схему базирования детали;

5. Изобразить схему базирования;

6. Рассчитать погрешность базирования, возникающую при данной установке детали  $(\varepsilon_6)$ ;

7. Определить погрешность обработки детали  $(\epsilon_{05})$ ;

8. Сделать вывод по обеспечению требуемой точности обрабатываемой поверхности.

9. Указать пути повышения точности при обработке.

## **4. КОНТРОЛЬНЫЕ ВОПРОСЫ**

- 1. Базирование деталей.
- 2. Основные схемы базирования.
- 3. Принципы и правила базирования.
- 4. Погрешность базирования.
- 5. Классификация баз по назначению и характеру проявления.

6. Классификация баз по числу лишаемых степеней свободы.

7. Классификация технологических баз по особенностям применения.

- 8. Черновые и чистовые технологические базы.
- 9. Принцип единства и постоянства баз.

10. Определенность и неопределенность базирования. Смена баз.

### **ЛАБОРАТОРНАЯ РАБОТА № 4 ОЦЕНКА ПРОИЗВОДИТЕЛЬНОСТИ ТЕХНОЛОГИИ И ОБОРУДОВАНИЯ МЕХАНИЧЕСКОЙ И ФИЗИКО-ТЕХНИЧЕСКОЙ ОБРАБОТКИ**

#### **1. ВВЕДЕНИЕ**

**Цель работы:** Определение нормы времени на механическую обработку деталей для условий серийного производства

#### **2. ТЕОРЕТИЧЕСКИЕ СВЕДЕНИЯ**

Определение оптимальных значений элементов режимы резания является актуальной задачей при технологическом проектировании.

Цель установления оптимальных технологических режимов – обеспечение требуемого качества обработки при минимизации времени и средств на обработку изделия.

Режимы резания могут устанавливаться различными методами.

Расчетно-аналитический метод базируется на использовании эмпирических зависимостей режимов резания от значения первичных технологических факторов, полученных на основе обработки результатов многочисленных экспериментальных исследований. Аналитические зависимости и числовые значения величин, приведенных в этих формулах, даются в нормативных таблицах, при этом учитываются условия выполнения рабочего перехода.

Табличный метод базируется на определении элементов режимов резания по нормативным таблицам. Причем табличные значения элементов режимов резания обязательно корректируются с учетом отклонений реальных условий обработки от тех, для которых разработаны нормативные таблицы.

Алгоритм определения режимов резания следующий:

Определяется глубина резания. Глубина резания принимается равной максимальному значению припуска (на сторону) для данного рабочего перехода. Величина глубины резания не должна превышать значения, допустимые для данного станка и инструмента (по прочности). Если толщина припуска больше рекомендуемой глубины резания, этот припуск следует удалять за несколько рабочих ходов, при этом за первый рабочий ход удаляется 60-70% припуска.

Пример: обтачивается цапфа оси ш5h11 из заготовки в виде круглого проката ш15мм за один рабочий переход. Припуск для обточки заготовки до ш5h11 с заданной шероховатостью определен расчетным путём:  $Z_{\text{max}}=0.5$  мм. Общий фактический максимальный припуск на рабочий переход составляет:

$$
Z_0=0.5(d_{\text{sar}}-d_{\text{aer}})
$$
  
\n
$$
Z_0=0.5(15-5)=5
$$
MM. (4.1)

Обработку проводим за три рабочих хода:

За первый рабочий ход удаляем припуск Z=0,7%=0,7\*5=3,5мм;

За второй рабочий ход удаляем  $Z_2 = Z_0 - Z_1 - Z_3$ ;

$$
Z_2 = 5-3, 5-0, 5=1 \,\mathrm{mm}
$$

За третий рабочий ход удаляем припуск  $Z_3 = Z_{\text{max}} = 0.5$ мм.

Глубина резания при выполнении рабочего перехода за три рабочих хода:  $t_{11} = 3,5$ мм,  $t_{12} = 1,0$ мм,  $t_{13} = 0,5$ мм.

Расчет усилия резания и мощности на данный рабочий переход необходимо выполнять учетом глубины резания  $t_{11}=3,5$ мм, соответствующей наиболее нагруженному рабочему ходу.

При выборе глубины резания можно воспользоваться рекомендациями таблицы 5.1.

Таблица 4.1 – Рекомендации по назначению глубины резания при точении

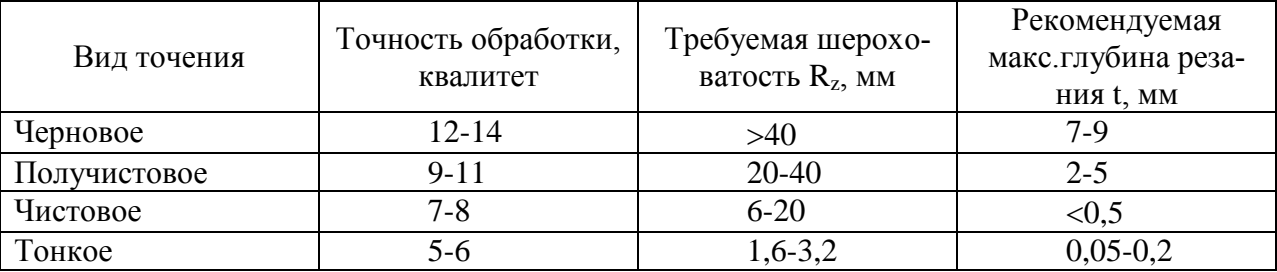

Назначение подачи. Подачу назначают по рекомендациям нормативов и справочников [1], [2], [3], [4].

Подача выбирается с учетом вида обработки, глубины резания, шероховатости и размеров обрабатываемой поверхности. В общем случае выбранную подачу необходимо проверить по нескольким прочностным критериям механизма станка и обрабатывающего инструмента.

Табличные значения подачи  $S_{ra6\pi}$  мм/об  $(S_{ra6\pi}$  мм/зуб) корректируется с использованием поправочных коэффициентов, учитывающих реальные условия обработки:

$$
S_{\text{pace}} = S_{\text{rad}} + \prod K_i, \, \text{mm/o} \, 6. \tag{4.2}
$$

Расчетные значения подачи следует корректировать по паспорту, принимая для дальнейших расчетов *Sпасп≤Sрасч.*

Назначение периода стойкости. Назначение периода стойкости Т, мин, производят по нормативным таблицам с учетом условий обработки, материала режущей части инструмента и обрабатываемой заготовки.

Определение скорости резания. Табличное значение скорости резания **vтабл** выбирают по нормативным таблицам с учетом условий обработки, затем корректируют vтабл c учетом реальных условий обработки, отличающихся от приведенных в таблице для выбора скоростей:

$$
v_{\text{pacu}} = v_{\text{ra6n}} * \prod K_{vi}, \text{M/MHH}.
$$
 (4.3)

где  $K_{vi}$  – корректирующий коэффициент

m – количество учитываемых факторов.

Рекомендуется выполнить расчет скорости резания по аналитической зависимости, приведенной в [1], [2], [3], [4], [5].

Определение частоты вращения шпинделя*.* Расчетное число оборотов шпинделя (главного движения) определяют по известной зависимости:

$$
n_{\text{pacy}} = 1000 \times v_{\text{pacy}} / \pi \times d, \text{ of/MH} \tag{4.4}
$$

где d – диаметр заготовки (сверла, фрезы) в мм.

Расчетное значение числа оборотов корректируют по паспорту станка, принимают

$$
n_{\text{nacl}} \approx n_{\text{pacl}} \quad \text{o6/MH},\tag{4.5}
$$

затем рассчитывают фактическую скорость резания:

$$
v_{\text{th}} = \pi^* d^* n_{\text{nacl}} / 1000, \text{M/MHH}
$$
 (4.6)

Фактическое значение скорости резания не должно превышать расчетное более чем на 20%, т.е.: *vфакт≤1,2\*vрасч.*

Следует сравнить значения скорости, полученные расчетным и табличным методами.

Расчет сил резания. Выполняется по аналитическим зависимостям с учетом вида обработки (точение, сверление, зенкерование, фрезерование и др.).

 $P_z$ ,  $P_y$ ,  $P_x$ . [1], [2], [3], [5].

Расчет крутящего момента –  $M_{\text{new}}$  выполняется по нормативным таблицам и аналитическим зависимостям с учетом условий и вида обработки.

Расчет необходимой мощности станка N<sub>расч</sub>. Выполняется по аналитическим зависимостям или нормативным таблицам, приведенным в справочной литературе [1], [2], [3], [5].

Полученное значение Nрасч должно находиться с следующем соотношении с мощностью двигателя станка с учетом коэффициента потерь в механических передачах от двигателя к шпинделям станка η:

$$
1.3 *N^{27}{}_{\text{pacu}} \leq N_{\partial s} * \eta. \tag{4.7}
$$

В общем случае расчетная мощность привода станка определяется с учетом мощности, затрачиваемой на главное движение  $N_{\text{crit}}$  и на подачу  $N_{\text{n}}$ , т.е.:

$$
N_{\text{pac}q} = N_{\text{27.06}} + N_n. \tag{4.8}
$$

Если необходимо использовать станок заданной модели, а его мощности недостаточно, необходимо сделать перерасчѐт скорости резания, а затем и корректировку  $n_{\text{macro}}$ :

$$
v_{\text{pe}a} = N_{\text{AB}} \cdot \eta / P_z, \qquad (4.9)
$$

где  $N_{\text{LB}}$ , Вт;  $P_Z$ , Н

Определение основного времени. Расчет основного времени осуществляют при нормировании труда, то есть при определении технически обоснованной нормы времени на выполнение каждой технологической операции.

Основное время выполнения операции затрачивается на качественные изменения объекта труда. В общем случае основное время –  $T<sub>0</sub>$  идет на снятие припуска при формообразовании, на получение заданной формы заготовки при формовании, на изменение структуры материала и, как следствие, физико-механических свойств при термообработке и т.д.

В общем случае основное время на операцию, состоящую из одного рабочего перехода, который, в свою очередь, состоит из одного или нескольких рабочих ходов, определяется следующим образом:

$$
T_o = L_{px} * i/S_{\text{muh}}
$$
MH

где Lрх, мм – длина рабочего хода обрабатывающего инструмента с рабочей подачей;

 $S_{\text{muf}}$  – скорость перемещения инструмента (или заготовки) в единицу времени, минутная подача, в мм/мин.

Существуют методы, когда при обработке заготовки используется несколько движений подачи, совершаемых заготовкой и инструментом; все они должны быть учтены при определении основного времени, расчетные формулы усложняются.

Основное время выполнения операции, состоящей из нескольких последовательно выполняемых (непрекрываемых) рабочих переходов, определяется таким образом:

$$
T_o = \sum_{i=1}^{k} T_{oi},\tag{4.10}
$$

где  $T_{0i}$  – время выполнения i-го рабочего перехода;

k – количество непрерываемых рабочих переходов.

Минутная подача определяется по паспортным значениям подачи  $S_0$  ( $S_{MHH}$ ) и частоты n<sub>пасп</sub> вращения шпинделя при назначении режимов резания. Для обработки с главным вращательным движением:

$$
S_{\text{muh}} = S_{\text{0nacn}} \cdot n_{\text{naca}} \, , \, \text{MM/MHH} \tag{4.11}
$$

При обработке деталей на фрезерных станках применяют паспортное значение, ближайшее к *Sмин = S0·nпасп = SZ·Z·nпасп* ,

 $S_{\text{mHH}} \leq S_{\text{mHH}}$  пасп,

где  $S_Z$  – подача на зуб;

Z – число зубьев фрезы.

Длина рабочего хода –  $L_{px}$  в общем случае определяется:

$$
L_{px} = \Delta_{\rm gp} + L_{\rm o\bar{o}p} + \Delta_{\rm nep} ,\quad \text{M}M \tag{4.12}
$$

где L<sub>обр</sub> – длина (глубина отверстия) обрабатываемой поверхности;

 $\Delta_{\text{BD}}$  – величина перемещения инструмента (или заготовки) с рабочей подачей, обеспечивающая плавность врезания инструмента в обрабатываемый материал;

 $\Delta_{\text{neo}}$  – величина перебега инструмента с рабочей подачей.

Величины  $\Delta_{\text{BD}}$ ,  $\Delta_{\text{Rep}}$  определяются по нормативным таблицам в зависимости от параметров обрабатываемой поверхности, формы и размеров обрабатывающего инструмента, глубины резания. В справочной литературе даются формулы для определения  $\Delta_{\text{bp}}$ ,  $\Delta_{\text{nep}}$ . [1], [2], [3], [4], [5].

В тех случаях, когда на рабочем переходе одновременно обрабатывается несколько заготовок, закрепленных в многоместном приспособлении, основное время рассчитывают с учетом того, что инструмент обрабатывает последовательно m-заготовок; при этом основное время для обработки пакета заготовок:

$$
T^{m}_{0} = L_{px}/S_{mm} = (\Delta_{bp} + m^{*}L_{o6p} + \Delta_{nep})/S_{0} * n
$$
\n(4.13)

 $T_0 = T_{0}^{m}$  \* /m. (4.14)

При определении Lобр необходимо учитывать не только длину обрабатываемой поверхности детали, но и размеры установочных элементов, разделяющих обрабатываемые детали.

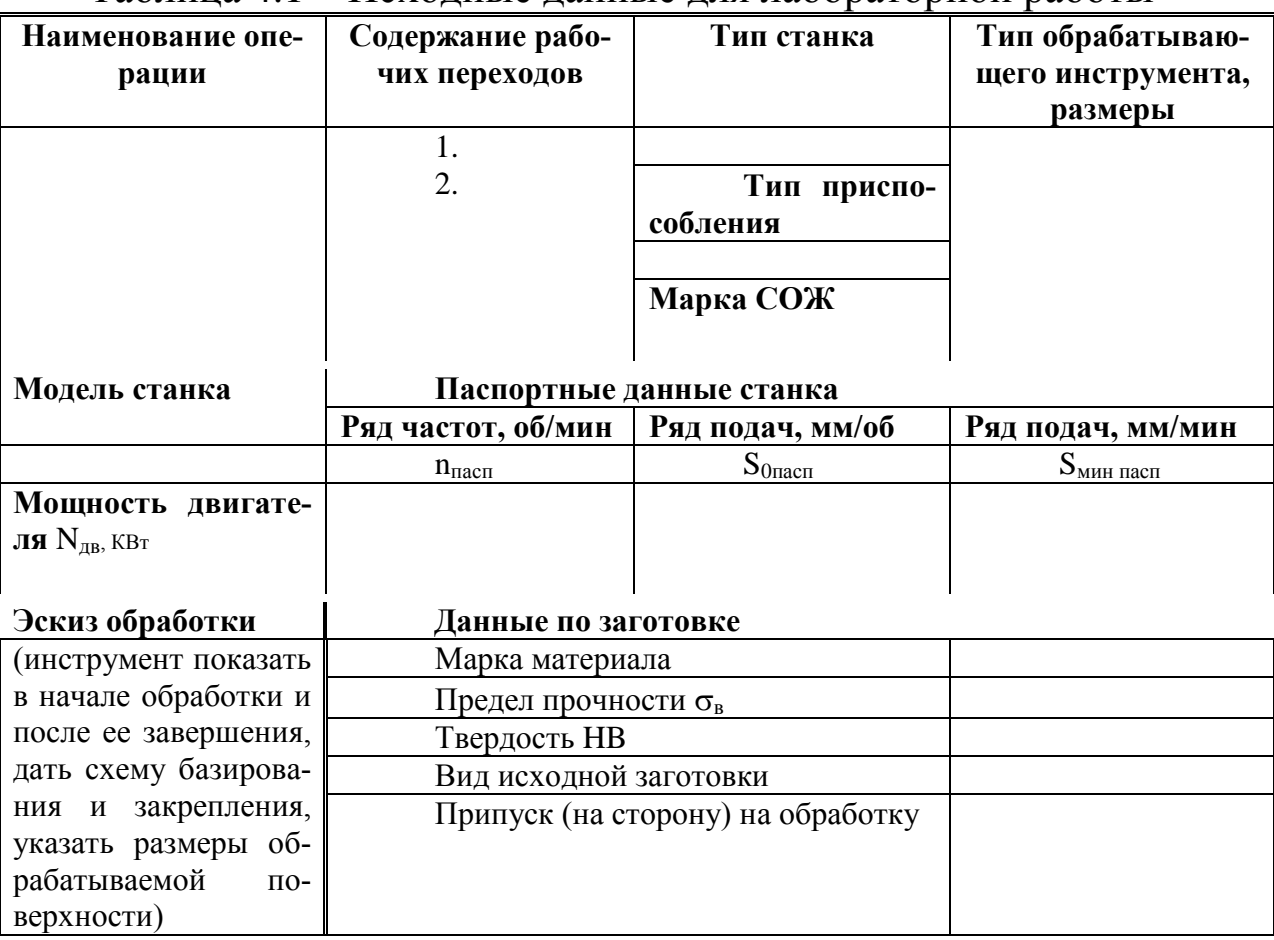

Таблица 4.1 – Исходные данные для лабораторной работы

## **3. ПОРЯДОК ВЫПОЛНЕНИЯ РАБОТЫ**

1. Выбрать материал режущей части инструмента с указанием марки материала и его основных характеристик.

2. Выбрать углы заточки режущей части инструмента (с обоснованием).

3. Выбрать смазочно-охлаждающую жидкость (марку, ТУ или ГОСТ). Необходимые данные занести в таблицу;

4. Обосновать глубину резания t на каждом рабочем переходе;

5. Выбрать подачу S<sub>табл</sub>, S<sub>расч</sub> скорректировать по паспортным данным  $S<sub>nacm</sub>$ ;

6. Назначить период стойкости инструмента T (с обоснованием);

7. Выбрать табличное значение скорости резания V<sub>табл</sub>, рассчитать значение скорости с учетом корректирующих коэффициентов vрасч. Рассчитать Vрез по эмпирическим зависимостям, сравнить с табличным значением

8. Рассчитать число оборотов шпинделя n<sub>расч</sub> и выбрать ближайшее  $n_{\text{macro}}$ ;

9. Рассчитать фактическую скорость резания, проверить правильность корректировки nрасч;

10. Рассчитать силы резания Px, Py, Pz;

11. Рассчитать момент резания;

12. Рассчитать мощность, необходимую на резание, сравнить полученное значение с табличным;

13. Сделать выводы, подтверждающие обоснованность выборы инструмента и станка;

14. Рассчитать основное время на выполнение операции;

15. Дать рекомендации по сокращению  $T_0$ .

## **4. КОНТРОЛЬНЫЕ ВОПРОСЫ**

1. Дайте определение «метод обработки резанием».

2. Назовите углы заточки режущей части инструмента. Каков характер влияния углов заточки на качество и производительность обработок?

3. Какие группы инструментальных материалов Вам известны?

4. Назовите группы инструментальных сталей.

5. Назовите группы и области использования инструментальных твердых сплавов.

6. Назовите виды современных сверхтвердых инструментальных материалов и область их применения.

7. Назовите смазочно-охлаждающие технологические средства, применяемые при обработке резанием. Каково их назначение?

8. Какие виды смазочно-охлаждающих жидкостей применяют при обработке?

9. Назовите элементы режимов резания.

10. Назовите методы определения режимов резания.

11. Дайте определение основного времени.

12. Как устанавливается основное время на технологическую операцию?

13. Каковы пути сокращения основного времени?

### **ЛАБОРАТОРНАЯ РАБОТА № 5 ОБЕСПЕЧЕНИЕ ТЕХНИЧЕСКОЙ И ЭКОНОМИЧЕСКОЙ ЭФФЕКТИВНОСТИ ПРОЦЕССОВ ТОКАРНОЙ ОБРАБОТКИ С УЧЕТОМ ЗАТРАТ ВРЕМЕНИ**

#### **1. ВВЕДЕНИЕ**

**Цель работы:** развитие навыка по расчету нормы времени на токарную операцию; развитие и закрепление навыка по заполнению технологической операции - бланка ОК.

#### **2. ТЕОРЕТИЧЕСКИЕ СВЕДЕНИЯ**

Нормы штучного времени -  $T_{\text{IIIr}}$  это необходимые затраты времени на выполнение 1 (штуки) работы.

$$
T_{\text{unr}} = T_{\text{on}} + T_{\text{off}} + T_{\text{off}}
$$
 (5.1)

Нормы штучного времени на выполнения операции включает следующее:

1. Время, затрачиваемое на выполнение приемов, направленных на непосредственное изменение формы, размеров или сечения материалов - это время называют основным 1о (или обработанное на станке, - машинным 1м).

$$
t_o = L_{px}/S_n, \text{ MHH}
$$

где  $1_{px}$  – длина рабочего хода, мм,  $1_{px}$  = L<sub>nes</sub> + L<sub>1</sub> + L<sub>2</sub>,мм;

Lрез *–* длина обрабатываемой поверхности, мм;

L<sup>1</sup> *–* величина врезания, мм;

L<sup>2</sup> *–* величина перебега (устанавливается по нормативам времени).

2. Время, затрачиваемое на выполнение вспомогательных приемов (установку, снятия детали, выполнение вспомогательных ходов, контроль размеров) называют вспомогательным временем t в.

Выбирается по нормативам времени как  $t_{B1}$  - на установку,  $t_{B2}$  связано с переходом t<sub>вз</sub> на измерение.

3. Сумму затрат времени на выполнение основных и вспомогательных приемов называют оперативным временем  $t_{on} = t_0 + t_B$  это время составляет основную часть штучного времени.

4. Затраты времени на обслуживания рабочего места t<sub>обс</sub>, (подготовка к началу работы, заточка инструмента, смазка и т. д.) величина этого времени зависит от вида оборудования и определяется в процентах от оперативного времени. Величина процента выбирается по нормативам времени.

5. Время перерывов на отдых и личные надобности  $t_{\text{OT}}$  зависит от затрат физических усилий и интенсивности работы, определяется в процентах от оперативного времени .

Величина процента выбирается по нормативам времени.

6. Для выполнения операции необходимо наладить станок, т.е. установить приспособление и инструмент, настроить на размер и т.д.; по окончанию обработки партий деталей привести оборудование в исходное положение (снять приспособление, инструмент ...) Затраты времени на выполнение этих действий называется подготовительно заключительным временем -  $T_{\text{II}}$ . Его величина зависит от сложности нападки и выбирается по нормативам времени

7. В состав штучно калькуляционной нормы времени Типк подготовительно заключительное время входит как часть, приходящаяся на одну деталь в партии таким образом:

$$
T_{\text{mrx}} = T_{\text{mrt}} + T_{\text{m2}}/n \tag{5.2}
$$

n *–* производственная партия деталей (число деталий одного типа размеров и наименования одновременно запускаемое в работу).

8. В единичном, мелкосерийном и среднесерийном производстве определяется  $T_{\text{unr}}$ . В крупносерийном и массовом производстве -  $T_{\text{unr}}$ : так как наладкой занимается наладчик.

9. Конечным показателем производительности обработки является сменная норма выработки  $(H(III))$   $H=T_{cm}/T_{III}$  время за смену / мин

## **3. ПОРЯДОК ВЫПОЛНЕНИЯ РАБОТЫ**

1. Рассчитать  $(t_0)$  основное время для перехода, использовав данные режимы резания по предыдущей работе. Определить  $1_0$  для операции;

2. Выбрать по нормативам времени все составляющие нормативного времени  $(t_{B1}, t_{B2}, t_{B3})$ . Определить  $t_B$  на операцию;

3. Рассчитать оперативное время  $t_{\text{OH}}$ , мин;

4. Рассчитать время на обслуживание  $(t_{\text{ofo}})$ .

5. Рассчитать время на отдых  $(t_{0\tau\tau})$ ;

6. Рассчитать штучное время  $(t_{\text{HIT}})$ ;

7. Выбрать подготовительное и заключительно время  $(t_{\pi}$ <sub>3</sub>);

8. Рассчитать штучное калькуляционное время  $(t_{\text{HIT-K}});$ 

9. Рассчитать сменную норму выработки  $(H<sub>cm</sub>)$ ;

10.Занести расчетные данные в бланк ОК.

## **4. КОНТРОЛЬНЫЕ ВОПРОСЫ**

1. Задачи технического нормирования.

2. Методы нормирования и их особенности.

3. Структура технических норм.

4.Методика определения штучного и штучно-калькуляционного времени.

5.Опишите устройство токарного станка.

6. Каковы виды токарной обработки основных наружных поверхностей тел вращения?

7. Назовите основные виды токарных работ.

#### **ЛАБОРАТОРНАЯ РАБОТА № 6 ОБЕСПЕЧЕНИЕ ТЕХНИЧЕСКОЙ И ЭКОНОМИЧЕСКОЙ ЭФФЕКТИВНОСТИ ПРОЦЕССОВ СВЕРЛЕНИЯ С УЧЕТОМ ЗАТРАТ ВРЕМЕНИ**

#### **1. ВВЕДЕНИЕ**

**Цель работы:** развитие навыка по расчету нормы времени на сверлильную операцию. Развитие и закрепление навыка по заполнению технологической операции -бланка ОК.

#### **2. ТЕОРЕТИЧЕСКИЕ СВЕДЕНИЯ**

Штучное время – интервал времени, равный отношению цикла технологической операции к числу одновременно изготавливаемых или ремонтируемых изделий [8, 13].

Цикл операции – промежуток календарного времени от начала до конца операции.

Штучное время состоит из следующих элементов

$$
T_{\text{un}} = t_{\text{o}} + t_{\text{B}} + t_{\text{r.} \text{o6c}} + t_{\text{opr.} \text{o6c}} + t_{\text{n}},\tag{6.1}
$$

где  $t<sub>o</sub>$  – основное время;

*t*<sup>в</sup> – вспомогательное время;

*t*т.обс – время технического обслуживания рабочего места;

*t*орг.обс – время организационного обслуживания рабочего места;

 $t_{\rm n}$  – время перерывов.

Основное время (*t*о) затрачивается на непосредственное изменение размеров, формы, физико-механических свойств или внешнего вида обрабатываемой заготовки.

При обработке отверстий мерным инструментом основное время определяется расчетным путем по формуле

$$
t_{\rm o} = \frac{L_{\rm p}}{S \cdot n},\tag{6.2}
$$

где *L*<sup>p</sup> – расчетная длина обработки, мм (длина хода инструмента в направлении подачи);

 *S –* подача инструмента, мм/об;

 *n* – частота вращения инструмента, об/мин.

При автоматическом цикле обработки (рисунок 6.1) расчетная длина обработки представляет собой сумму собственной длины обработки (*l*), размера врезания инструмента в заготовку (l<sub>вр</sub>), путь

подхода инструмента к заготовке для обеспечения работы инструмента в начале резания (*l*под) и размера схода (сбега) инструмента  $(l_{\rm cx})$ 

$$
L_{\rm p} = l + l_{\rm sp} + l_{\rm no, t} + l_{\rm cx} \,. \tag{6.3}
$$

При «ручном» подводе инструмента к заготовке

$$
L_{\rm p} = l + l_{\rm sp} + l_{\rm cx} \,.
$$

Значение величин  $l_{\text{bp}}$ ,  $l_{\text{no},l}$ ,  $l_{\text{cx}}$ , берутся по нормативным таблицам [14].

Значение величины врезания (*l*вр) можно определить и расчетным методом:

– при сверлении отверстия стандартным сверлом

$$
l_{\rm sp} = 0.3d \,, \tag{6.5}
$$

где *d* – диаметр сверла;

– при зенкеровании, развертывании

$$
l_{\rm{sp}} = t \cdot \text{ctg}\varphi,\tag{6.6}
$$

где *t* – глубина резания;  $\varphi$  – угол в плане.

Вспомогательное время (*t*в) – время, затрачиваемое на различные действия, обеспечивающие выполнение элементов работы, относящихся к основному времени.

Определение вспомогательного времени заключается в установлении времени выполнения комплексных приемов: времени на установку и снятие детали, включение и выключение станка, на переключение режимов обработки в процессе выполнения операции, на контроль размеров детали.

Вспомогательное время может быть неперекрываемым и перекрываемым. Если вспомогательные работы выполняются не в процессе обработки, то такое вспомогательное время называется неперекрываемым. Если же часть вспомогательных работ производят в процессе выполнения основной работы, то эта часть вспомогательного время называется перекрываемой.

29

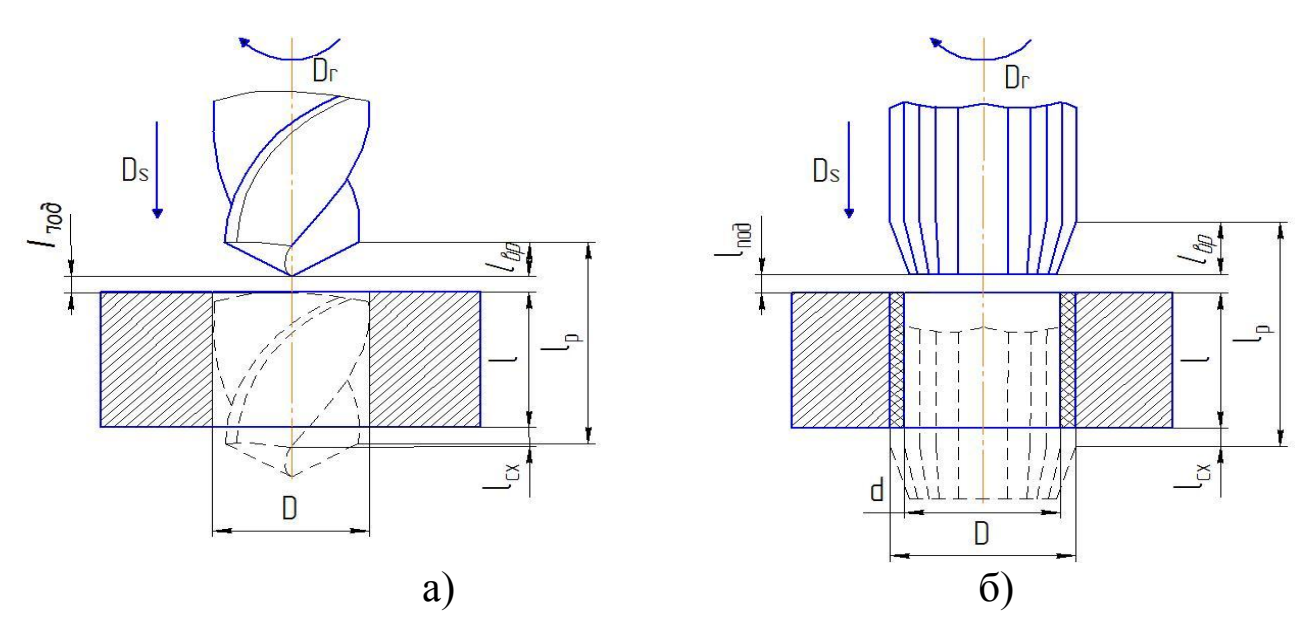

Рисунок 6.1 - Схемы для расчета длины обработки:

а – при сверлении; б – при зенкеровании и развертывании Продолжительность вспомогательных действий, производимых при изготовлении детали и входящих в состав вспомогательного времени, определяется по нормативам. В таблицах 6.1–6.7, которые являются фрагментами соответствующих таблиц [14], приведены затраты вспомогательного времени при выполнении элементов сверлильных операций.

Таблица 6.1

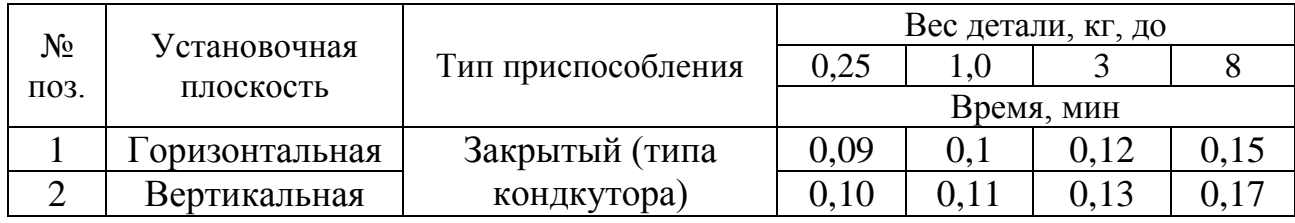

#### Таблица 6.2

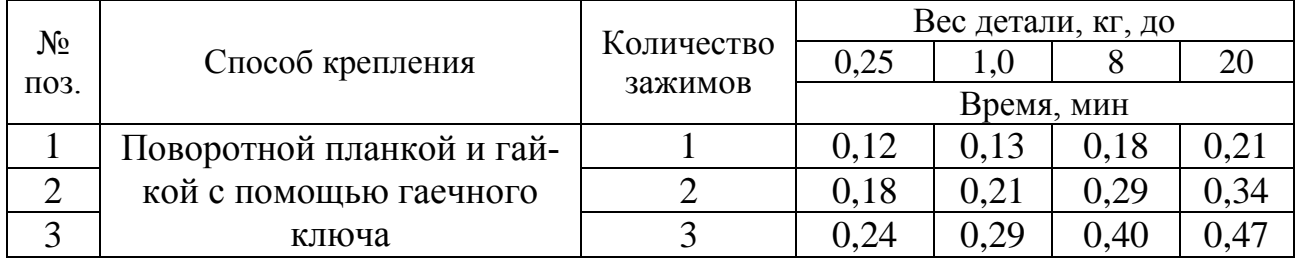

#### Таблица 6.3

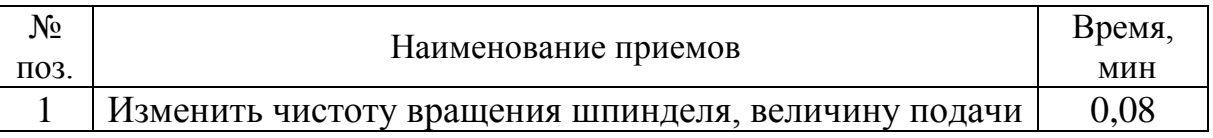

#### Таблица 6.4

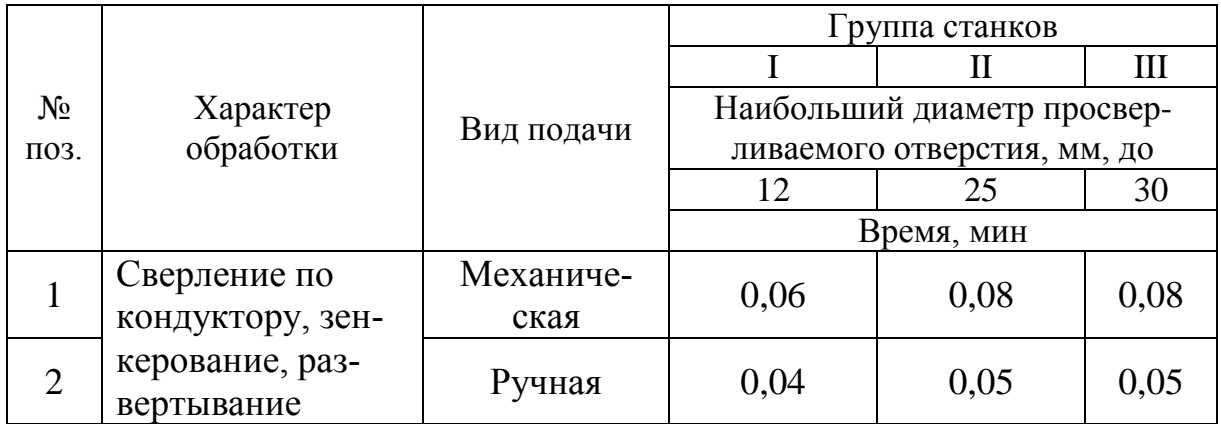

## Таблица 6.5

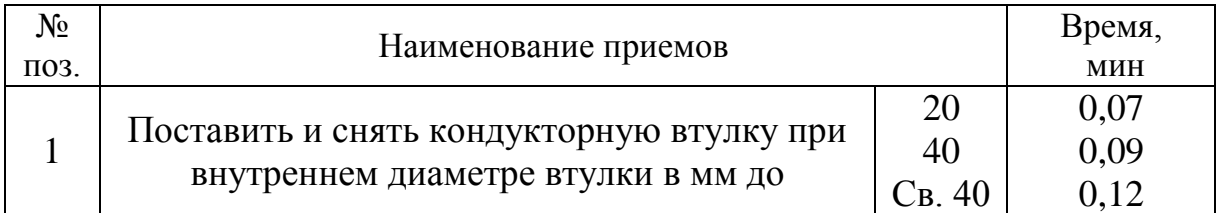

#### Таблица 6.6

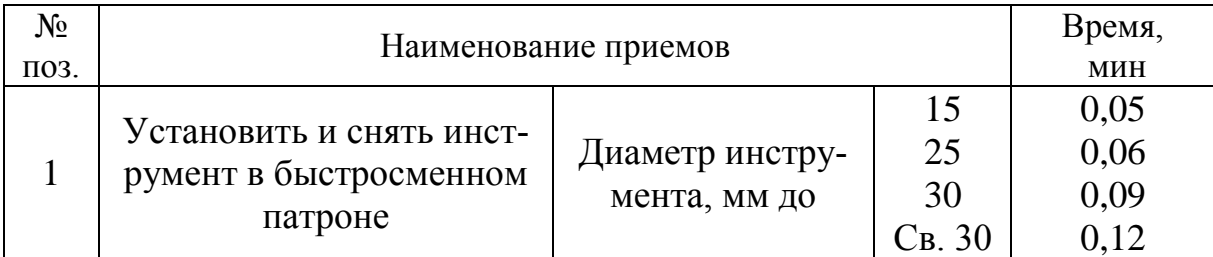

#### Таблица 6.7

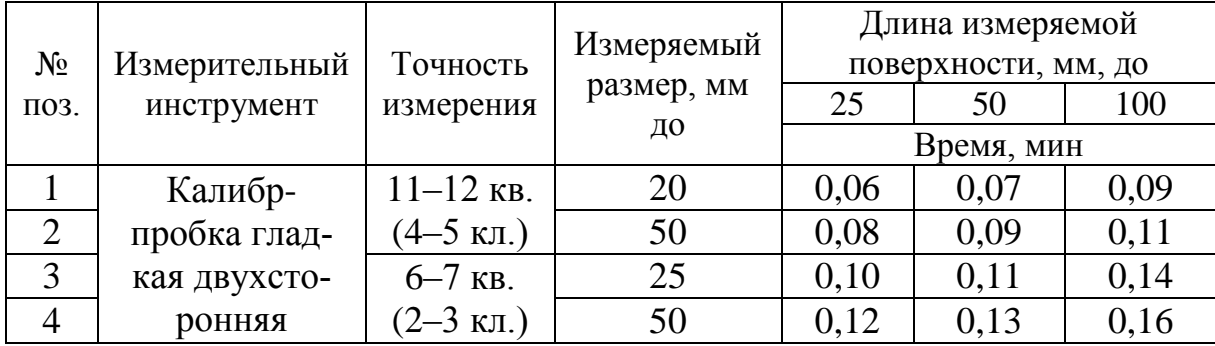

Время обслуживания рабочего места (*t*т.обс + *t*орг.обс) – смазывание оборудования, уборка и т.д. устанавливают на основании нормативов и во многих случаях определяют в % к оперативному времени:

$$
t_{\text{o6c}} \approx (4...8 \%) t_{\text{on}};
$$
  
\n
$$
t_{\text{on}} = t_{\text{o}} + t_{\text{B}}.
$$
 (6.8)

Время на личные потребности (*t*п) – отдых, производственная гимнастика и т.д. регламентируются законодательством и определяются в % к оперативному времени. Для механических цехов  $t_{\text{n}} \approx (2.5 \%) t_{\text{on}}.$  (6.9)

#### **3. ПОРЯДОК ВЫПОЛНЕНИЯ РАБОТЫ**

1. Разработать план операции обработки отверстия в детали (рисунок 6.2) и рассчитать режимы резания. Значения частоты вращения (*n*) и подачи (*S*) скорректировать по станку.

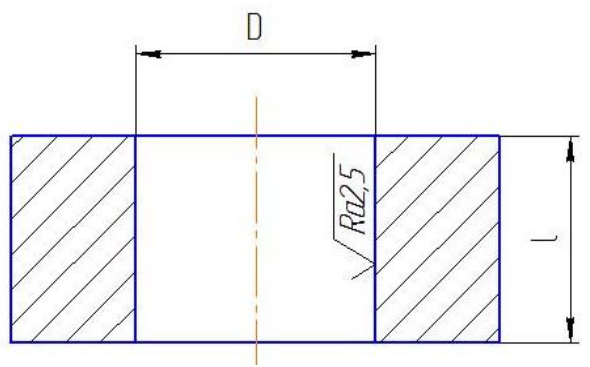

Рисунок 6.2 - Деталь

2. Рассчитать штучное время на операцию, используя основные положения данной работы.

3. Произвести обработку отверстия по принятой технологии и с помощью секундомера определить продолжительность операции.

4. Сравнить расчетные значения времени обработки с фактическими.

5. Оформить отчет.

#### **4. КОНТРОЛЬНЫЕ ВОПРОСЫ**

1. Назовите элементы режима резания при сверлении.

2. Опишите инструмент для сверления и обработки отверстий.

3. Каковы основные виды обработки, выполняемые на сверлильных станках?

6. Как определяется скорость резания при сверлении?

7. Как определить при сверлении мощность, необходимую для резания?

8. Для чего применяются смазочно-охлаждающие жидкости при обработке отверстий?

9. Что такое штучное время и как оно рассчитывается?

10. Какие приемы работы относятся к вспомогательным?

11. Что входит в состав времени на техническое и организационное обслуживание?

12 . Что называют оперативным временем?

13. Как определяется время на техническое и организационное обслуживание и время на личные потребности?

## **ЛАБОРАТОРНАЯ РАБОТА № 7 ИССЛЕДОВАНИЕ И ОЦЕНКА ТОЧНОСТИ РАЗМЕРА И РАСПОЛОЖЕНИЯ ПОВЕРХНОСТЕЙ ЗАГОТОВОК В ТЕХНОЛОГИЧЕСКОМ ОБОРУДОВАНИИ**

#### **1. ВВЕДЕНИЕ**

#### **Цель работы:**

получить навыки исследования точности:

– размера цилиндрических поверхностей заготовок посредством точечных диаграмм и закона нормального распределения;

– расположения поверхностей заготовок с помощью закона эксцентриситета (Релея).

#### **2. ТЕОРЕТИЧЕСКИЕ СВЕДЕНИЯ**

При механической обработке заготовок возникает ряд систематических и случайных погрешностей их размерных параметров, источниками которых могут являться станок, приспособление, инструмент, заготовка и условия обработки [8–10].

Отклонения размерных параметров деталей затрудняют сборку и ремонт машин, приводят к снижению их надѐжности и долговечности, повышают эксплуатационные расходы.

Точность обработки является комплексным понятием. Она характеризует соответствие детали требованиям чертежа.

Точность обработки определяется следующими размерными параметрами: отклонением размера, отклонением формы (макрогеометрия); отклонением расположения осей или поверхностей; шероховатостью поверхности (микрогеометрия).

В данной работе используются два вида отклонений: отклонение размера и отклонение расположения поверхностей.

В производственных условиях контроль размерных параметров осуществляется, с одной стороны, для определения числа годных и бракованных деталей, с другой – для оценки точности наладки станка и определения необходимости его подналадки. Имеются существенные методические различия в организации общего и текущего контроля размерных параметров заготовок, обработки и использовании результатов контроля.

Определение общего числа годных и бракованных деталей в партии производится вне зависимости от очерѐдности их обработки.

Текущий контроль параметров обработки для оценки точности наладки станка должен производиться в строгом соответствии с очерѐдностью их обработки. Причѐм, этот контроль может производиться как приборами активного контроля с автоматической выдачей сигнала на подналадку станка, так и «вручную» при фиксировании последовательности обработки деталей. Последовательная фиксация размерных параметров и оценка качества наладки станка производится методом точечных диаграмм. Фактическое число годных и бракованных деталей определяют при контроле параметров у конкретной партии, построении экспериментальных кривых распределения параметров и сопоставлении результатов замеров с допускаемыми отклонениями контролируемых параметров. В массовом производстве при значительном числе деталей в партии подобным образом оценивают лишь выборку из всей партии в количестве 50–60 деталей. Затем обрабатывают полученные экспериментальные данные с помощью статистических вероятностных законов, что позволяет получить теоретические кривые распределения параметров и определить вероятный процент годных и бракованных деталей у всей партии. При этом данные об отклонениях размеров деталей обрабатывают и оценивают с помощью закона нормального распределения (Гаусса), а данные об отклонениях расположения осей и поверхностей (от параллельности, перпендикулярности, соосности и т.д.) обрабатывают и оценивают с помощью закона эксцентриситета (Релея) [9, 10].

В данной работе методом точечных диаграмм будет оценено текущее отклонение размера отверстий в деталях. Отклонение размера заготовки при обработке еѐ по наружному диаметру будет оценено с помощью закона нормального распределения, а отклонения расположения отверстий относительно наружного диаметра заготовки будет оценено с помощью закона эксцентриситета.

**Метод точечных диаграмм.** Для текущего контроля точности выполнения размеров, фиксации различных отклонений в процессе обработки и определения времени подналадки станка, применяются точечные диаграммы.

Расточка отверстий в заданный преподавателем размер производится на настроенном станке при закреплении заготовок (рисунок 7.1) в трѐхкулачковом патроне (рисунок 7.2). Как обработка, так и измерение размера отверстий производится в строгом соответствии с порядковыми номерами заготовок.

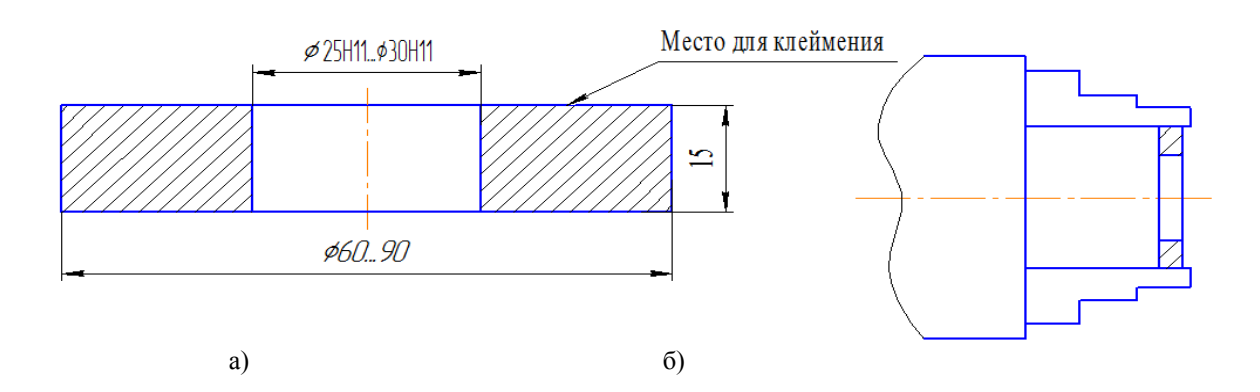

Рисунок 7.1 – Заготовка (а) и схема закрепления ее в патроне (б)

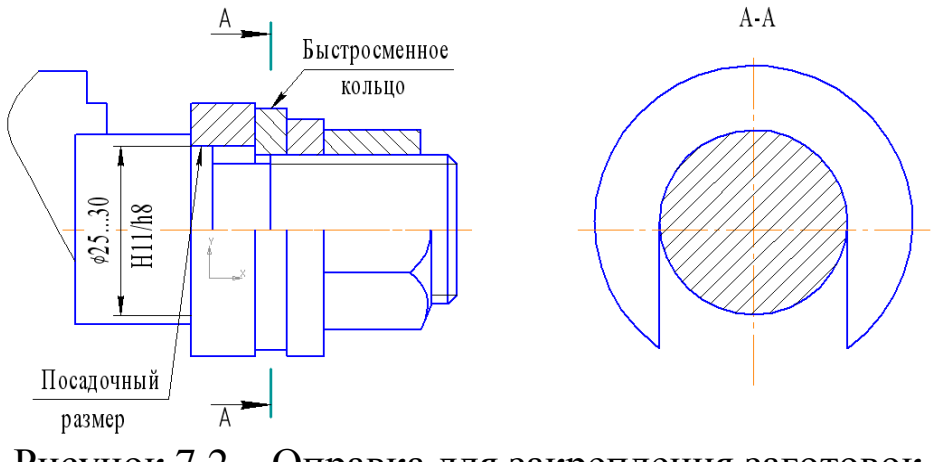

Рисунок 7.2 – Оправка для закрепления заготовок

Результаты измерений в виде точек наносятся на рисунок 7.3 до тех пор, пока размеры отверстий находятся в пределах заданного допуска Т = 0,13 мм. Если в результате износа резца либо от действия других факторов размер отверстий начинает выходить за допустимые пределы, обработка заготовок прекращается и выполняется подналадка станка. Если продолжить обработку без подналадки станка, то будет иметь место брак деталей по отверстиям и в последующем не будет обеспечена заданная посадка деталей на соответствующую оправку H11/h8.

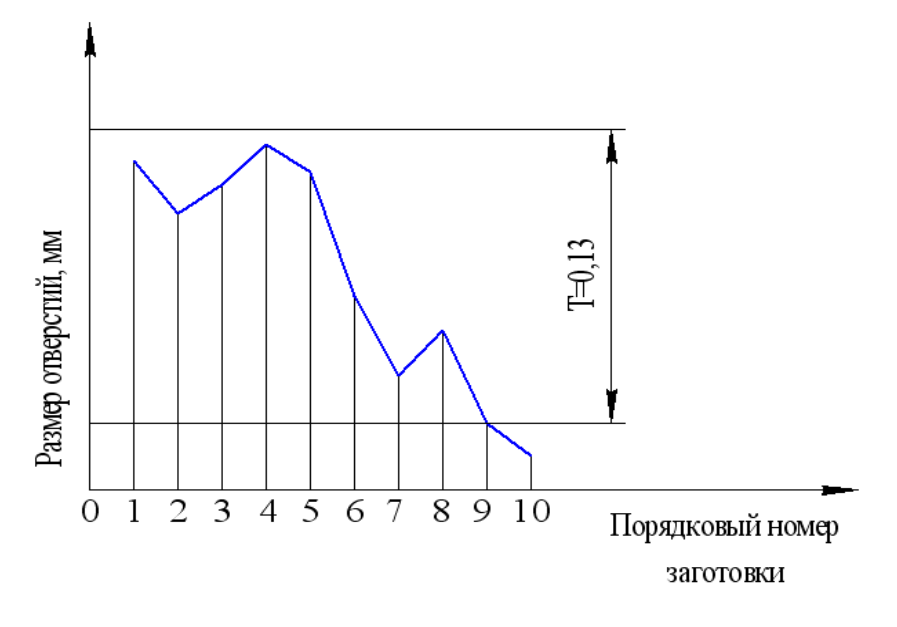

Рисунок 7.3 - Точечная диаграмма

**Закон нормального распределения размеров.** Многочисленными экспериментами установлено, что отклонения размеров заготовок при механической обработке подчиняются закону нормального распределения (Гаусса).

Поэтому с помощью указанного распределения будут исследованы отклонения размеров наружных поверхностей заготовок, установленных на посадочное место оправки и обработанных на настроенном станке по наружному диаметру. В этом случае измерение размеров производится после обработки всех заготовок без взаимоувязки последовательности обработки и измерения. Для оценки точности размеров у малой выборки заготовок используется эмпирическая кривая, a для оценки точности большой партии заготовок по размерам малой выборки используется теоретическая кривая нормального распределения размеров.

**Построение эмпирической кривой распределения размеров.**  В эмпирических распределениях мерой рассеивания полученных в результате измерений является их размах

$$
X = X_{\text{max}} - X_{\text{min}},\tag{7.1}
$$

где  $X_{\text{max}}$  и  $X_{\text{min}}$  – соответственно наибольший и наименьший размеры.

Размах делится на 5–8 равных интервалов. Затем определяют цену интервала

$$
C = \frac{X_{\text{max}} - X_{\text{min}}}{k},\tag{7.2}
$$

где *k* – количество интервалов.
В каждый интервал включаются размеры, лежащие в пределах от наименьшего значения до наибольшего, исключая его. Далее подсчитывается количество деталей в каждом интервале - частота. По полученным данным строится эмпирическая кривая в координатах  $x_{cp}$ , п, где  $x_{cp}$  – середины интервалов случайной величины,  $m$  – частоты. Полученные точки соединяются прямыми.

Пример. Задан наружный диаметр детали  $\varnothing$ 86,2<sub>-07</sub>, T=0,7 мм, а полученные размеры после обтачивания  $X_{\text{max}} = 86,13$  мм;  $X_{\text{min}} = 85,40$  $MM.$ 

Результаты измерения размеров приведены в таблица 7.1.

Таблица 7.1

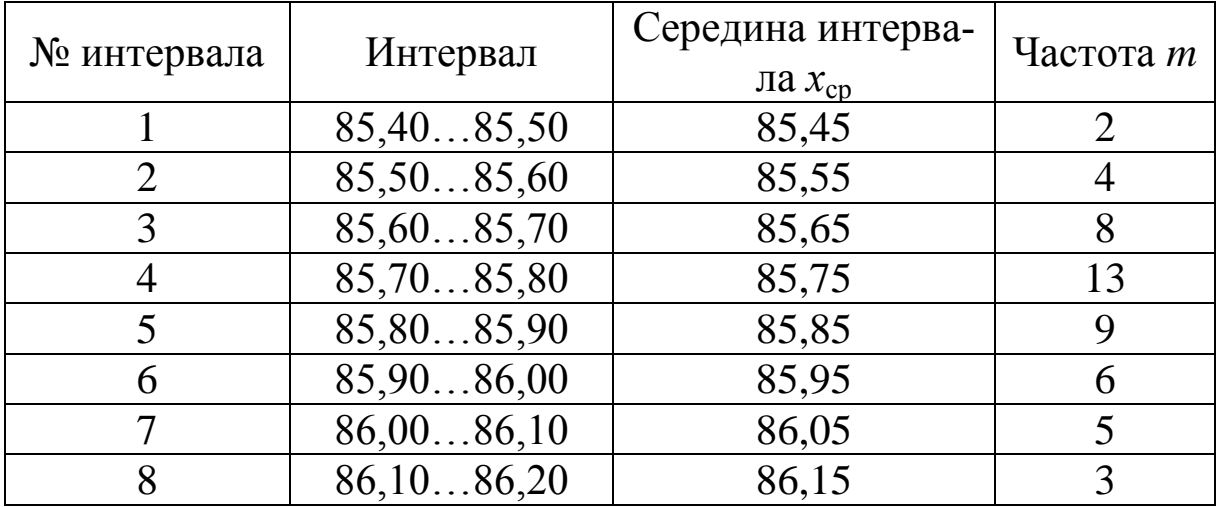

Нанеся полученные значения  $X_{\rm cn}$  и *m* и соединив точки прямыми линиями, получим эмпирическую кривую распределения размеров.

Построение теоретической кривой нормального распределения размеров и оценка точности обработки. Дифференциальная функция закона нормального распределения случайной величины имеет вид

$$
\varphi(x) = \frac{1}{\sigma \sqrt{2\pi}} \cdot e^{-\frac{(x_i - \bar{x})^2}{2\sigma^2}} \varphi(x) = \frac{1}{\sigma \sqrt{2\pi}} \cdot e^{\frac{(x - \bar{x})^2}{2\sigma^2}},
$$
\n(7.3)

где  $\varphi(x)$  – плотность вероятности;

 $x_i$  – текущий размер *i*-й детали;

 $\overline{x}_{\overline{x}}$  – среднее значение (математическое ожидание) величин х

$$
\overline{x} = \frac{1}{n} \cdot \sum_{i=1}^{n} x_i
$$
\n
$$
\tag{7.4}
$$

σ – среднее квадратическое отклонение случайной величины

$$
\sigma = \sqrt{\frac{1}{n} \cdot \sum_{1}^{k} (x_{cp} - \overline{x})^2 \cdot m}, \qquad (7.5)
$$

 $e$  – основание натуральных логарифмов, e=2,7182;

 $n -$ общее число деталей в выборке.

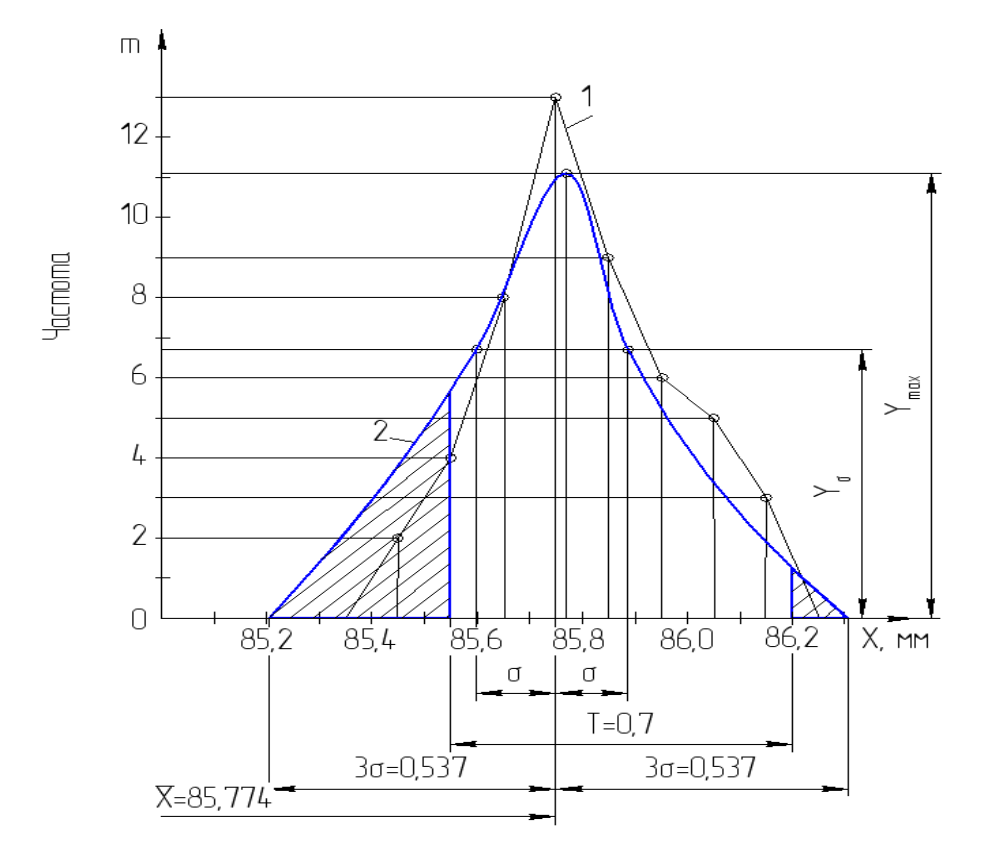

Рисунок 7.4 - Закон нормального распределения размеров: 1 эмпирическая кривая распределения размеров; 2 - теоретическая кривая распределения размеров

Интегральный закон нормального распределения в общем виде может быть представлен как

$$
F(x) = \frac{1}{\sigma \sqrt{2\pi}} \int_{-\infty}^{x} e^{-\frac{(x_i - x)^2}{2\sigma^2}} dx
$$
\n(7.6)

Кривая закона нормального распределения обладает рядом свойств:

- ветви кривой асимптотически приближаются к оси абсцисс, сливаясь с ней в бесконечности, то есть зона рассеивания случайной величины *х* лежит в пределах  $\pm \infty$ ;

- максимальное значение величины  $Y=\varphi(x)$   $x = \bar{x}$ и составит

$$
Y_{\text{max}} = \frac{1}{\sigma \sqrt{2\pi}} \approx \frac{0.4}{\sigma};\tag{7.7}
$$

– точки перегиба кривой расположены на расстоянии  $\pm \sigma$  от среднего значения х, а величина

$$
Y_{\sigma} = \frac{1}{\sigma \sqrt{2\pi e}} \approx \frac{0.24}{\sigma} \tag{7.8}
$$

При увеличении ζ кривая «сплющивается», а при уменьшении «вытягивается» вверх.

Теоретическая кривая Гаусса строится в аналогичных координатах, что и эмпирическая. Для вычисления функции распределения случайной величины х необходимо по формуле (8.3) определить параметр о. По оси абсцисс откладывают точку с координатами х и  $Y_{\text{max}}$ , вычисленными по формулам (7.2) и (7.5).

Для построения на одном графике эмпирической и теоретической кривых должно быть выдержано равенство площадей под кривыми. Для этого ордината теоретической кривой умножается на масштабный коэффициент *C<sup>n</sup>*

$$
Y_{\text{max}} = \frac{0.4Cn}{\sigma},\tag{7.9}
$$

где *C* – цена интервала.

Далее проставляются точки перегиба на расстоянии  $\pm \sigma$  от х  $\bar{x}c$ ординатами  $Y_{\sigma} = \frac{0.24 \text{ C} \text{m}}{2}$  и точки  $\pm 3\sigma$  с ординатами Y=0. Полученные точки соединяются плавными кривыми.

Для примера построения теоретической кривой нормального распределения размеров по данным таблица 7.1 и формулам (7.2) и (7.3) определим значения х и о. Полученные значения приведены в таблице.

С учетом масштабного коэффициента по формулам (7.5) и (7.6) находим:

$$
Y_{\text{max}} = \frac{0,4 \cdot 0,1 \cdot 50}{0,179} = 11,1, \qquad Y_{\sigma} = \frac{0,24 \cdot 0,1 \cdot 50}{0,179} = 6,7.
$$

#### Таблица 7.2

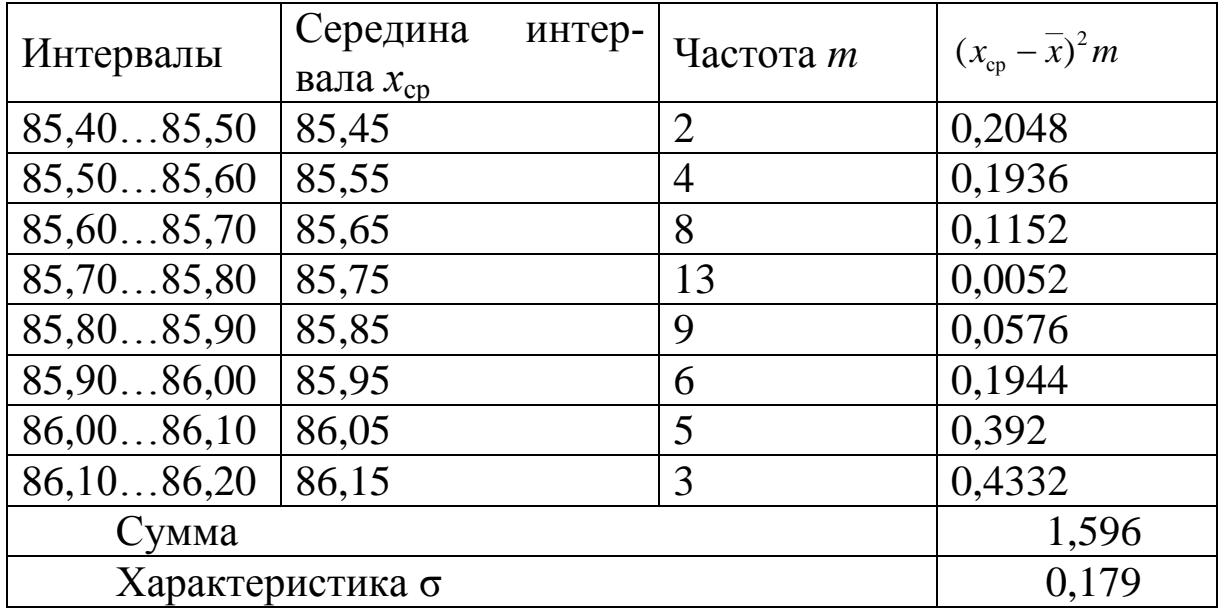

Полученные 5 точек нанесем на рисунке 7.4 и, соединив плавной кривой, получим теоретическую кривую закона нормального распределения размеров. Соотнеся ее с полем допуска  $T=0,7$  мм, можно установить, что часть размеров оказалась за его пределами.

Для определения вероятного процента брака большой партии заготовок по результатам измерения малой выборки, используют следующее положения.

Принято, что для практики достаточными являются пределы, равные  $\pm 3\sigma$  от значения х  $\bar{x}$ , так как в эти пределы попадает 99,73 % всех значений случайной величины х. Тогда

$$
F(3\sigma < x_i < 6\sigma) = \frac{1}{\sigma\sqrt{2\pi}} \int_{(\bar{x}-3\sigma)}^{(\bar{x}+3\sigma)} e^{-\frac{(x_i-\bar{x})^2}{2\sigma^2}} dx = 0.9973 \approx 1
$$
\n(7.10)

Вероятность попадания значений величины  $x_i$  в любой другой интервал может быть найдена по формуле

$$
F(x_1 < x < x_2) = \frac{1}{\sigma \sqrt{2\pi}} \int_{x_1}^{x_2} e^{-\frac{(x_i - \overline{x})^2}{2\sigma^2}} dx. \tag{7.11}
$$

Произведя замену х путем подстановки

$$
t = \frac{x_i - x}{\sigma},\tag{7.12}
$$

получим

$$
F(x_1 < x < x_2) = \frac{1}{\sigma \sqrt{2\pi}} \int_{t_1}^{t_2} e^{-\frac{t^2}{2}} dt \tag{7.13}
$$

$$
\Phi(t) = \frac{1}{\sqrt{2\pi}} \int_{0}^{t} e^{-\frac{t^{2}}{2}} dt
$$
  
 
$$
\Phi(t) = \frac{1}{\sqrt{2\pi}} \int_{0}^{t} e^{-\frac{t^{2}}{2}} dt
$$
 (7.14)

Эта функция четная, следовательно  $\Phi(-t) = \Phi(t)$ . Вероятность того, что случайная величина, подчиняющаяся закону нормального распределения, находится в пределах  $x_1...x_2$ , может быть записана через  $\Phi(t)$  следующим образом:  $\rightarrow$   $\rightarrow$   $\rightarrow$ 

$$
P(x_1 < x < x_2) = \Phi(t_2) - \Phi(t_1) = \Phi\left(\frac{x_2 - \bar{x}}{\sigma}\right) - \Phi\left(\frac{x_1 - \bar{x}}{\sigma}\right) \tag{7.15}
$$

При хорошей точности процесса обработки должно выполняться следующее условие

$$
\Delta x \le T \tag{7.16}
$$

где  $\Delta x$  – зона практического рассеивания, равная 60;

 $T$  – допуск по чертежу.

Если это условие не выполняется, то определяется вероятный процент брака

$$
P(T_{\rm H} < x < T_{\rm B}) = \Phi(t_1) + \Phi(t_2),\tag{7.17}
$$

где  $T_{\text{H}}$  и  $T_{\text{B}}$  – нижнее и верхнее допустимые отклонения;

 $\Phi(t_1)$  и  $\Phi(t_2)$  – определяются по приложению 1 в зависимости от параметра *t*:

$$
t_1 = \frac{T_{\rm H} - \bar{x}}{\sigma} t_1 = \frac{T_{\rm H} - \bar{x}}{\sigma}; \ \ t_2 = \frac{T_{\rm B} - \bar{x}}{\sigma}. \tag{7.18}
$$

Процент неисправимого брака:

$$
P(x < T_{\rm H}) = 0.5 - \Phi(t_1).
$$

Процент исправимого брака:

$$
P(x < TB) = 0.5 - \Phi(t_2)
$$
.

Для рассмотренного примера:

$$
t_1 = \frac{T_{\rm H} - \bar{x}}{\sigma} = \frac{85,50 - 85,774}{0,179} = -1,53
$$
  

$$
t_2 = \frac{T_{\rm H} - \bar{x}}{\sigma} = \frac{86,20 - 85,774}{0,179} = 2,38
$$

Найдя значения  $\Phi(t_1)=0.4387$  и  $\Phi(t_2)=0.4907$ , определим соответственно процент неисправимого и исправимого брака:

$$
P(x < T_{\rm H}) = 0.5 - 0.4387 = 0.0613 \cdot 100\% = 6.13\%,
$$
  

$$
P(x < T_{\rm H}) = 0.5 - 0.4907 = 0.0093 \cdot 100\% = 0.93\%.
$$

Закон распределения эксцентриситета. С помощью закона распределения эксцентриситета будут исследованы отклонения расположения отверстий относительно наружного диаметра, то есть разностенность заготовок в диаметральном сечении. Разность двух противолежащих значений дает искомую величину разностенности. Для оценки точности расположения у малой выборки заготовок используется эмпирическая кривая, а для оценки точности большой партии заготовок по результатам обмеров малой выборки используется теоретическая кривая распределения эксцентриситета (Релея).

Построение эмпирической кривой распределения. В этом случае, как и при нормальном законе распределении размеров, мерой рассеивания является размах. Размахом  $R$  называется разность между наибольшим  $R_{\text{max}}$  и наименьшим  $R_{\text{min}}$  значениями разностенности за-**ГОТОВОК** 

$$
R = R_{\text{max}} - R_{\text{min}}.\tag{7.19}
$$

Размах делится на 5-8 равных интервалов. Затем определяют величину интервала

$$
C = \frac{R_{\text{max}} - R_{\text{min}}}{k},\tag{7.20}
$$

где  $k$  – количество интервалов.

В каждый интервал включаются размеры, лежащие в пределах от наименьшего значения интервала включительно до наибольшего, исключая его. Далее подсчитывается количество деталей в каждом интервале - частота т.

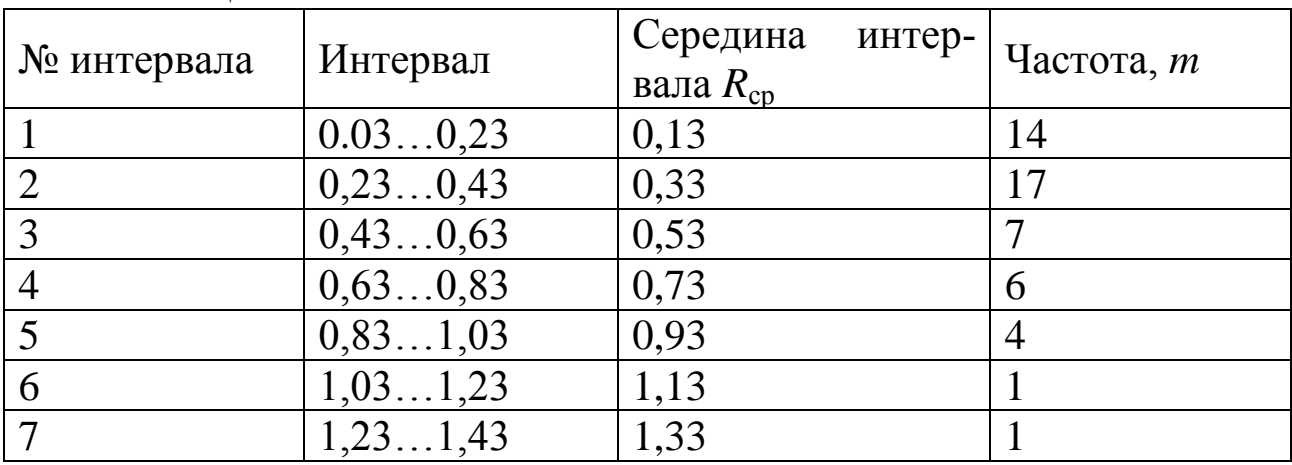

Таблица 7.3

Нанеся полученные значения  $R_{\rm cp}$  и *m* на рисуноки соединив точки прямыми линиями, получим эмпирическую кривую распределения эксцентриситета.

Построение теоретической кривой закона распределения эксцентриситета (Релея) и оценка точности обработки. Закон Релея однопараметрический и дифференциальная функция его распределения имеет вид

$$
\varphi(R) = \frac{R}{\sigma^2} e^{-\frac{R^2}{2\sigma^2}},
$$
\n(7.21)

где  $R$  – в общем случае переменная величина эксцентриситета, причем  $R = \sqrt{X^2 - Y^2}$  R =  $\sqrt{X^2 - Y^2}$ , а X и Y – координаты точки конца радиуса R;

 $\sigma$  - среднее квадратичное отклонение значений координат X и Y, имеющих одинаковый вид распределения, поэтому

$$
\sigma = \sigma_X = \sigma_Y
$$

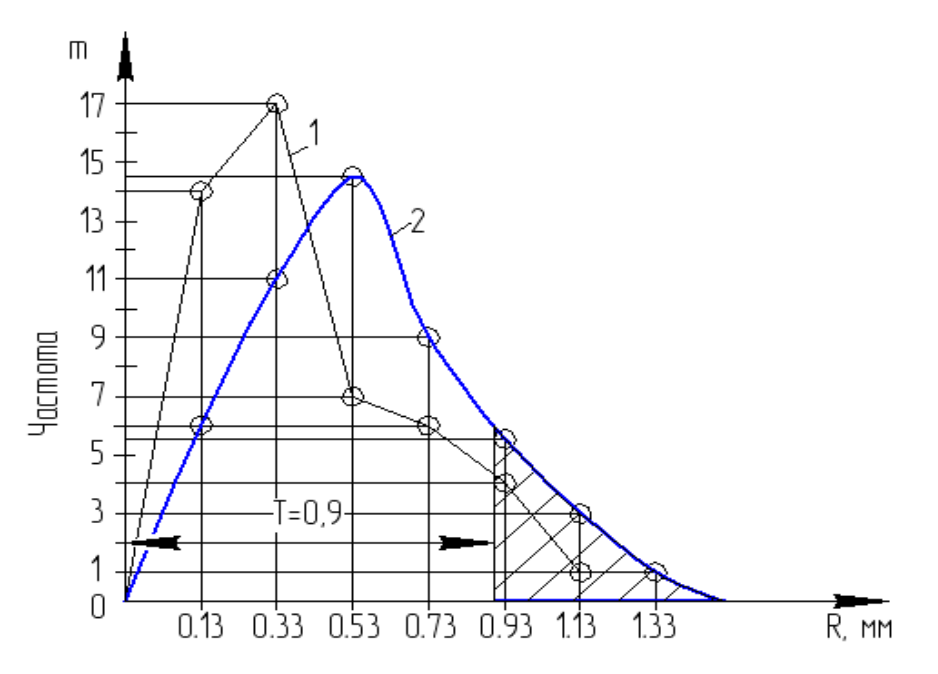

Рисунок 7.5 - Закон эксцентриситета: 1 - эмпирическая кривая распределения; 2 - теоретическая кривая распределения

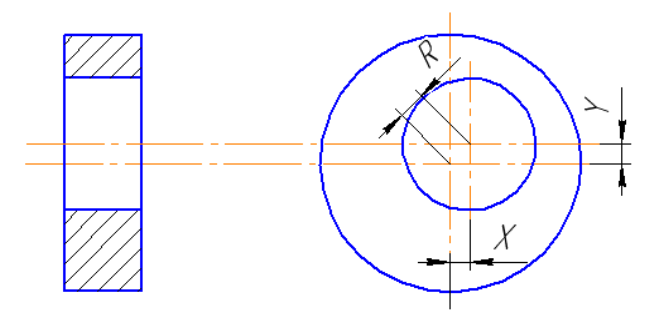

Рисунок 7.6 – Пример эксцентриситета поверхностей Функция распределения эксцентриситета

$$
F(R) = \frac{1}{\sigma^2} \int_0^R R e^{-\frac{R^2}{2\sigma^2}} dR = 1 - e^{-\frac{R^2}{2\sigma^2}}
$$
(7.22)

Особенностью данного распределения является то, что в основе его лежит нормальное распределение, так координаты Х и У точки конца радиуса  $R$  распределены нормально, а само распределение  $\sigma$  не является нормальным. Связь между  $\sigma_R$ ,  $R\bar{R}$ ,  $\sigma$  выражаются зависимостями:

$$
\sigma = \frac{R}{\sqrt{\frac{\pi}{2}}} \qquad \qquad \sigma = \frac{\sigma_R}{\sqrt{2 - \frac{\pi}{2}}},
$$
\n(7.23)

где RR - среднее значение случайной величины;

$$
\overline{R} = \frac{\sum_{i=1}^{n} R_i}{n},
$$
\n
$$
\sigma_R = \sqrt{\frac{\sum_{i=1}^{R} (R_{cp} - \overline{R})^2 m}{n}}.
$$
\n(7.24)

Зона практического рассеяния погрешностей R, которую обозначим  $\Delta R$ , принимается равной

$$
\Delta R = 3.5\sigma. \tag{7.26}
$$

При этом вероятность попадания значений R в интервал  $\Delta R$  будет равна 99,78 %, так как при коэффициенте  $R/\sigma = 3.5$  функция распределения эксцентриситета  $F(R) = 0.9978$ .

Учитывая, что

$$
\sigma = \frac{\overline{R}}{\sqrt{\frac{\pi}{2}}} \qquad \qquad \sigma = \frac{\sigma_R}{\sqrt{2 - \frac{\pi}{2}}}
$$

формулу (7.20) можно заменить:

$$
\Delta R = 5,35\sigma_R
$$
\n
$$
\Delta R = 5,35\sigma_R
$$
\n
$$
\Delta R = 2,80R
$$
\n
$$
\Delta R = 2,80R
$$
\n
$$
\Delta R = 2.80R
$$
\n
$$
(7.27)
$$

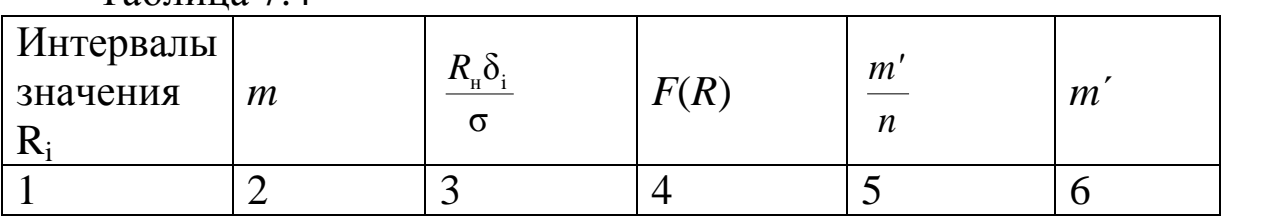

В графу 1 и 2 (таблица 7.4) заносятся интервалы значения  $R_i$  и их частоты *т* из таблицы 7.3.

Затем по формулам (7.17) и (7.19) определяем о и  $\sigma_R$ 

В графе 3 R<sub>n</sub><sup>8</sup><sub>i</sub> – максимальное значение измеряемого параметра в каждом интервале. В графе 4 значение  $F(R)$  для  $\frac{R_u \delta_i}{r}$ .

Для заполнения графы 5 необходимо из каждого последующего значения  $F_i(R)$  вычесть предыдущее значение  $F_{i-1}(R)$ .

Графа 6 заполняется путем умножения данных графы 5 на *п*.

Для примера построения теоретической кривой распределения эксцентриситета по данным таблицы 6 и формулам (7.17) - (7.19) определим значения  $\sigma$ ,  $\sigma$ <sub>R</sub>,  $\overline{R}$ . Полученные значения занесем в таблица  $7.5.$ 

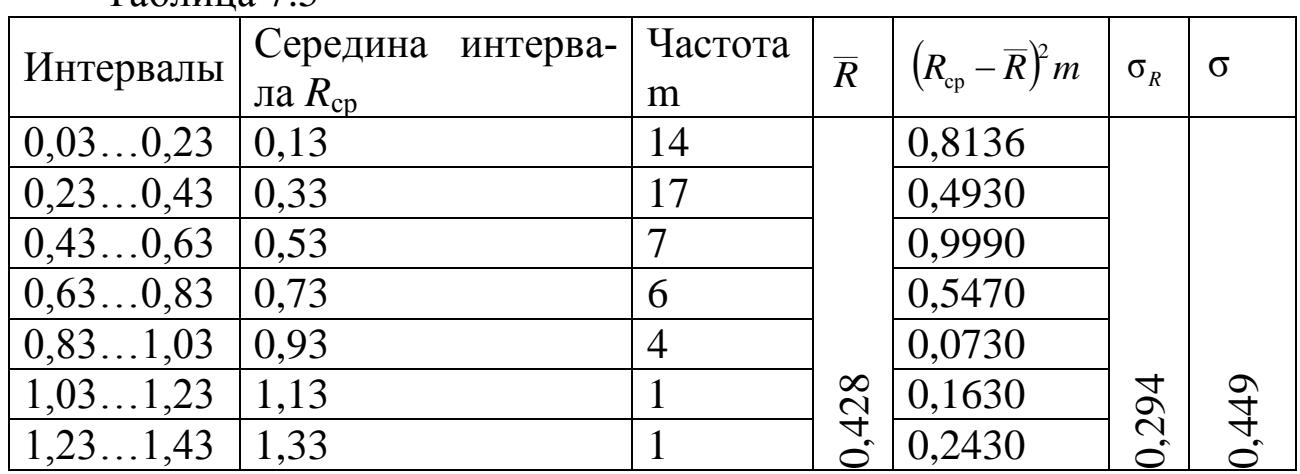

Определение теоретических частот т' выполняем в соответствии с таблицей 7.8. Полученные данные приведены в таблица 7.6.

#### Таблица 7.6

Таблина 75

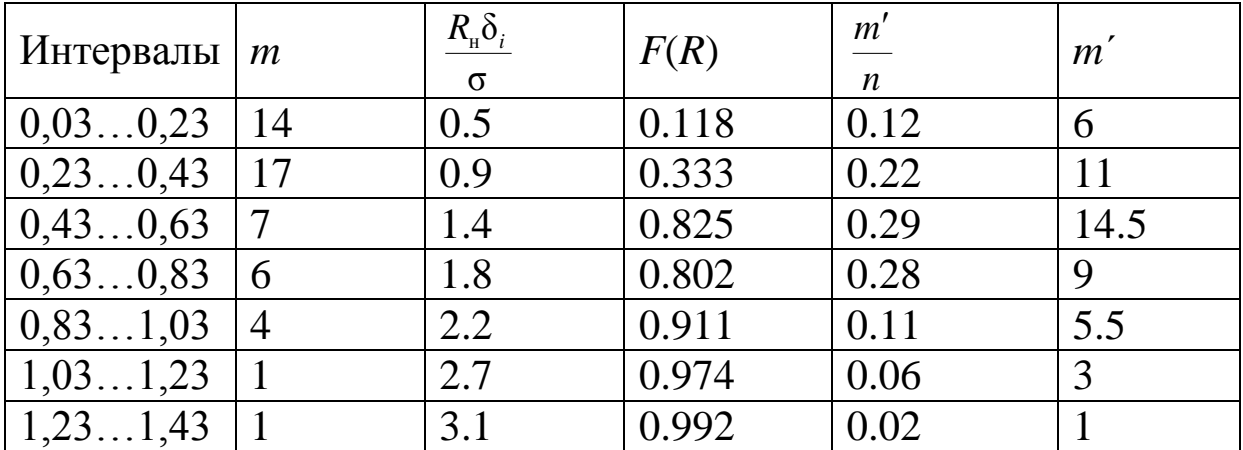

Полученные значения т откладываем на соответствующее значение  $R_{\rm cn}$  на рис. 5 и, соединив плавной кривой, получаем теоретическую кривую распределения Релея. Соотнеся ее с полем допуска Т=0,9 мм, можно определить процент брака большой партии заготовок по результатам малой их выборки, используя следующие положения.

Вероятность того, что случайная величина, подчиняющаяся закону Релея, примет значения в пределах от  $0...R$ , может быть записана следующим образом

$$
P(0 < R_{i} < R) = \int_{0}^{R} \varphi(R) dR = \frac{1}{\sigma^{2}} \int_{0}^{R} R e^{-\frac{R^{2}}{2\sigma^{2}}} dR = 1 - e^{-\frac{R^{2}}{2\sigma^{2}}}
$$

При удовлетворительной точности процесса необходимо выполнение следующего условия

$$
\Delta R \le T, \tag{7.28}
$$

где  $\Delta R$  – зона практического рассеивания (7.20);

 $T$  – заданный допуск по чертежу.

Если условие (7.22) не выполняется, то определяется вероятностный процент неисправимого брака

$$
g = [1 - F(R)] \cdot 100\% \, \text{g} = [1 - F(R)] \cdot 100,\tag{7.29}
$$

где  $F(R)$  определяется по приложению 2 в зависимости от  $R/\sigma$ ; в данном случае  $R$  – данное значение допуска  $T$ .

Для рассмотренного примера  $R = T = 0.9$  мм;  $\sigma = 0.448$ ; значит

$$
\frac{R}{\sigma} = \frac{0.9}{0.448} = 1.9_{\frac{R}{\sigma} = \frac{0.9}{0.448}} = 1.9.
$$

Найдя  $F(R)=0,8355$ , определим вероятный процент брака  $g = (1 - 0.8355) \cdot 100 = 16.45\%$ .

## 3. ПОРЯДОК ВЫПОЛНЕНИЯ РАБОТЫ

Обработать партию заготовок с использованием одной из 1. шести оправок с посадочными размерами.

2. Провести измерения размеров или расположения поверхностей. По полученным данным составить таблицы (аналогично табл.  $7.1 \text{ и } 7.3$ ).

Построить эмпирическую кривую распределения размеров 3. или расположения поверхностей и определить фактический брак деталей.

4. Провести вычисления и построить теоретическую кривую распределения и определить вероятностный процент брака.

5. Оформить отчет.

# **4. КОНТРОЛЬНЫЕ ВОПРОСЫ**

1. Какие случайные величины подчиняются закону нормального распределения?

2. Какие случайные величины подчиняются закону эксцентриситета?

3. Для какой цели применяются точечные диаграммы?

4. По каким точкам перегиба строится теоретическая кривая Гаусса?

### **ЛАБОРАТОРНАЯ РАБОТА № 8 РАЗРАБОТКА ТЕХНОЛОГИЧЕСКОГО ПРОЦЕССА СБОРКИ КОМПЛЕКТУЮЩИХ АГРЕГАТОВ И МЕХАНИЗМОВ, ОБЕСПЕЧИВАЮЩИХ ДОСТИЖЕНИЕ ТРЕБУЕМЫХ ТЕХНОЛОГИЧЕСКИХ И ТЕХНИКО-ЭКОНОМИЧЕСКИХ ПАРАМЕТРОВ ОБОРУДОВАНИЯ**

### **1. ВВЕДЕНИЕ**

**Цель работы:** ознакомление со структурой и методикой проектирования технологического процесса сборки изделия.

## **2. ТЕОРЕТИЧЕСКИЕ СВЕДЕНИЯ**

Сборка – процесс образования разъѐмных и неразъѐмных соединений составных частей изделия. По своему объѐму сборка подразделяется на общую и узловую. При общей сборке объектом является изделие в целом, а при узловой сборке – составная часть изделия, т.е. сборочная единица или узел.

Технолог, разрабатывающий технологический процесс сборки изделия, должен: отчетливо представлять задачи, для решения которых создается изделие; понимать связи, посредством которых изделие должно выполнять предписанный ему процесс; обеспечить с требуемой точностью все необходимые связи в изделии соответствующим построением технологического процесса его изготовления, предъявив требования сборки к технологии изготовления деталей и контролю их точности.

Разработка технологического процесса сборки изделия ведётся в несколько этапов:

I – разработка структурной схемы изделия;

II – разработка технологической схемы сборки;

III – разработка технологического процесса сборки изделия;

IV – выполнение разборки и сборки образца изделия.

**Разработка структурной схемы изделия.** Структурная схема изделия разрабатывается на основе сборочного чертежа. После изучения конструкции и работы как всего изделия, так и отдельных её сборочных единиц, анализа технических условий на их изготовление и сборку, приступают к разбивке изделия на составные части.

При выполнении работы целесообразно исходить из следующих принципов:

– сборочная единица не должна расчленяться как в процессе сборки, так и в процессе транспортировки и монтажа;

– сборочная единица не должна состоять из большого числа деталей и сопряжения и, в то же время, излишнее «дробление» изделия на сборочные единицы не рационально, так как это усложняет процесс комплектования при сборке, создаѐт дополнительные трудности в организации сборочных работ;

– большинство деталей изделия должно войти в те или иные сборочные единицы с тем, чтобы сократить число отдельных деталей, подаваемых непосредственно на сборку (исключение составляют базовые детали, а также детали крепления);

– изделие следует расчленять таким образом, чтобы конструктивные условия позволяли осуществлять сборку наибольшего числа сборочных единиц, независимо одну от другой и без ущерба для эксплуатации изделия. Такое расчленение обеспечивает и лучшую ремонтопригодность изделий.

В структурной схеме различают сборочные единицы первого, второго и других, более высоких, порядков. Сборочная единица первого порядка входит непосредственно в состав изделия при его общей сборке. Она может состоять из отдельных деталей, а также из одной или нескольких сборочных единиц второго порядка. Сборочная единица второго порядка входит в состав единицы первого порядка и, в свою очередь, может состоять из сборочных единиц третьего порядка и деталей и т.д.

Структурная схема изделия «Клапан» приведена на рисунке 8.1.

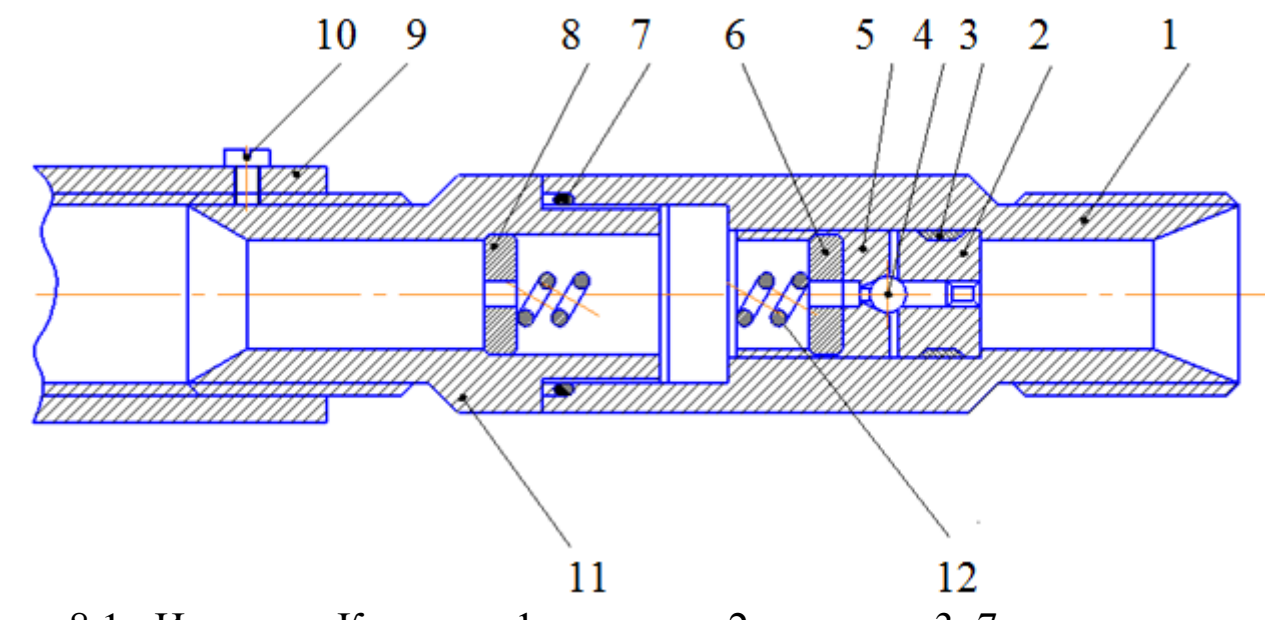

Рисунок 8.1– Изделие «Клапан»: 1 – корпус; 2 – гнездо; 3, 7 – кольца уплотнительные; 4 – шарик; 5 – направляющая; 6, 8 – шайбы; 9 – втулка; 10 – винт; 11 – штуцер; 12 – пружина

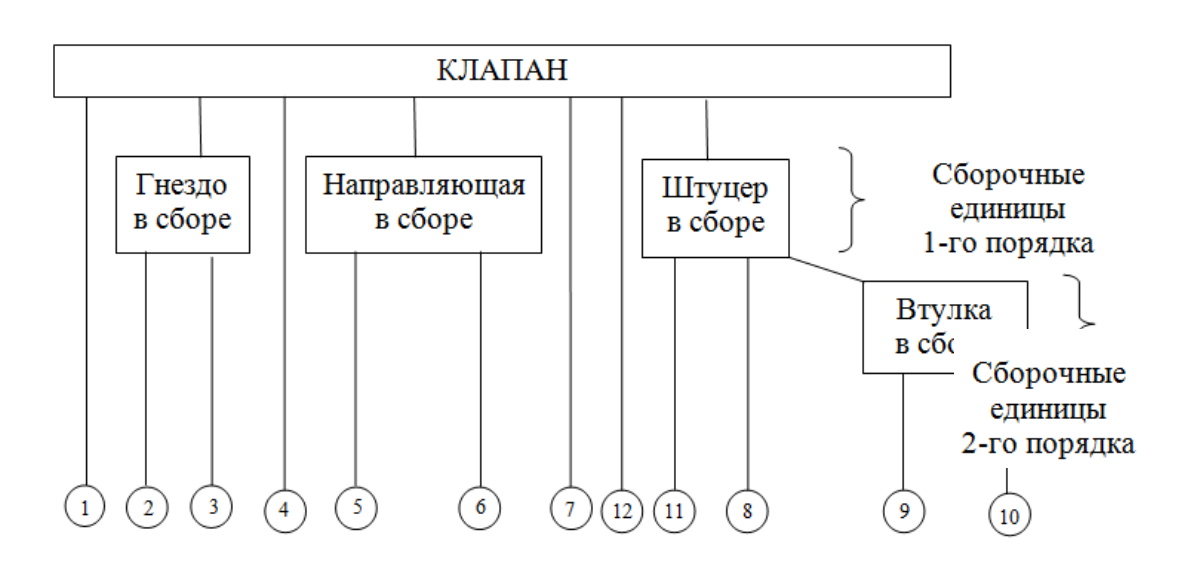

Рисунок 8.2 – Структурная схема изделия «Клапан»

**Разработка технологической схемы сборки***.* Технологическая схема сборки – это графическое отображение состава и последовательности сборки деталей и узлов изделия. Она является первичным технологическим документом, дающим объѐмное представление о процессе сборки.

Технологическая схема сборки:

– отражает полную структуру и порядок комплектования изделия и его узлов по времени;

– служит первым этапом проектирования линий сборки (планировки участков сборки);

– позволяет из множества вариантов сборки выбрать оптимальный вариант;

– способствует отработке изделия на технологичность;

– значительно упрощает проектирование всего технологического процесса сборки.

Разработка технологической схемы сборки начинается с определения базового элемента. Базовым называется основной элемент (деталь, узел), с которого начинают сборку.

На технологической схеме сборки каждый элемент изделия обозначается прямоугольником расчленѐнным на три части (рисунке 8.3).

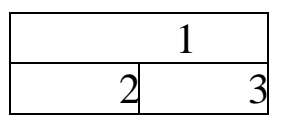

Рисунок 8.3 – Обозначения элемента изделия

В верхней части 1 прямоугольника указывается наименование элемента; в левой нижней части 2 – индекс элемента, а в правой нижней части 3 – количество элементов. Индексация деталей производится в соответствии с номерами, присвоенными им на сборочных чертежах изделий.

Узлы обозначаются буквами «Сб», что означает «Сборка». Каждому узлу присваивается номер его базового элемента. Например, «Сб. 3» – узел с базовой деталью № 3. Порядок узла указывается соответствующим цифровым индексом, представляемым перед буквенным обозначением «Сб». Например, «1 Сб. 5» означает узел первого порядка с базовой деталью № 5.

При составлении технологической схемы сборки необходимо руководствоваться следующим. Процесс сборки изделия и каждого из его узлов изображается участком прямой линии, которая начинается с изображения базового элемента (детали или узла) и заканчивается изображением узла или изделия. Над линией в порядке последовательности присоединяются прямоугольники, обозначающие все детали, а под ней изображаются узлы, непосредственно входящие в изделие.

На схеме указываются также необходимые технологические примечания, например: «установить по шаблону», «приварить», «запрессовать», «сверлить в сборе», «смазать» и т.д.

При выполнении сборки должна соблюдаться такая последовательность установки, при которой смонтированные в первую очередь детали и сборочные единицы не должны мешать установке последующих деталей и сборочных единиц.

Технологическая схема сборки изделия приведена на рисунок 8.4, сборки узлов 1-го и 2-го порядков – на рисунок 8.5.

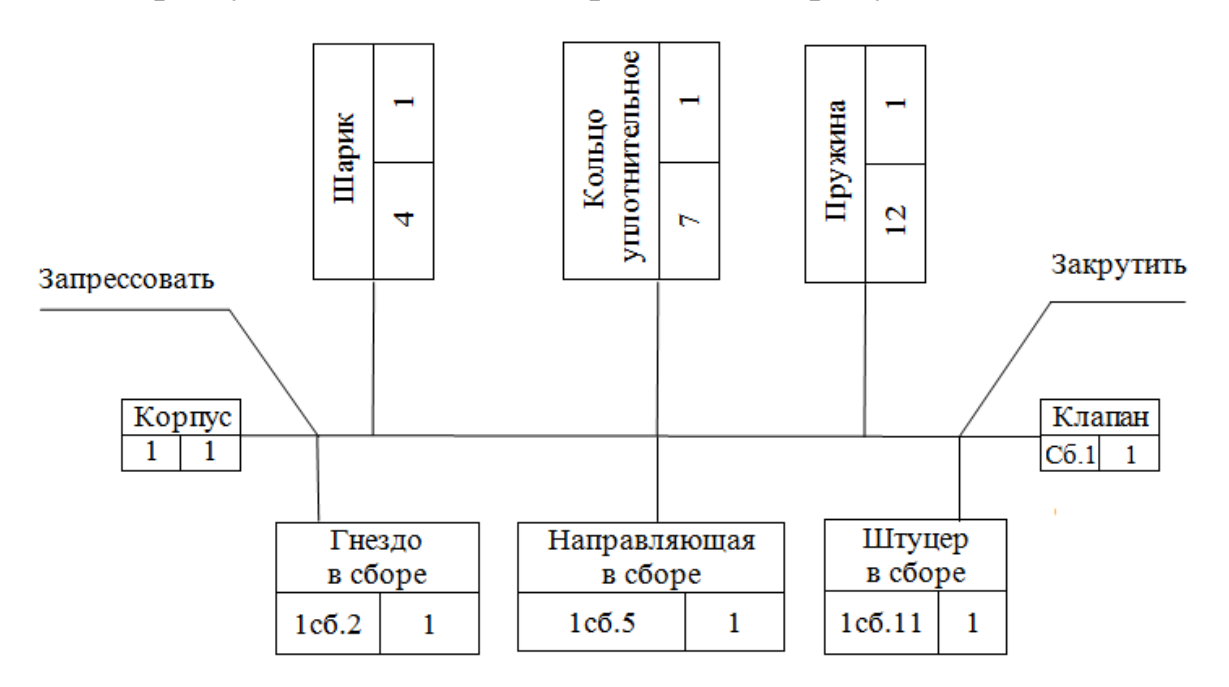

Рисунок 8.4 – Технологическая схема сборки изделия «Клапан»

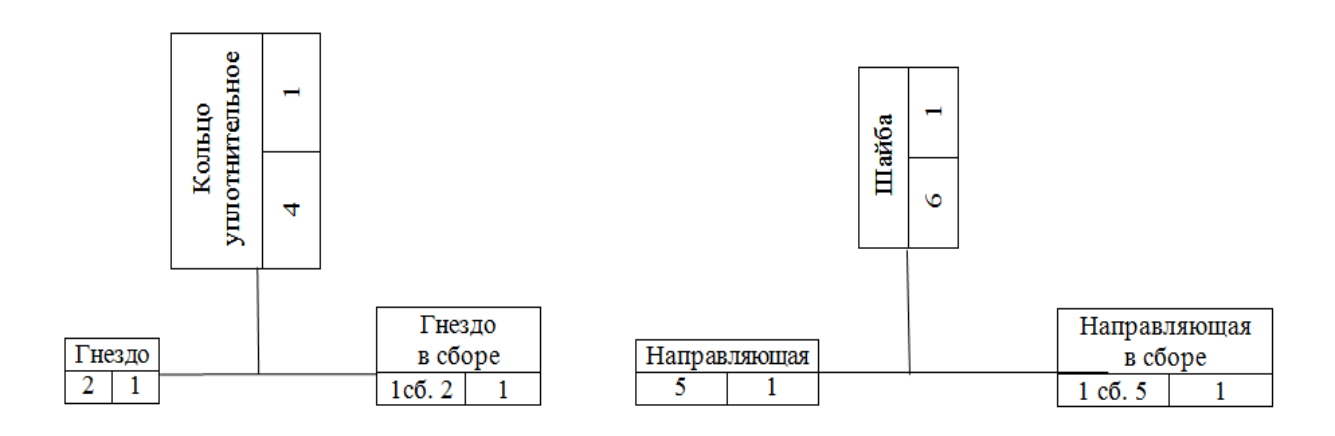

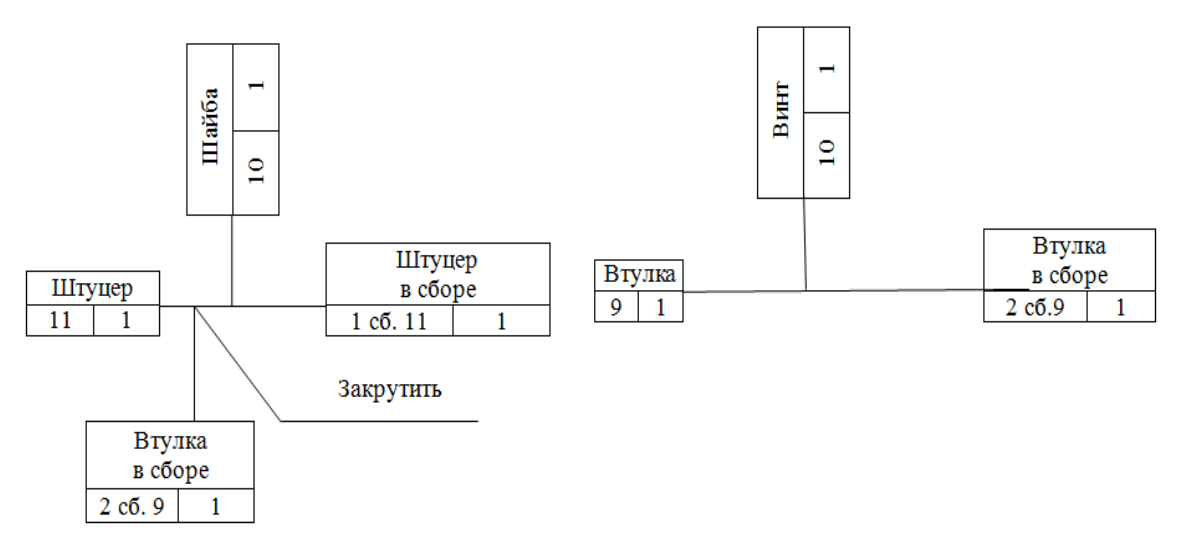

Рисунок 8.5 – Технологические схемы сборки узлов 1-го и 2-го порядков

Разработка маршрутного технологического процесса сборки. Маршрутный технологический процесс сборки оформляется в упрощённом виде без указания переходов и режимов работы. При разработке маршрутного технологического процесса устанавливается содержание сборочных операций, причём с таким расчётом, чтобы на каждом рабочем месте выполнялась по возможности однородная по своему характеру и технологически законченная работа, с указанием применяемого оборудования и инструмента. При составлении маршрута сборки большое значение имеет назначение операций технического контроля и других вспомогательных операций (очистка деталей, регулирование, балансировка, испытание и др.) Пример оформления технологического процесса сборки приведен в таблице 8.1.

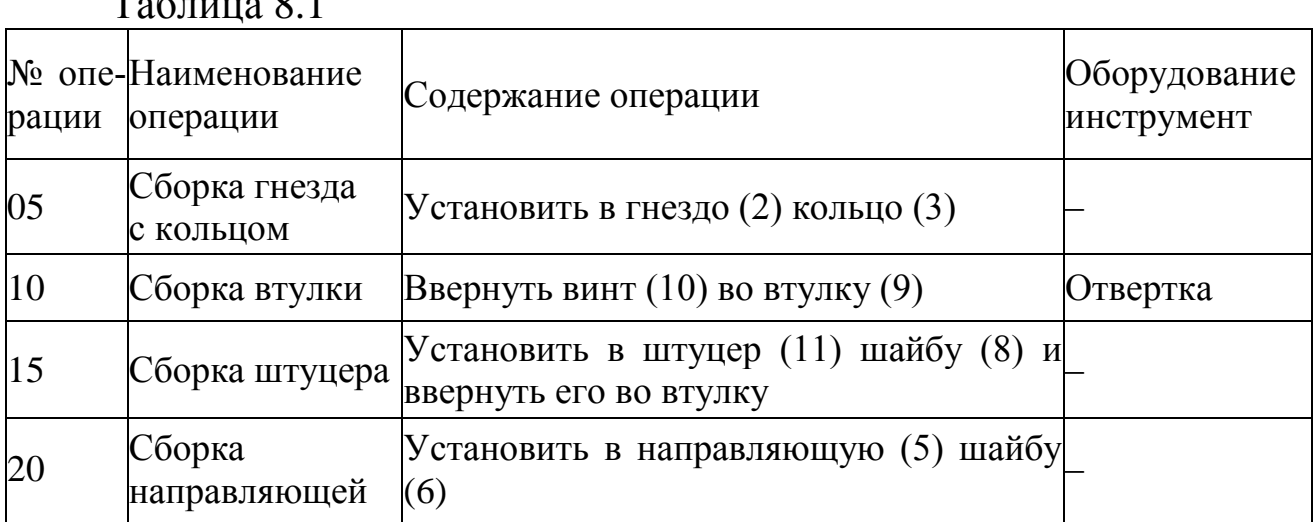

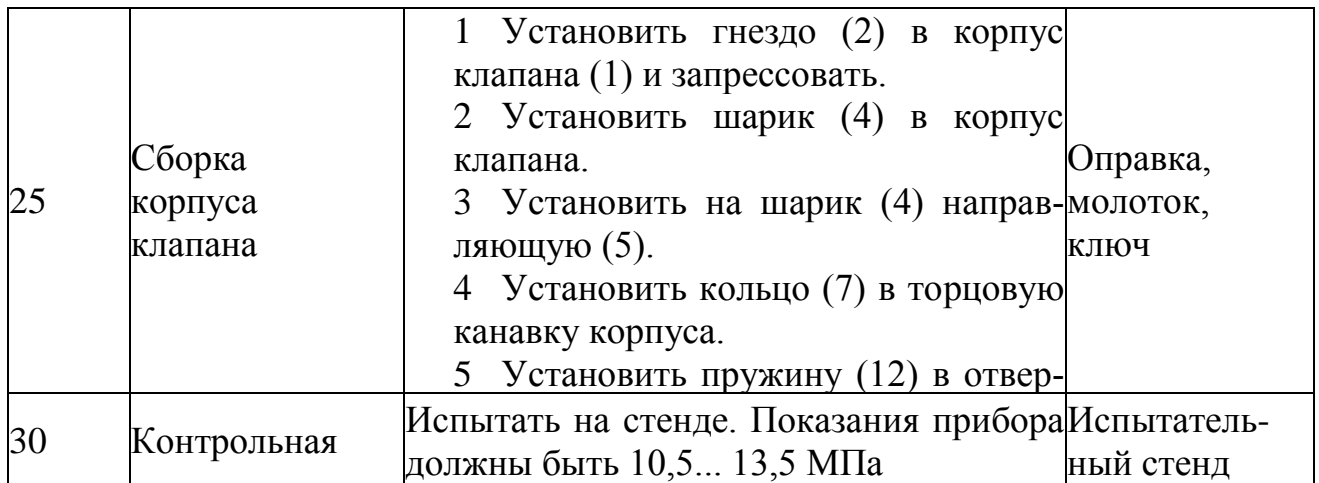

**Разборка и сборка изделия.** В процессе разборки и сборки изделия определяется правильность разработанной технологической схемы сборки и маршрутного технологического процесса сборки. При этом устраняются замеченные ошибки, вносятся изменения в последовательность сборки, дополняются технологические примечания и т.д.

# **3. ПОРЯДОК ВЫПОЛНЕНИЯ РАБОТЫ**

1. Составить структурную схему изделия;

2. Разработать технологическую схему сборки изделия и сборки узлов;

3. Разработать маршрутный технологический процесс сборки изделия;

4. Выполнить разборку и сборку образца изделия.

5. Оформить отчет.

# **4. КОНТРОЛЬНЫЕ ВОПРОСЫ**

1. Объяснить принцип работы узла.

2. Перечислите организационные формы сборки.

3. Объясните, как влияет технологический процесс на качество машин.

4. Назовите оборудование, применяемое при сборке.

5. Что показывается на технологических схемах сборки?

#### **ЛАБОРАТОРНАЯ РАБОТА № 9 ТЕХНОЛОГИИ И ОБОРУДОВАНИЕ ДЛЯ ОБРАБОТКИ ЦИЛИНДРИЧЕСКИХ ИЗДЕЛИЙ**

#### **1. ВВЕДЕНИЕ**

**Цель работы:** ознакомление со структурой и методикой разработки и оформления технологического процесса механической обработки

#### **2. ТЕОРЕТИЧЕСКИЕ СВЕДЕНИЯ**

**Анализ исходных данных для разработки технологического процесса.** При анализе исходных данных необходимо:

– ознакомиться с назначением детали в изделии и требованиями к еѐ изготовлению;

– определить основные, вспомогательные и функциональные поверхности детали;

– отработать деталь на технологичность, так как в соответствии с ГОСТ 14.301-83 разработка технологического процесса производится для изготовления изделий, конструкции которых отработаны на технологичность.

Под технологичностью конструкции изделия понимают совокупность свойств конструкции, которые обеспечивают изготовление, ремонт и техническое обслуживание по наиболее эффективной технологии в сравнении с аналогичными конструкциями при одинаковых условиях изготовления, эксплуатации, при одних и тех же показателях качества.

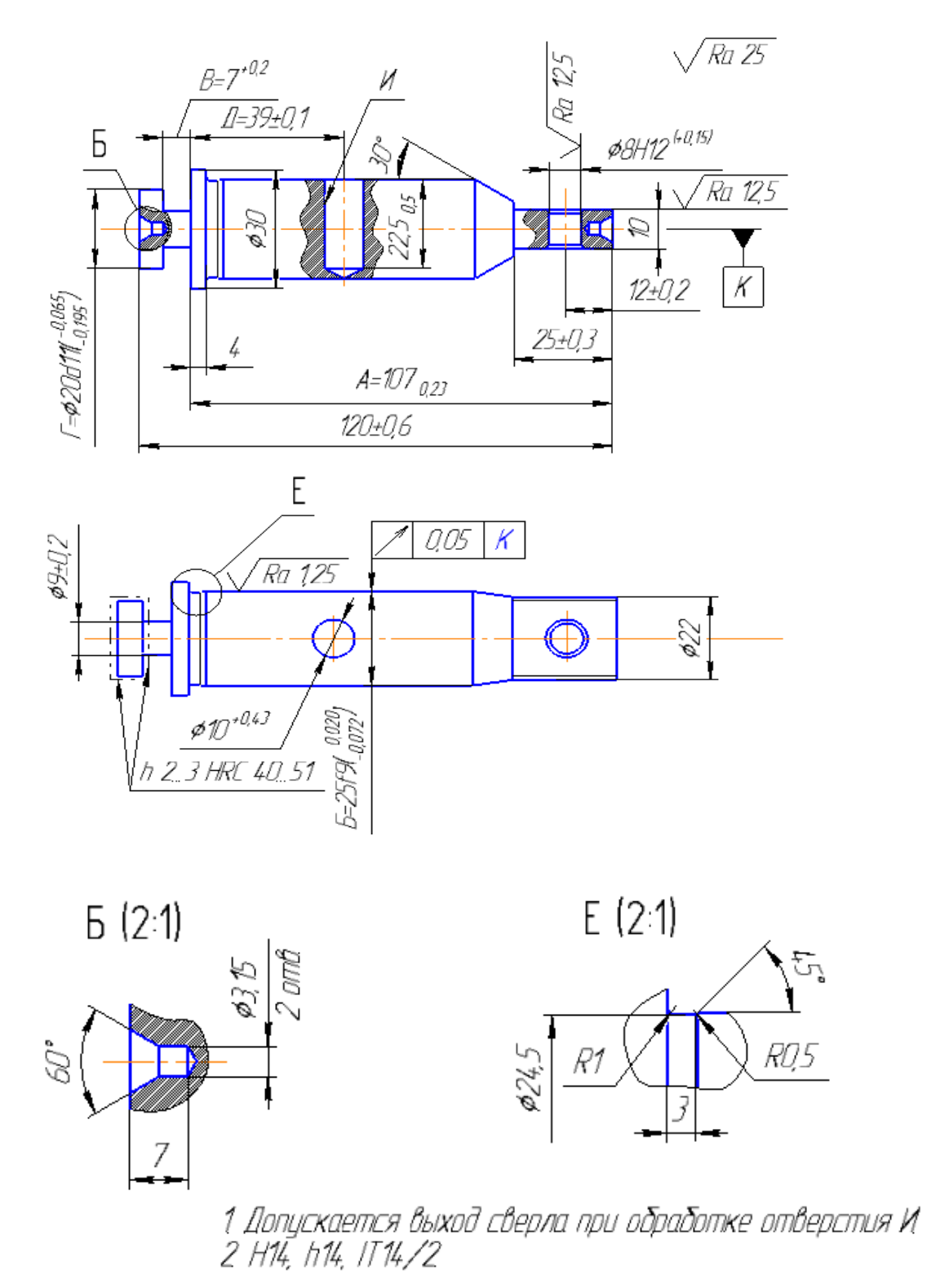

Рисунок 9.1 - Чертёж вала

Применение эффективной технологии предполагает оптимальные затраты труда, материалов, средств и времени при технологической подготовке производства, в процессе изготовления, эксплуатации и ремонта.

При отработке на технологичность конструкции изделия необходимо анализировать общие требования к технологичности конструкции:

- конструкция детали должна состоять из стандартных и унифицированных конструктивных элементов;

– детали должны изготавливаться из стандартных или унифицированных заготовок;

- размеры и поверхности детали должны иметь соответственно оптимальные параметры точности;

- физико-химические и механические свойства материала, жёсткость детали, её форма и размеры должны соответствовать требованиям технологии изготовления, хранения и транспортировки;

- показатели базовой поверхности (точность, шероховатость) детали должны обеспечивать точность установки, обработки и контроля.

Цель обеспечения технологичности конструкции детали - повышение производительности труда и качества изделия при максимальном снижении затрат времени и средств на разработку, технологическую подготовку производства, изготовление, эксплуатацию и ремонт.

Выбор исходной заготовки и метода её изготовления. При выборе заготовки необходимо стремиться к тому, чтобы форма и размеры её были максимально приближены к форме и размерам готовой детали. Для обработки такой заготовки понадобиться минимальное число операций, минимальным будет и расход материала.

В качестве заготовок рекомендуется принимать следующие виды и методы получения:

- литьё (в земляные формы, в металлические формы, центробежное литье, литье под давлением, литье по выплавляемым моделям и т.д.);

- поковка (на молотах, на прессах, в открытых или закрытых штампах $)$ ;

- прокат (периодический, профильный);

– порошковая металлургия (спекание металлических порошков под большим давлением и высокой температуре).

Выбор того или иного вида и метода получения заготовки определяется следующими факторами:

– технологической характеристикой материала детали, т.е. его литейными или пластическими свойствами;

– конструктивными формами и размерами детали;

– программой выпуска деталей;

– производственными возможностями заготовительных цехов (наличие соответствующего оборудования);

– временем, необходимым и располагаемым для подготовки производства.

**Составление технологического маршрута обработки детали.**  Составление технологического маршрута обработки детали протекает в три этапа.

1. Разработка последовательности обработки поверхностей детали с одновременным выбором технологических баз.

2. Выбор способов обработки и определение количества необходимых переходов для обработки каждой поверхности детали.

3. Формирование операций и технологического маршрута обработки детали.

**Разработка последовательности обработки поверхностей детали.** Последовательность обработки поверхностей детали может быть различной, но необходимо учитывать общие рекомендации:

– начинать с черновой обработки поверхностей, имеющих наибольшие припуски. При этом в самую первую очередь снимается припуск с тех поверхностей, на которых возможны литейные раковины, трещины и другие дефекты, с целью скорейшего отсеивания возможного брака или устранения обнаруженных дефектов заваркой, наплавлением металла и т.д.;

– дальнейшая последовательность строится по принципу обработки сначала более грубых, а затем более точных поверхностей;

- в конце маршрута обрабатываются наиболее легко повреждаемые поверхности - наружные резьбы, шлифовальные и доведенные поверхности.

Установление последовательности обработки поверхностей всегда тесно связано с правильным выбором технологических баз. Желательно соблюдать два принципа, используемые при базировании детапей

Принцип смещения (единства) баз, который заключается в 1. том, что в качестве технологических баз следует принимать поверхности, которые одновременно являются конструкторскими и измерительными базами детали.

Принцип постоянства баз, заключающийся в том, что в ка-2. честве технологических баз при разработке технологического процесса необходимо стремиться использовать одни и те же элементы детали на различных операциях обработки.

Наметив последовательность обработки поверхностей детали, переходят к выбору способов обработки, определению количества переходов, необходимых для того, чтобы из заготовки получить готовую деталь.

Выбор способов обработки и количества необходимых переходов. При выборе способов обработки и количества переходов необходимо, в основном, учитывать программу выпуска деталей и технико-экономические показатели, характеризующие способ обработки, которые приведены в справочных таблицах [10] экономической точности обработки.

Желательно, чтобы одним и тем же способом обрабатывалось возможно большее количество поверхностей заготовки. Это дает возможность разрабатывать высокопроизводительные концентрированные операции с максимальным совмещением обработки отдельных поверхностей, сократить общее количество операций и установов, длительность цикла обработки.

Формирование операций и технологического маршрута обработки детали. Проектируя любой вариант операции, необходимо стремиться к снижению нормы времени, что достигается изменением

основного  $(t_0)$  и вспомогательного времени  $(t_0)$ . Время обслуживания рабочего места, а также время регламентированных перерывов берут в процентах от оперативного времени  $(t_{\text{on}} = t_0 + t_{\text{B}})$ , и таким образом, от построения операций они непосредственно не зависят.

Основным источником снижения норм времени является такое построение операции, при котором возможно одновременное выполнение нескольких технологических переходов и совмещение во времени выполнения вспомогательных и технологических переходов.

Возможность совмещения во времени различных переходов зависит от схемы построения операции, которая характеризуется:

– числом заготовок, устанавливаемых для обработки (одноместные и многоместные схемы обработки);

- числом инструментов, участвующих в обработке (одноинструментальные и многоинструментальные схемы обработки);

порядком обработки поверхностей заготовок инструментами (последовательная, параллельная, параллельно-последовательная обработка поверхностей).

При формировании операции необходимо осуществить выбор оборудования.

Технологический маршрут обработки детали учитывает спроектированные операции и принятую последовательность обработки поверхностей детали. Код операции принимается по "Классификатору технологических операций машиностроения и приборостроения".

Расчёт режимов резания и нормирование технологических операций. Режимы резания для выполняемых операций определяются по эмпирическим формулам или с использованием технических нормативов [3]. После определения расчетной скорости резания и расчетной частоты вращения шпинделя необходимо принять, используя паспортные данные станка, фактическую частоту вращения, которая может быть установлена на станке, и фактическую скорость резания.

С учетом расчётной длины обработки, вида обработки и режимов резания, определяется машинное время обработки. По нормативам [14], определяется вспомогательное время, время обслуживания и

перерыв с учетом которых рассчитывается штучное время (массовое производство) или штучно-калькуляционное время (серийное производство) на обработку.

**Оформление технологической документации.** Завершающим этапом разработки технологического процесса является оформление комплекта технологических документов по правилам, установленным комплексом стандартов ЕСТД – единой системы технологической документации.

Комплектность технологических документов зависит от типа производства, которых по ГОСТ 14.004-83 установлено три – единичное, серийное и массовое. Им соответствует маршрутное, маршрутно-операционное и операционное описание технологического процесса.

В комплект документов для разработки операционного описания технологического процесса входят:

– титульный лист (ГОСТ 3.1105-84, форма 2);

– маршрутная карта (ГОСТ 3.1118-82, формы 1 и 1б);

– карта эскизов (ГОСТ 3.1105-84, формы 6 и 6а; 7 и 7а; 8 и 8а);

– операционная карта (ГОСТ 3.1404-86, формы 3 и 2а);

– операционная карта технического контроля (ГОСТ 3.1502-85, формы 2 и 2а).

При выполнении эскизов (на карте эскизов) к операциям необходимо учитывать рекомендации ГОСТ 3.1128-93 «Единая система технологической документации. Общие правила записи технической информации в технологических документах на технологические процессы и операции».

При оформлении операционных карт необходимо учитывать рекомендации ГОСТ 3.1129-93 «Общие правила записи технологической информации в технологических документах на технологические переходы и операции.

### **3. ПОРЯДОК ВЫПОЛНЕНИЯ РАБОТЫ**

1. По образцам деталей с каждой операции воспроизвести технологический процесс изготовления детали.

2. Рассчитать минимальные припуски для каждой операции по формулам:

– при обработке поверхностей заготовки

$$
z_{\min} = R_z^{\text{3ar}} + h_{\text{3ar}},\tag{9.1}
$$

где  $R_z^{\text{tar}}$  – шероховатость поверхности заготовки, мм;

 $h_{\text{var}}$  – дефектный слой заготовки, мм;

– при обработке обработанной поверхности

$$
z_{i_{\min}} = R_{z_{i-1}}, \tag{9.2}
$$

где  $R_{z_{i-1}}$  – шероховатость поверхности, обеспечиваемая предшествующим методом обработки, мм.

3. Оценить годность детали по чертежным размерам А, Б, В, Г и Д.

4. Оформить маршрутную карту, карту эскизов и операционную карту на одну операцию (операцию указывает преподаватель).

5. Оформить отчѐт.

#### **4. КОНТРОЛЬНЫЕ ВОПРОСЫ**

1. Понятие технологического процесса, операции, перехода, рабочего хода.

2. Какие основные этапы необходимо выполнить при разработке технологического процесса?

3. Какие исходные данные необходимы для разработки технологического процесса?

4. Что понимается под технологичностью конструкции изделия?

5. Какие общие требования предъявляются к технологичности конструкции изделия?

6. Основные факторы, влияющие на выбор вида и метода получения заготовки.

7. Какие поверхности, в качестве баз, рекомендуется использовать на первой операции механической обработки?

8. Рекомендуемая последовательность обработки поверхности детали.

9. В чем заключается принцип совмещения (единства) баз?

10. В чем заключается принцип постоянства баз?

11. Что необходимо учитывать при выборе способов обработки поверхностей детали?

- 12. Чем характеризуются схемы построения операции?
- 13. Оформление операционного эскиза.
- 14. Что учитывается при выборе оборудования?
- 15. Как рассчитывается минимальный припуск на обработку?

### **ЛАБОРАТОРНАЯ РАБОТА № 10 ОПРЕДЕЛЕНИЕ ОПРЕАЦИОННЫХ ПРИПУСКОВ И РАЗМЕРОВ С ДОПУСКАМИ РАСЧЕТНО – АНАЛИТИЧЕСКИМ И ТАБЛИЧНЫМ МЕТОДОМ**

## **1. ВВЕДЕНИЕ**

**Цель работы:** развитие навыка расчета припусков аналитическим и табличным методами; развитие и закрепление навыка по расчету межоперационных размеров и размеров заготовки; осознание содержания и практического использования материала выполненной работы для курсового и дипломного проектирования.

## **2. ТЕОРЕТИЧЕСКИЕ СВЕДЕНИЯ**

**Припуски на механическую обработку.** Припуском называется слой металла, подлежащий удалению с поверхности заготовки в процессе механической обработки для получения готовой детали. Величина припуска определяется требованиями по точности и наличием дефектов, связанных с получением заготовки (для их устранения).

Припуск на механическую обработку удаляется последовательно за несколько переходов. На каждом последующем переходе размер промежуточного припуска меньше, чем на предыдущем, а также с каждым последующим переходом увеличивается точность и уменьшается шероховатость обрабатываемой поверхности.

Важной и ответственной работой при проектировании технологических процессов механической обработки деталей является установление оптимального для данного перехода промежуточного припуска, после чего можно определить промежуточные размеры на операциях, которые указываются в технологической документации.

Определение припусков и размеров.

Промежуточные припуски на каждый переход можно установить двумя методами:

1 . Опытно-статистический метод, пользуясь таблицами (СТМ, 1).

2. Расчетно-аналитический метод базируется на анализе факторов, влияющих на припуски предшествующего и выполняемого переходов. Значение припуска определяется методом дифференцированного расчета по элементам, составляющим припуск. Этот метод предусматривает расчет припусков по всем последовательно выполняемым технологическим переходам обработки данной поверхности детали (промежуточные припуски), их суммирование для определения общего припуска на обработку поверхности и расчет промежуточных размеров, определяющих положение поверхности и размеров заготовки. Расчетной величиной является минимальный припуск на обработку, достаточный для устранения на выполняемом переходе погрешностей обработки и дефектов поверхностного слоя, полученных на предшествующем переходе, и компенсации погрешностей, возникающих на выполняемом переходе. Промежуточные размеры, определяющие положение обрабатываемой поверхности, и размеры заготовки рассчитывают с использованием минимального припуска.

Расчетные формулы для определения величин припуска на обработку.

При последовательной обработке противоположных или отдельно расположенных поверхностей (односторонний припуск):

$$
Z_{\text{imin}} = R_{\text{zi-1}} + T_{i-1} + p_{i-1} + \varepsilon_{\text{yi}}.
$$
 (10.1)

При параллельной обработке противоположных поверхностей (двухсторонний припуск):

$$
2Z_{\text{imin}} = 2(R_{\text{zi-1}} + T_{\text{i-1}} + p_{\text{i-1}} + \varepsilon_{\text{yi}}). \tag{10.2}
$$

где Zimin – минимальный операционный припуск;

 $R_{zi-1}$  – высота микронеровностей на поверхности после предшествующего перехода;

Тi-1 – толщина дефектного слоя, полученная на предшествующем переходе (литейная корка, обезуглероженный слой);

pi-1 – суммарное значение пространственных отклонений взаимосвязанных поверхностей. (Уменьшается с каждым последующим переходом: p<sub>1</sub>=0,06 p<sub>0</sub>; p<sub>2</sub>=0,05 p<sub>1</sub>; p<sub>3</sub>=0,040 p<sub>2</sub>);

 $\varepsilon_{yi}$  – погрешность установки заготовки на станке при выполнении, рассматриваемого перехода.

#### **3. ПОРЯДОК ВЫПОЛНЕНИЯ РАБОТЫ**

1. Выполнить эскиз детали (указать м.м.; вес; вид заготовки).

2. Составить план обработки поверхности детали.

3. Найти элементы припусков (Т; R2; p; ε*)* для расчета припусков аналитическим методом на одну поверхность и занести в таблицу 10.1. Привести расчет по операциям элементов припусков (p; ε*у*), занести данные расчетов в таблицу.

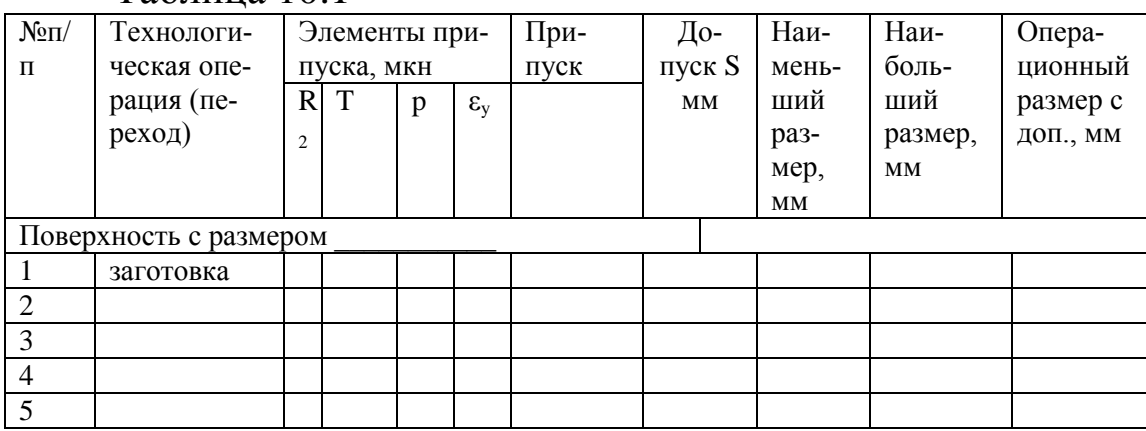

### Таблина 10.1

4. Рассчитать межоперационные припуски для данной поверхности. Занести в таблицу.

5. Выбрать допуски  $(S_1; S_2; S_3)$  на операционные размеры, размер детали и заготовки. Занести в таблицу.

6. Построить схему расположения припусков, допусков, операционных размеров для данной поверхности.

7. Рассчитать операционные размеры

Для вала:  $B_{\text{Hmi-1}} = B_{\text{H6i}} + Z_i$   $B_{\text{H6i}} = B_{\text{Hmi-1}} + Z_i$ 

1) Размеры, полученные на заключительной операции (размеры детали)

 $B_{\pi H\pi} =$ 

 $B_{\pi \mu \mu}$ =

2) Размеры, полученные на предпоследней операции

$$
B_{_{HM,i}}\!\!=\!\!B_{_{\rm I\!I\!I}\!H\!{\rm 5}}\!\!+\!\!z_{i}\,B_{_{H\!{\rm 5},i}}\!\!\!=\!\!B_{_{HM\,i}}\!\!+\!\!s_{i}
$$

Размеры заготовки

 $B_{3-HM} = B_{H01} + Z_1 B_{3H0} = B_{3-HM1} + S_3$ 

Для отверстия:

$$
A_{\scriptscriptstyle H\bar{0}i\text{-}1} \!\!=\!\! A_{\scriptscriptstyle H\bar{M}i} \!\!-\!\! Z_i \quad A_{\scriptscriptstyle H\bar{M}i\text{-}1} \!\!=\!\! A_{\scriptscriptstyle H\bar{0}i} \!\!-\!\! S_{i\text{-}1}
$$

От размеров готовой детали последовательно вычитаются припуски  $(Z_i)$  и допуски $(S_{i-1})$  на операции.

8. Занести рассчитанные операционные размеры в таблицу,

9. Определить припуски табличным методом, рассчитать операционные размеры и размеры заготовки. Внести выбранные и расчетные значения в таблицу 10.2.

#### Таблина 10.2

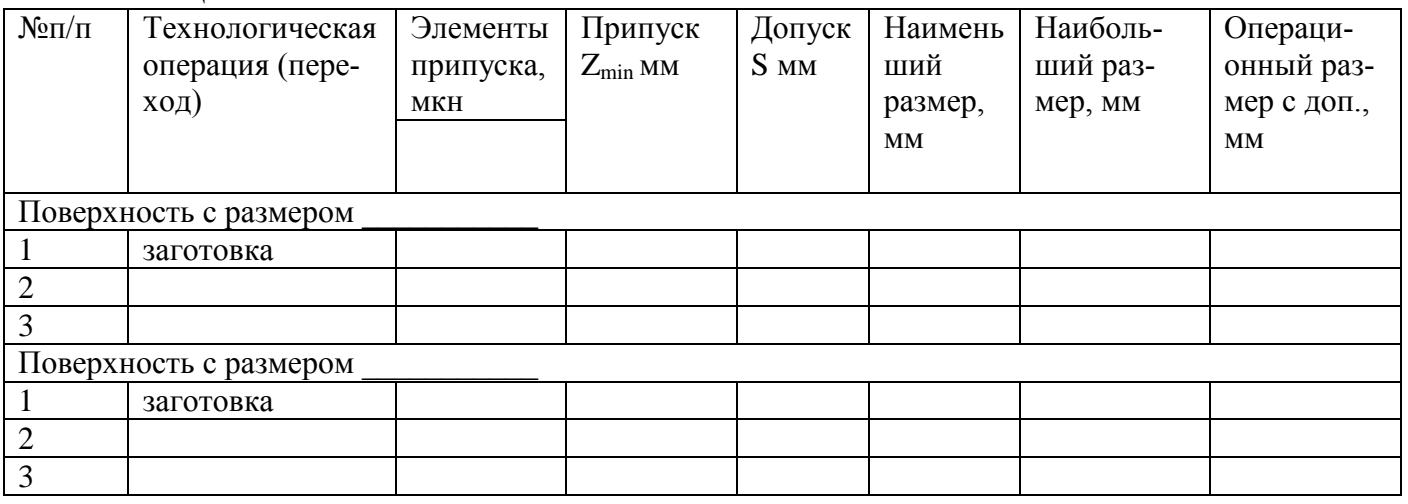

10. Выполнить эскиз заготовки, обозначив контуры детали штрих -пунктирной линией, и проставить размеры заготовки.

11. Записать технические требования на заготовку:

- ШТАМПОВАННЫЕ ЗАГОТОВКИ:
- 1) группа точности;
- 2) смещение по плоскости разъема штампов;
- 3) глубина внешних дефектов;
- 4) штамповочные радиусы;
- 5) штамповочные уклоны.
- литейные заготовки:
- 1) класс точности;
- 2) литейные уклоны;
- 3) литейные радиусы.

Варианты заданий:

Ra 6,3

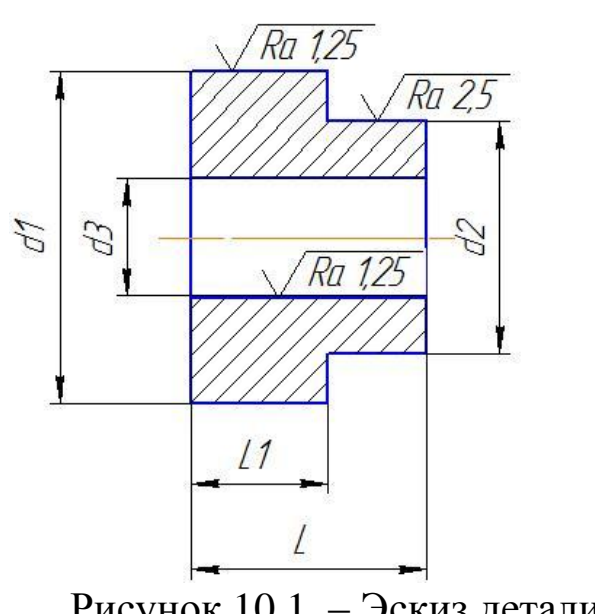

Рисунок 10.1 - Эскиз детали

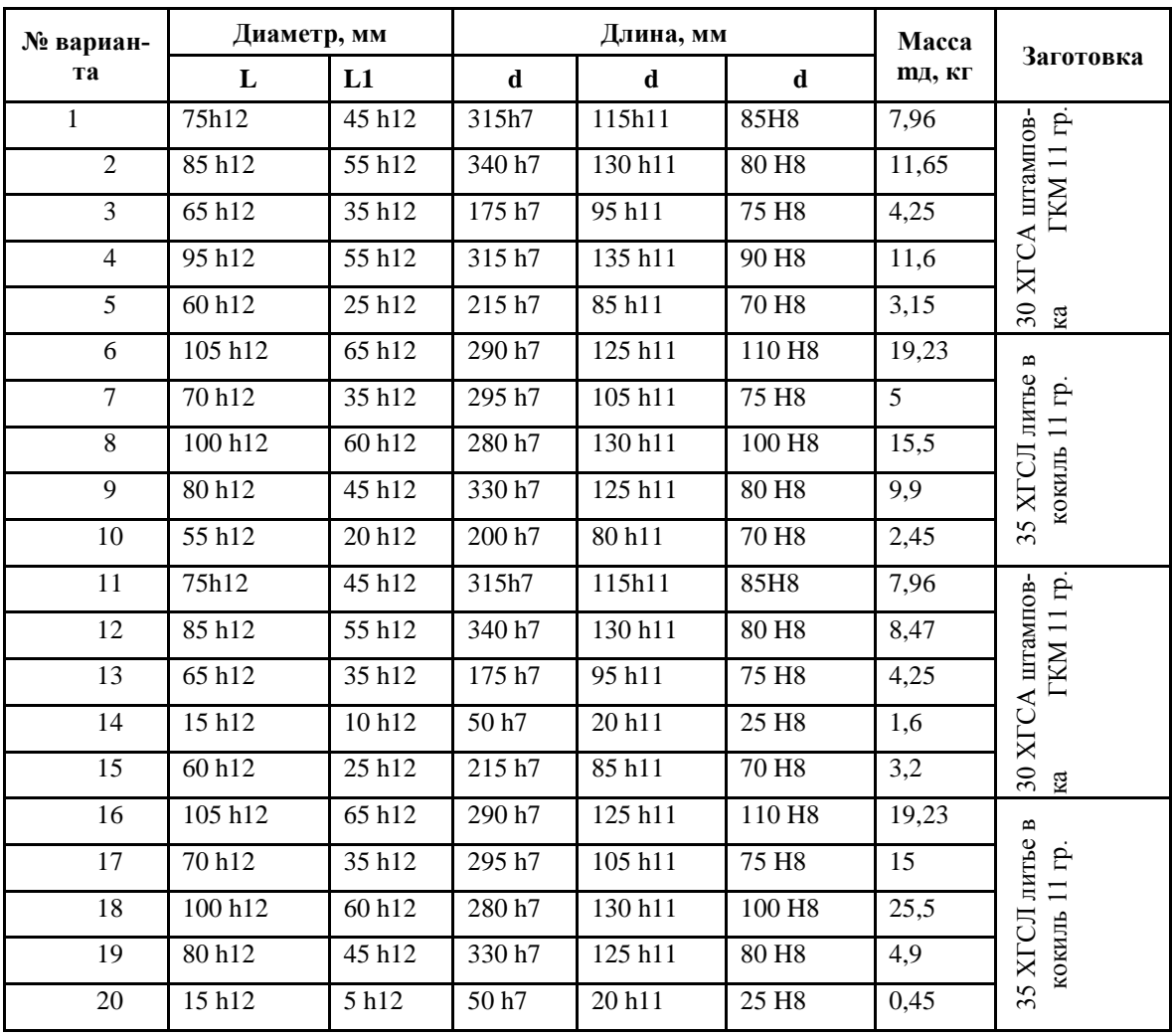

# Таблица 10.3 – Приспособление: 3<sup>х</sup> кулачковый патрон, оправка

## **4. КОНТРОЛЬНЫЕ ВОПРОСЫ**

1. Что такое припуск?

2. Назовите методы расчета припусков.

3. Назовите виды припусков.

4. Как рассчитываются наименьшие предельные размеры по технологическим переходам?

5. Как проверить правильность произведенных расчетов припусков?

## **ЛАБОРАТОРНАЯ РАБОТА № 11 НОРМИРОВАНИЕ ШЛИФОВАЛЬНОЙ ОПЕРАЦИИ**

#### **1. ВВЕДЕНИЕ**

**Цель работы:** развитие и закрепление навыка по назначению режимов резания при проектировании операции механической обработки; развитие и закрепление навыка по заполнению технологической документации - бланка ОК; развитие навыка по расчету нормы времени на шлифовальную операцию.

## **2. ТЕОРЕТИЧЕСКИЕ СВЕДЕНИЯ**

К основным видам шлифовальных работ относятся:

- круглое наружное;
- внутреннее;
- бесцентровое;

- плоское;

- резьбошлифовальное;

Каждый из указанных видов шлифования в свою очередь, в зависимости от оборудования, абразивных инструментов, расположения поверхностей и других факторов делится на разновидности; например, круглое шлифование производится по методу радиальной подачи, методу продольной подачи или путем глубинного шлифования, что обуславливает особенности количества и виды движений при обработке.

Рекомендации по определению режимов резания.

- 1. Уточнение исходных данных.
- материал детали; твердость НRС; группа обрабатываемости;
- шероховатость обрабатываемой поверхности;
- направление всех движений инструмента к детали;
- величина припуска;

- наименование и модель станка; характеристика шлифовального круга (принимаются по паспорту станка);

- определение способа установки детали;

2. Режимы резания устанавливают, но нормативам режимов резания с учетом вида шлифования.

При нахождении режимов резания необходимо:

- обратить внимание на возможность наличия предварительной  $(S_{\text{nn}})$  и окончательной  $(S_{\text{OK}})$  подач разных по величине, это характерно ля автоматического режима работы и направлено на повышение

качества обрабатываемой поверхности, без особого увеличения затрат времени;

при определении по нормативам скорости вращения или движения детали большие значения принимать при высоких требованиях к шероховатости поверхности;

скорость вращения шлифовальных кругов (скорость резания) постоянна для каждого типа станка и на величину основного времени не влияет:

установленные режимы корректируются по паспорту станка (для шлифовальных работ, как правило, регулирование режимов резания осуществляется бесступенчато и действительные величины режимов резания, соответствуют выбранным нормативным значениям;

- мощность на шлифование определяют по нормативам;

3. При определении затрат времени на выполнение шлифовальной операции необходимо:

при расчете основного времени to (мин) определить длину ра- $\frac{1}{2}$ бочего хода Lp.х. (мм) в зависимости от вида обработки, либо в зависимости от длины обрабатываемой поверхности (при продольной подаче), либо от величины припуска (при поперечной подаче)

- вспомогательное время  $(t_n)$  выбирается по нормативам времени на операцию с учетом установки детали и, если отдельно проводится изменение, то выбирается время на измерение (t<sub>B3</sub>)

время на обслуживание рабочего места t<sub>обс</sub>. рассчитывается как

$$
T_{o6c} = T_{rex.o6c.} + T_{opr.o6c}
$$
 (11.1)

где Т<sub>тех обс</sub> - время на техническое обслуживание связано с правкой шлифовального круга.

$$
t_{m. o6c.} = T_n * t_o / T_M \tag{11.2}
$$

где Tn - время на правку (выбирается по нормативам)

 $t_0$  – основное время

Т<sub>м</sub> – машинная стойкость шлифовального круга.

t<sub>opr.06c</sub> - время на организационное обслуживание определяется в процентах от оперативного времени (t<sub>OU</sub>) величина процента выбирается по нормативам.

#### 3. ПОРЯДОК ВЫПОЛНЕНИЯ РАБОТЫ

1. Указать исходные данные по детали, станку, приспособлению, шлифовальному кругу;

2. Выполнить операционный эскиз;

3. Выбрать режимы резания по нормативам режимов резания (необходимые S;  $V_{\text{nea}}$ ) и уточнить по паспорту станка;

4. Рассчитать основное время  $t_0$ ;

5. Выбрать вспомогательное время на операцию  $t_{B1,2}$  И при необходимости  $t_{B3}$ ;

6. Рассчитать tопер;

7. Время на обслуживание t<sub>обс</sub>;

8. Рассчитать время на отдых  $(t_{\text{out}})$ ;

9. Рассчитать штучное время (t<sub>IIIT</sub>);

10. Выбрать подготовительное и заключительно время  $(t_{\text{m}})$ ;

11. Рассчитать штучное калькуляционное время  $(t_{\text{HITk}});$ 

12. Рассчитать сменную норму выработки  $(H_{cm})$ .

# **4. КОНТРОЛЬНЫЕ ВОПРОСЫ**

1. Перечислить виды движений резания при круглом продольном шлифовании.

2. Основные недостатки бесцентрового литья.

3. Назначение выхаживания и его сущность.

## **ЛАБОРАТОРНАЯ РАБОТА № 12 РЕЖУЩИЙ ИНСТРУМЕНТ ДЛЯ ОБРАБОТКИ ОТВЕРСТИЙ**

# **1. ВВЕДЕНИЕ**

**Цель работы:** ознакомиться с основными типами и геометрическими параметрами инструмента для обработки отверстий.

# **2. ТЕОРЕТИЧЕСКИЕ СВЕДЕНИЯ**

На рисунке 12.1 представлено спиральное сверло с обозначением всех основных частей: режущей, направляющей, хвостовой и соединительной. Режущая и направляющая части в совокупности составляют рабочую часть сверла, снабженную двумя винтовыми канавками.

Режущая часть - основная часть сверла. Условия работы сверла определяются главным образом конструкцией режущей части.

Резание происходит двумя главными режущими кромками, а также поперечной кромкой, расположенной у вершины сверла рисунок 12.2. Главные режущие кромки представляют собой линии пересечения передней и задней поверхностей; поперечная режущая кромка - линия пересечения задних поверхностей

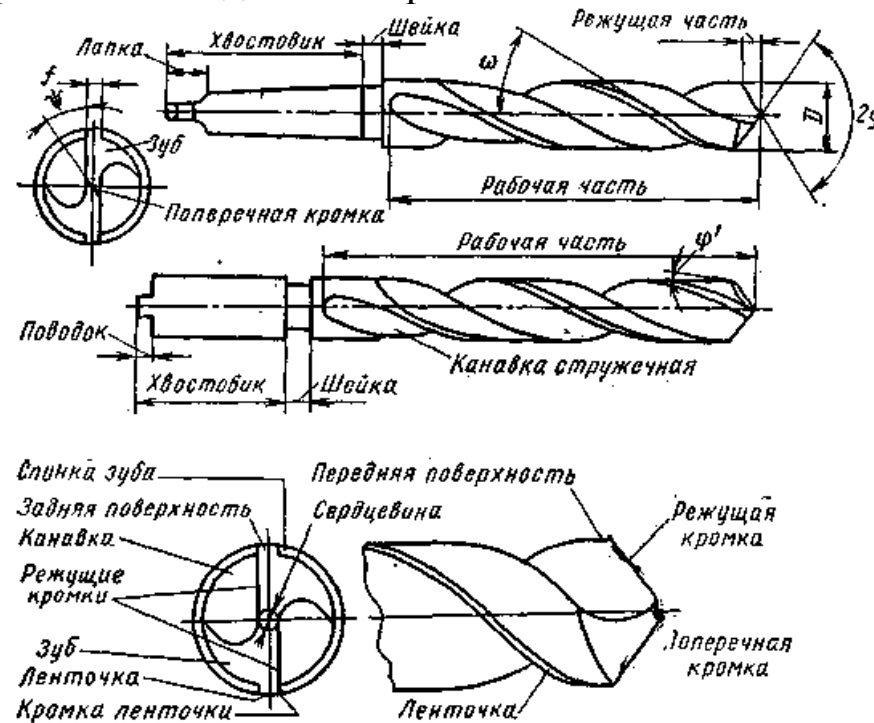

Рисунок 12.1 – Части и элементы спирального сверла

Передние поверхности сверла – участки канавок, примыкающие к режущим кромкам, осевые передние углы равны углам наклона ка-
навок в данной точке. Задние поверхности образуются заточкой, обеспечивают требуемые значения задних углов и спад затылка, могут быть плоскими, коническими, винтовыми, цилиндрическими. Затылок сверла можно сравнить с задней поверхностью однолезвийного инструмента.

Расстояние между главными режущими кромками называется толщиной перемычки. Перемычка придает сверлу большую жесткость.

Режущие кромки сверла должны быть прямолинейными. Это условие обеспечивается соответствующей формой стружечных канавок и величиной угла при вершине. При больших изменениях угла при вершине режущей кромки могут становиться вогнутыми или выпуклыми. Ошибки в технологии заточки могут вызывать искривление режущих кромок, которое в свою очередь усложнит геометрию инструмента.

Направляющая часть сверла необходима для создания направления при работе инструмента, поэтому на каждом пере сверла имеется направляющая винтовая ленточка. Образующаяся при сверлении стружка перемещается вдоль винтовых канавок. Следует отметить, что кромки, расположенные на периферии сверла не являются режущими, за исключением небольших участков длинной  $S_0/z$ . Эти участки соответствуют вспомогательной режущей кромке токарного резца. Угол наклона винтовой канавки является важным параметром, определяющий наклон передней поверхности сверла. При слишком большом угле наклона винтовой канавки может быть ослаблено режущее лезвие.

Для того чтобы снизить силы трения между сверлом и стенками отверстия, тело сверла занижено по диаметру на большей части окружности, за исключением ленточки. Кроме того, сверло имеет некоторое уменьшение диаметра по длине (обратная конусность).

Направляющая часть сверла служит запасом для переточек инструмента.

Хвостовик - часть сверла, предназначенная для закрепления сверла на станке. Обычно хвостовики имеют цилиндрическую или коническую форму. Концевая часть конического хвостовика имеет лапку, служащую упором при выбивании сверла из конического отверстия шпинделя станка. Концевая часть цилиндрического хвостовика может иметь поводок для дополнительной передачи крутящего момента при резании.

Рабочая часть и хвостовик соединяются сваркой. Цилиндрическая часть между хвостовиком и телом сверла, содержащим рабочую часть называется шейкой. Наиболее часто рабочая часть сверла изготавливается из быстрорежущей стали (PI8, Р9, Р6МЗ, Р9К5 и др.), а хвостовик из стали 45. В промышленности используются также твердосплавные сверла, режущая часть которых оснащается пластинками твердого сплава, либо твердосплавными коронками.

#### **Поверхности обрабатываемой детали**

На рисунке 12.2 показаны поверхности обрабатываемой детали:

 - обрабатываемая поверхность - поверхность просверленного отверстия;

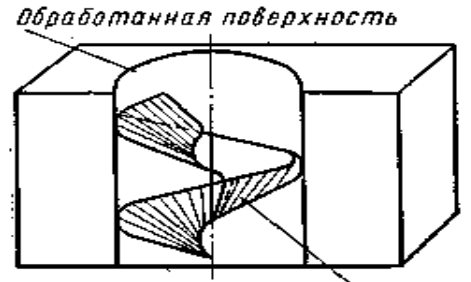

поверхность резанци

Рисунок 12.2 – Поверхности обрабатываемой детали

 - поверхность резания - поверхность, образуемая режущей кромкой при ее винтовом движении в процессе резания;

 - плоскость резания - плоскость, касательная к поверхности резания и проходящая через рассматриваемую точку режущей кромки.

#### **Геометрия режущей части спирального сверла**

Сверло характеризуется следующими основными углами:

передним углом  $\gamma$ , задним углом  $\alpha$ , углом наклона винтовой канавки  $\omega$  углом наклона поперечной кромки  $\nu$  и углом при вершине сверла 2

Передний угол (рисунок 12.3) – угол между касательной и передней поверхностью в рассматриваемой точке режущей кромки и нормалью в той же точке к поверхности вращения режущей кромки вокруг оси сверла.

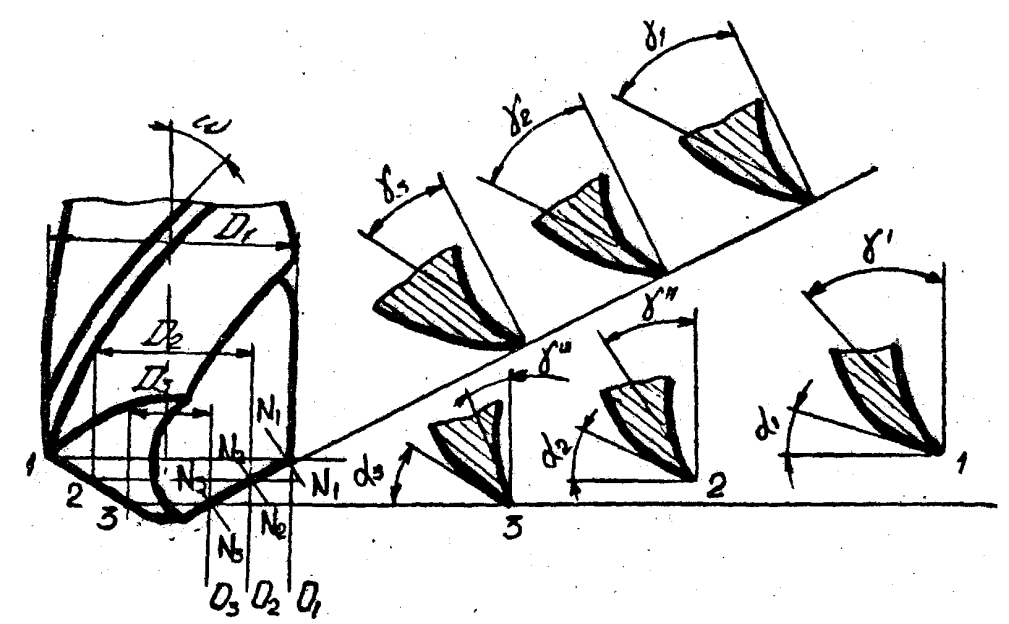

Рисунок 12.3 – Передние и задние углы спирального сверла

Наибольшее значение угол у имеет на периферии сверла, где в плоскости, параллельной оси сверла, он равен углу наклона винтовой канавки  $\omega$ , наименьшее значение передний угол  $\gamma$  имеет у вершины сверла.

Задний угол заточки  $\alpha$  – угол между касательной к задней поверхности в рассматриваемой точке режущей кромки и касательной в той же точке к окружности ее вращения вокруг оси сверла.

Для того, чтобы иметь практически одинаковое сечение зуба сверла вдоль всей длинны режущей кромки, задний угол заточки делается так же, как и передний, переменным. На периферии он меньше, а у сердцевины больше.

Угол наклона винтовой канавки (рисунок 12.4) – угол, заключенный между направлением оси сверла и касательной к ленточке, или иначе - угол между осью сверла и развернутой винтовой линией кромки ленточки.

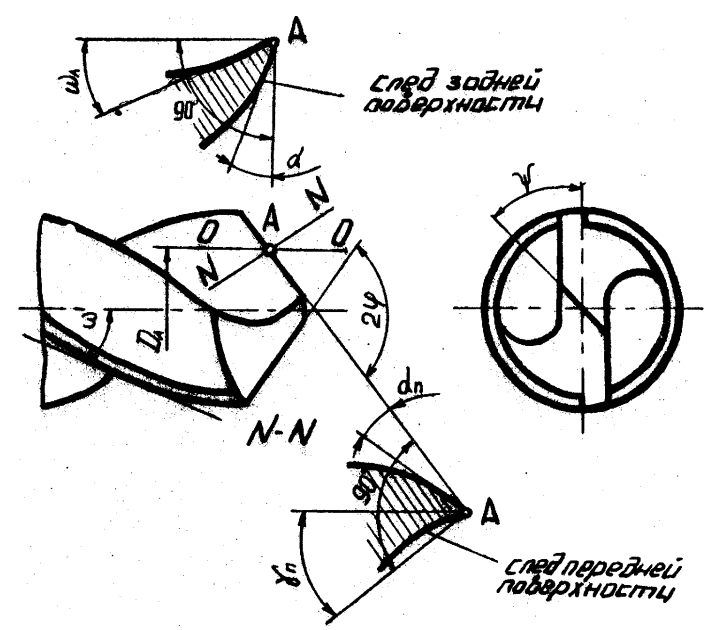

Рисунок 12.4 – Углы режущей части спирального сверла

Угол наклона поперечной кромки (рисунок 12.4) – острый угол между проекциями поперечной и режущей кромок на плоскость перпендикулярную оси сверла.

Угол при вершине сверла  $2\varphi$  – угол между главными режущими кромками. Этот угол можно сравнить с главным углом в плане токарного резца, так как он обеспечивает вход инструмента в заготовку, влияет на направление схода стружки и изменяет силы резания.

#### **Составление рабочего чертежа спирального сверла**

Рабочий чертеж (рисунок 12.5) составляется на сверло, указываемое преподавателем.

На рабочем чертеже деется все необходимые проекции и сечения, а также проставляются измеренные значения габаритных размеров и угловых параметров.

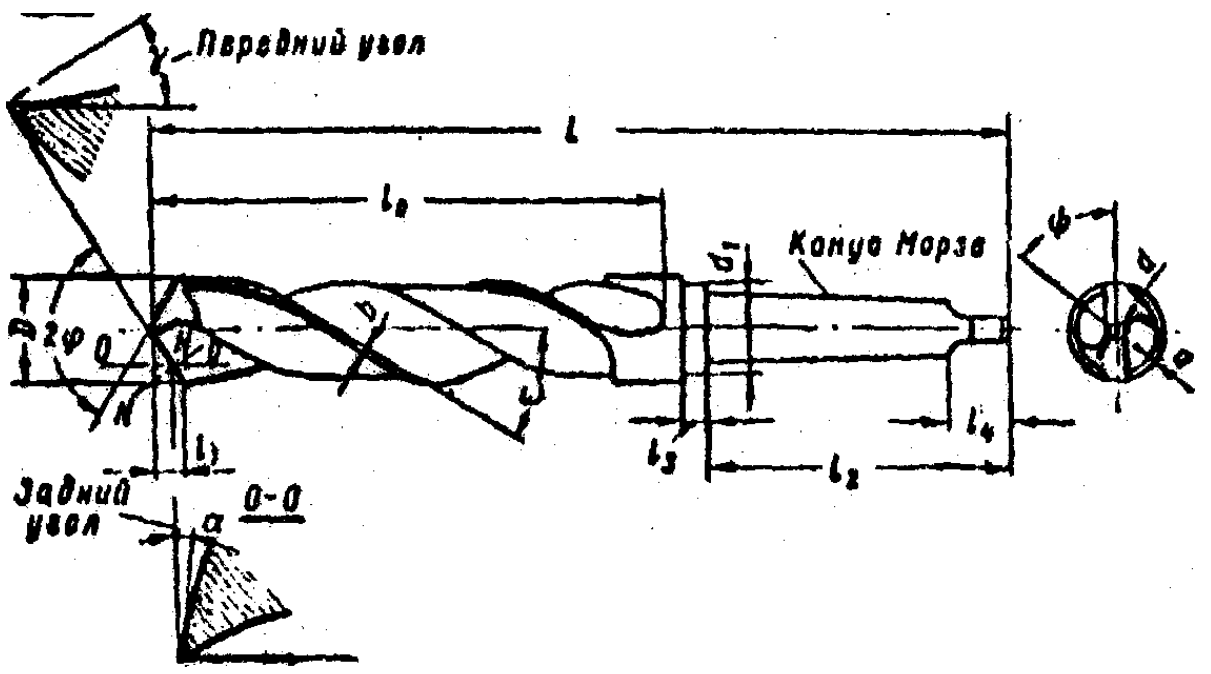

Рисунок 12.5 – Пример выполнения рабочего чертежа сверла.

Диаметры сверла на рабочей части измеряются с помощью микрометра или штангенциркуля.

Толщина сердцевины у вершины сверла измеряется с помощью микрометра со специальными вставками или кронциркулем.

Длина сверла *L* ,длина рабочей части *l<sup>0</sup>* .размеры хвостовой части *l<sup>1</sup>* и *l<sup>2</sup>* ширина ленточки С измеряются масштабной линейкой.

Определение угла наклона винтовой канавки **@** производится развертыванием винтовой ленточки сверла на плоскость. Развертывание осуществляется прокатыванием сверла через копировальную бумагу. Величина угла  $\omega$  измеряется между линией отпечатавшейся от развертки винтовой ленточки и прямой, перпендикулярной к торцу развертки и параллельной направлению оси сверла. Определение угла про изводится с помощью транспортира или подсчитывается по формуле:

$$
\omega = \arct{\tfrac{a}{b}} \tag{12.1}
$$

где *а* и *в* – катеты произвольно взятого прямоугольного треугольника, мм.

Измерение угла при вершине сверла измерение угла наклона поперечной кромки производится универсальным угломером Определение величины вспомогательного угла в плане производится по формуле:

$$
\varphi_1 = \arctg \frac{d_H - d_K}{2l_K} \tag{12.2}
$$

где  $d_H$  – диаметр сверла у вершины, мм;

 $d_k$  – диаметр сверла у конца, мм;

 $l_k$  – длина рабочей части сверла, мм.

#### **Определение задних и передних углов сверла**

Задний угол сверла может быть измерен с помощью специального индикаторного приспособления, устанавливаемом на настольном токарном станке. Прибор состоит из патрона, на котором устанавливается лимб I с делениями в градусах. По лимбу производится отсчет угла поворота сверла. На суппорте станка 2 устанавливается индикатор 3,служащий для отсчета величины падения кривой задней поверхности сверла при контактировании штифта индикатора 5 с этой поверхностью на различных еѐ участках. Винт 4 осуществляет настройку индикатора на требуемые диаметры задней поверхности сверла. Измерение углов у сверла производится в следующем порядке:

 - устанавливаются диапазоны исследуемых диаметров по конической поверхности сверла рисунок 12.6

 - настраивается измерительный штифт индикатора на требуемый диаметр исследуемой поверхности сверла;

 - подводится измерительный штифт индикатора до контакта с задней поверхностью сверла;

- поворачивается сверло на требуемый угол поворота;

 - регистрируются показания индикатора в отношении величины падения затылка *К* .

Величина заднего угла определяется по формуле:

$$
tg\alpha_x = \frac{K \cdot 360}{\pi \cdot d_x \cdot \tau_x} \tag{12.3}
$$

где K – падение кривой задней поверхности сверла в миллиметрах на угле поворота  $\tau_x$  в градусах.

Передний угол сверла у измеряется в плоскости, перпендикулярной к режущей кромке. Для разных сечений угол у определяется по формуле:

$$
tg\gamma_i = \frac{tg\omega_i}{\sin\varphi} \tag{12.4}
$$

Для определения угла у в выбранных точках режущей кромки сверла необходимо вначале определить углы наклона винтовой канавки  $\omega_i$  в тех же точках.

Для наружного диаметра сверла D угол измеряется на угломере.

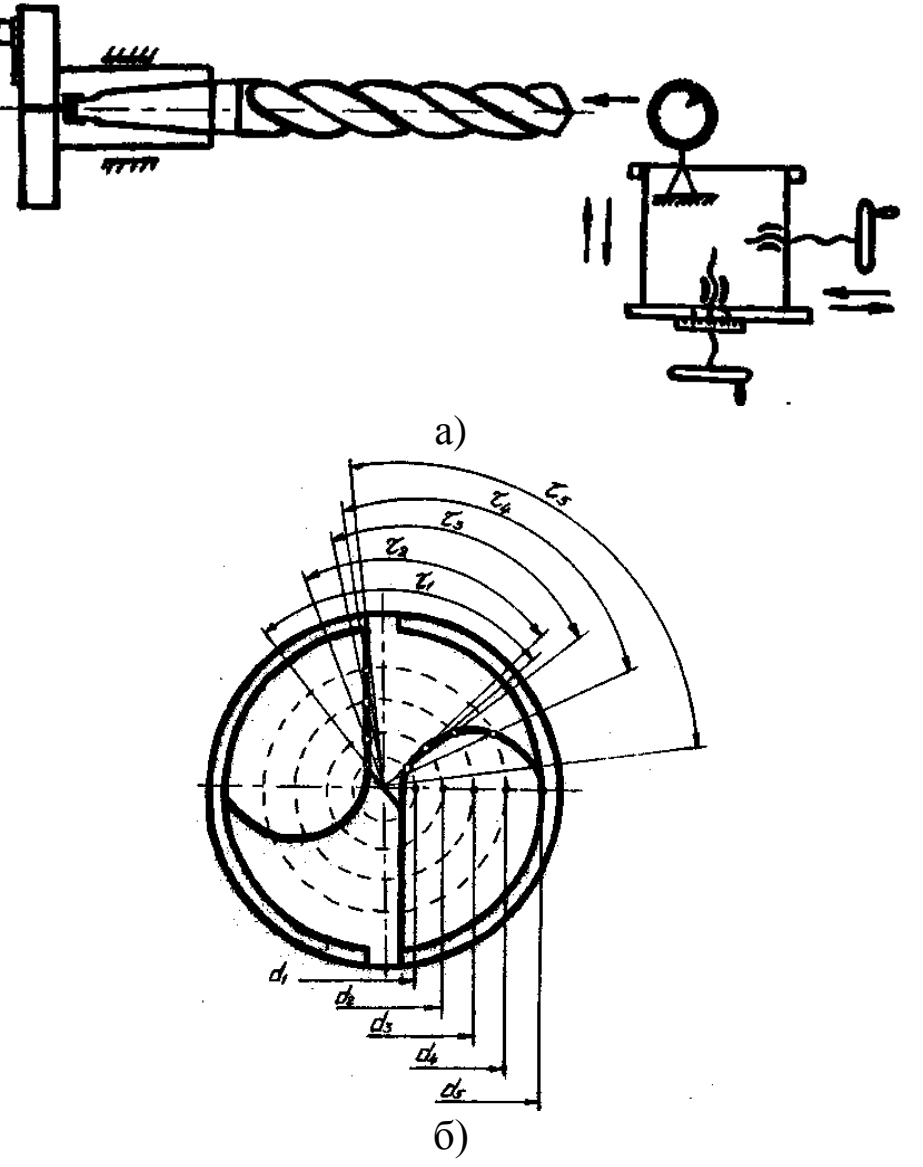

Рисунок 12.6 – Прибор для определения величины заднего угла сверла контактным методом: а) схема прибора; б) схема исследования углов.

Для подсчета углов  $\omega$ *i* в промежуточных сечениях вначале определяется шаг спирали по соотношению:

$$
H = \frac{\pi D}{t g \omega} \tag{12.5}
$$

а затем при постоянном значении H определяется угол  $\omega_I$  по формуле:

$$
tg\omega_i = \frac{\pi d_x}{H} \tag{12.6}
$$

где  $d_x$  – диаметр соответствующий выбранной точке l.

# **3. ПОРЯДОК ВЫПОЛНЕНИЯ РАБОТЫ**

1. После ознакомления с имеющимися конструкциями сверл и изучения принципа действия измерительного инструмента каждый студент получает сверло и измеряет все конструктивные параметры. Результаты измерений заносятся в таблицу.

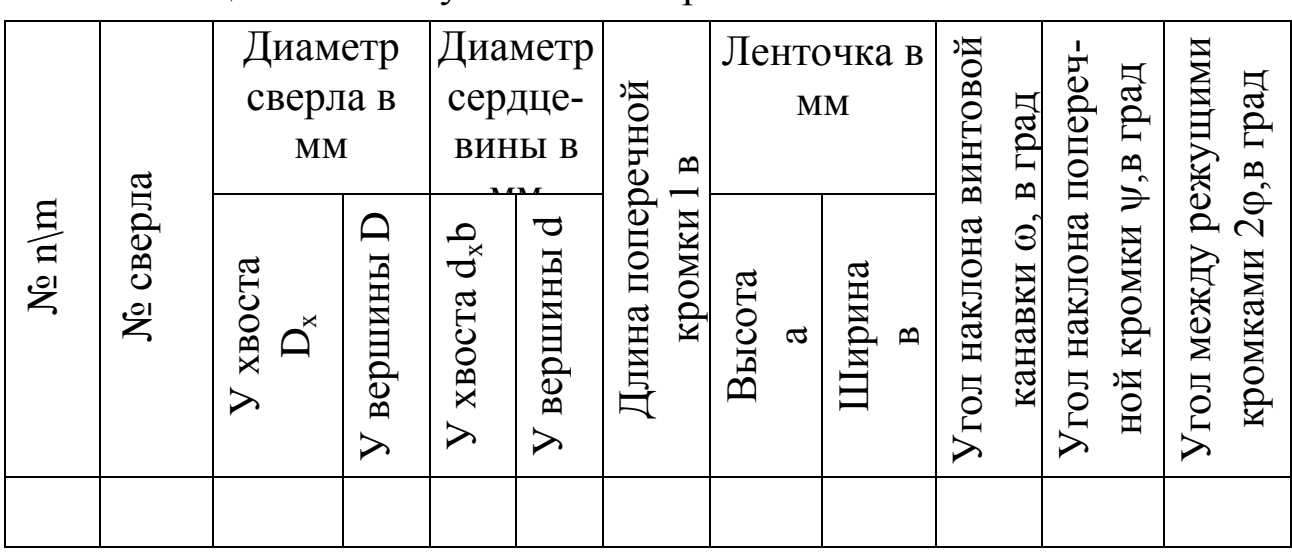

Таблица 12.1 – Результаты измерений

2. Произвести измерения задних углов для одного сверла в нескольких сечениях и построить зависимость изменения заднего угла от диаметра. Результаты измерений и подсчетов заносят в таблицу.

Таблица 12.2 – Измерение задних углов

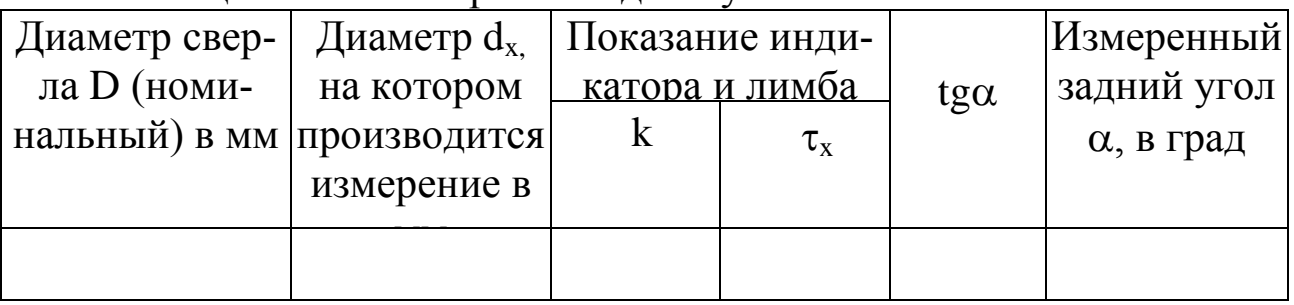

3. Выполнить расчет передних углов для разных сечений одного сверла и установить закономерность изменения передних углов для разных диаметров. Результаты измерений заносят в таблицу.

Таблица 12.3 – Измерение передних углов

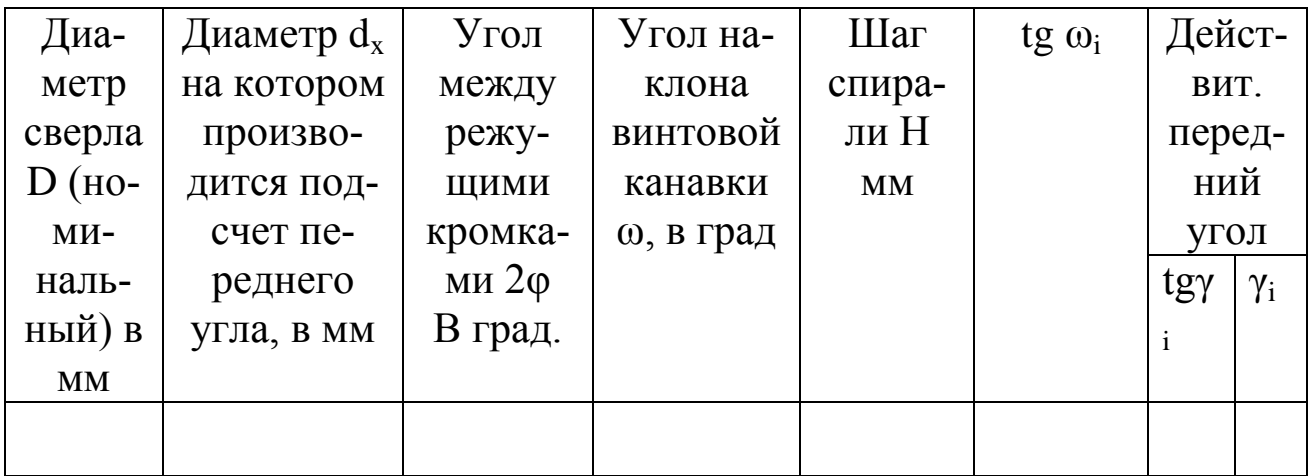

4) На основании результатов измерений и подсчетов, приведенных в таблицах 12.2 и 12.3, строят графические зависимости изменения углов  $\alpha$  и  $\gamma$  от диаметра  $d_{x}$ .

5) На одно сверло составить рабочий чертеж со всеми необходимыми проекциями и сечениями, предварительно уточнив размеры.

# 4. КОНТРОЛЬНЫЕ ВОПРОСЫ

- 1. Конструктивные элементы спирального сверла.
- 2. Геометрия режущей части спирального сверла.
- 3. Основные углы сверла.
- 4. Составление рабочего чертежа спирального сверла.
- 5. Определение задних и передних углов сверла.

#### **ЛАБОРАТОРНАЯ РАБОТА № 13 ВЛИЯНИЯ КОНСТРУКТОРСКО-ТЕХНОЛОГИЧЕСКИХ ПАРАМЕТРОВ ПРОЦЕССА ТОЧЕНИЯ НА НАРОСТООБРАЗОВАНИЯ**

#### **1. ВВЕДЕНИЕ**

**Цель работы:** ознакомиться с процессом и механизмом наростообразования; изучить влияние элементов режима резания и геометрии резца на процесс наростообразования.

## **2. ТЕОРЕТИЧЕСКИЕ СВЕДЕНИЯ**

Резанию большинства конструкционных материалов при определѐнных условиях сопутствует явление, называемое наростообразованием. Наростом называют клиновидную, неподвижную часть материала обрабатываемой заготовки, расположенную у лезвия инструмента на его передней поверхности (рисунок 13.1) . Нарост образуется из обрабатываемого материала и его окисных плѐнок. Вследствие явления наклѐпа материал нароста упрочняется и его твѐрдость повышается в 2,5…3 раза по сравнению с обрабатываемым материалом. Форму и размеры нароста можно характеризовать тремя основными параметрами: высотой *H*, шириной подошвы *l* и фактическим передним углом  $\gamma_{\phi}$  (см. рисунок 13.1). С помощью высокочастотной киносъѐмки было установлено, что нарост не является стабильным, а постоянно и очень быстро меняет свои размеры. В сотые доли секунды нарост возникает, увеличивается до максимального размера, а затем частично или полностью разрушается. Частота срывов нароста растѐт с увеличением скорости резания и при *V* = 40...60 м/мин составляет 3000...4000 циклов в минуту.

Процесс образования нароста схематически можно представить следующим образом. На ювенильных (химически чистых) поверхностях стружки и инструмента при определѐнных температуре и давлении создаются условия для адгезионного (межмолекулярного) схватывания материалов стружки и инструмента.

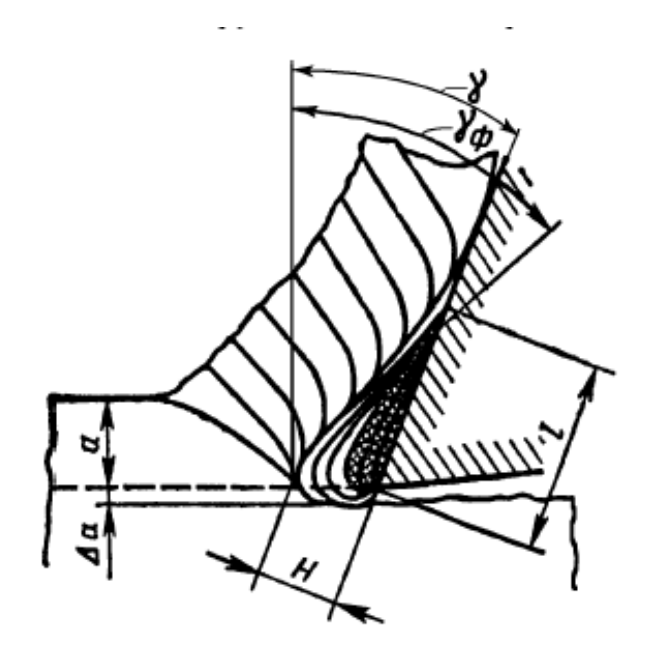

Рисунок 13.1 – Схема строения нароста

В результате происходит прочное присоединение контактного слоя стружки к передней поверхности и образование заторможенного слоя, служащего фундаментом для нароста. При скольжении стружки по заторможенному слою происходит аналогичное схватывание и образование следующего слоя нароста, приводящее к увеличению его высоты. Высота нароста растѐт до тех пор , пока его прочность становится недостаточной для восприятия нагрузки со стороны стружки, и нарост разрушается. Разрушению нароста способствует и то, что после достижения им определѐнной высоты нарост свешивается за лезвие инструмента, в результате чего тело нароста перестаѐт находиться в условиях всестороннего сжатия. Обычно нарост разрушается не весь, а только его верхняя, менее прочная область. Одна часть разрушенного нароста уносится стружкой, а вторая – обработанной поверхностью. После разрушения нарост вновь возрастает и т.д.

На размеры нароста основное влияние оказывают род и механические свойства обрабатываемого материала, скорость резания, толщина срезаемого слоя (подача), передний угол инструмента и род применяемой смазывающе-охлаждающей жидкости.

Все материалы можно разделить на материалы склонные к наростообразованию и не склонные. К первой группе относятся конструкционные, углеродистые и большинство легированных сталей, серый чугун, алюминий, силумин. Ко второй – медь, латунь, бронза, олово, свинец, большинство титановых сплавов, белый чугун, закалѐнные стали, легированные стали с большим содержанием хрома и никеля.

Если материал склонен к наростообразованию, то размеры нароста возрастают при уменьшении твёрдости и повышении пластичности материала.

Наиболее сложно на размеры нароста влияет скорость резания (рисунок 13.2).

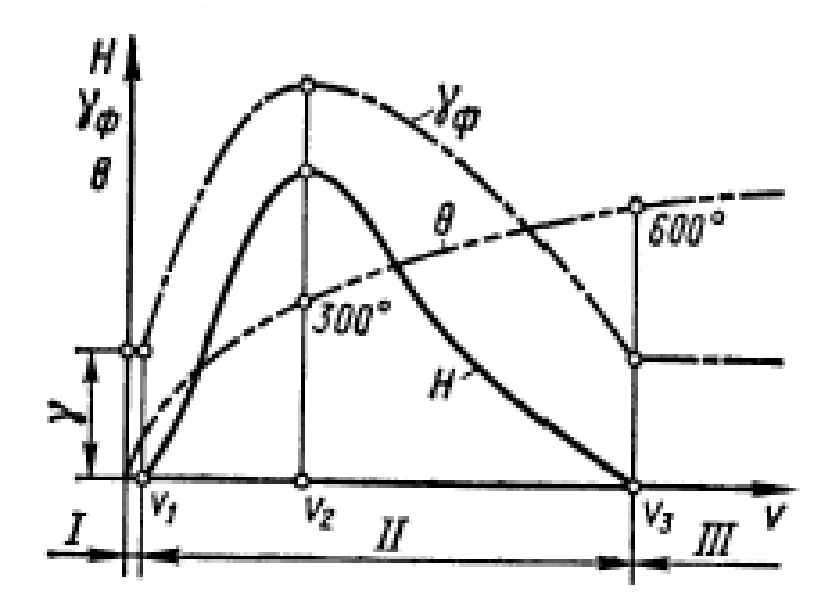

Рисунок 13.2 – Схема влияния скорости резания на высоту нароста Н, фактический передний угол  $\gamma_{\phi}$  и температуру резания  $\Theta$ 

При очень малых скоростях резания (зона I) нароста нет. При повышении скорости резания от V1 до V2 высота нароста растёт, достигая максимума, а затем при дальнейшем повышении скорости до  $V3$  уменьшается (зона II). В зоне III нарост отсутствует. Для среднеуглеродистых конструкционных сталей величины скоростей имеют следующие значения:  $V1 = 0.5...1$  м/мин,  $V2 = 15...30$  м/мин,  $V3 =$ 80...100 м/мин. Интересный результат получается при сопоставлении величины нароста и температуры в зоне резания. Экспериментально установлено, что при наиболее распространённых условиях резания сталей нарост имеет максимальную высоту при таком значении скорости резания, при котором температура в зоне резания  $\theta = 300 \, \text{C}^0$ , и исчезает при значении скорости, при которой температура  $\theta = 600C^0$ (см. рисунок 13.2). Это объясняется значительным снижением сопротивления материала нароста пластическому сдвигу при температурах более 300  $C^0$ .

На рисунок 13.3 представлено влияние скорости резания на высоту нароста при различных передних углах (рисунок 13.3,а) и толщинах срезаемого слоя (подачах) (рисунок 13.3,6). Все кривые  $H=f(V)$  имеют горбообразную форму, но при меньших углах и больших толщинах срезаемого слоя высота кривых больше, а основание - меньше. Также, чем меньше передний угол и больше толщина срезаемого слоя, тем меньше величины скоростей V2 и V3. Это легко объяснить, вспомнив зависимость величины нароста от температуры.

Действительно, при уменьшении угла и увеличении толщины срезаемого слоя силы резания и степень деформации срезаемого материала увеличиваются и поэтому температура в зоне резания достигает значений 300 С<sup>0</sup> и 600 С<sup>0</sup> уже при меньших скоростях резания. Если передний угол  $\gamma > 40...45^{\overset{1}{0}}$ , то при любых условиях обработки нарост не образуется. Всё, что уменьшает силы адгезии на передней поверхности инструмента, уменьшает размеры нароста

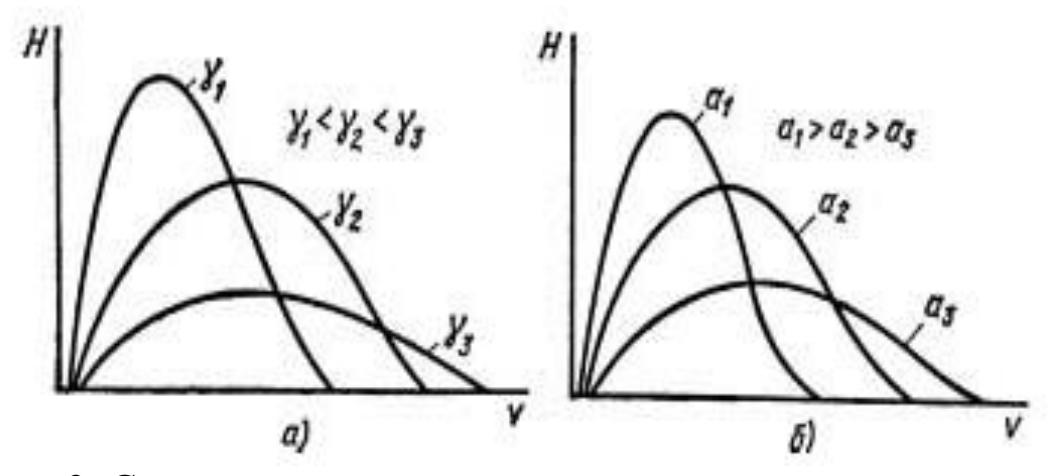

Рис. 3. Схема влияния скорости резания на высоту нароста при различных передних углах у и толщинах а срезаемого слоя

Поэтому при применении смазывающе-охлаждающих жидкостей, образующих на материале инструмента прочные смазочные плёнки и снижающих коэффициент трения, высота нароста становится меньше. Возникновение нароста изменяет условия работы инструмента.

Вследствие высокой твёрдости и клиновидной формы нарост выполняет функцию режущего клина. При этом инструмент работает с фактическим передним углом  $\gamma_{\Phi}$  значительно большим, чем угол заточки у (см. рисунок 13.1 и рисунок 13.2). Это уменьшает степень деформации срезаемого слоя и силы резания. Нарост также выполняет защитные функции по отношению к инструменту. Перемещаясь по наросту, стружка меньше изнашивает переднюю поверхность.

Однако образование нароста имеет и отрицательную сторону. Изза того, что вершина нароста свешивается за лезвие инструмента, действительная толщина срезаемого слоя становится больше. Нарост увеличивает шероховатость обработанной поверхности. При периодическом разрушении вершины нароста на обработанной поверхности образуются надрывы и борозды, а часть нароста внедряется в обработанную поверхность. Таким образом, при чистовой обработке нарост не допустим. При росте и разрушении нароста происходит периодическое изменение фактического переднего угла инструмента и, как следствие, периодическое изменение силы резания. Это может привести к возникновению вынужденных колебаний технологической системы (вибрации инструмента и детали). Поэтому нарост может быть не желателен не только при чистовой, но и при черновой обработке. Так как процессы деформации обрабатываемого материала в зоне стружкообразования имеют одну и ту же физическую основу не только при токарной, но и при остальных методах обработки резанием, то нарост образуется и на рабочих лезвиях других режущих инструментов . Так, обработку конструкционных сталей фасонными резцами обычно ведут со скоростями резания *V* = 30…50 м/мин и подачами *S* = 0,02…0,05 мм/об, что соответствует зоне устойчивого наростообразования (зона II, см. рисунок 13.2). То же касается и развёрток, которые работают со скоростями резания *V* = 10…30 м/мин. Экспериментально установлено образование весьма развитого нароста при протягивании (обычно скорость резания при протягивании составляет *V* = 1…10 м/мин). Киносъѐмка процесса резания протяжками показывает, что нарост образуется и при срезании лезвиями инструмента исключительно тонких слоѐв металла (0,003…0,008 мм).

# **3. ПОРЯДОК ВЫПОЛНЕНИЯ РАБОТЫ**

1. Получить образцы корней стружек при различных режимах резания и углах заточки резца. Рекомендуются следующие серии опытов и примерные значения варьируемых параметров:

a) при различных скоростях резания (*V*рез= 0,1; 0,2; 0,3; 0,4; 0,5 м/с);

б) при различных подачах (*S* = 0,1; 0,2; 0,3; 0,4 мм/об);

в) при различных передних углах резца ( $\alpha$ =5; 10; 15; 20).

В каждой серии опытов варьируется только один параметр. Остальные элементы режимов резания и заточки резца остаются постоянными.

2. Рассмотреть нарост с помощью инструментального микроскопа и измерить его величину для каждого полученного образца. Результаты измерений занести в таблицу.

3. Построить графики зависимости величины нароста от режимов резания и геометрии резца. Проанализировать полученные результа-TЫ.

4. Оформить отчёт по работе.

# 4. КОНТРОЛЬНЫЕ ВОПРОСЫ

1. Что называется наростом? Какими параметрами характеризуются его форма и размеры? Как зависит нарост от времени?

2. Механизм образования нароста.

3. Как влияют на размеры нароста:

а) физико-механические свойства обрабатываемого материала;

б) скорость резания;

в) передний угол резца;

г) толщина срезаемого слоя;

 $\pi$ ) СОТЖ?

4. Как влияет нарост на процесс резания, на качество обработанной поверхности?

5. Процесс наростообразования при различных видах обработки металлов резанием.

#### ЛАБОРАТОРНАЯ РАБОТА № 14 МАТЕМАТИЧЕСКОЕ МОДЕЛИРОВАНИЕ ЭЛЕМЕНТОВ КОНСТРУКЦИИ ДЕТАЛЕЙ АГРЕГАТОВ И МЕХАНИЗМОВ ТЕХНОЛОГИЧЕСКОГО ОБОРУДОВАНИЯ

#### 1. ВВЕДЕНИЕ

Цель работы: научиться анализировать информацию, содержащуюся в чертеже детали; освоить методику построения геометрической модели детали, включающей только основные поверхности реальной детали, и методику перехода к соответствующей структурной математической модели взаимосвязанных линейных конструкторских размеров в виде графа.

## 2. ТЕОРЕТИЧЕСКИЕ СВЕДЕНИЯ

В качестве исходных данных при моделировании используется чертеж детали (рисунок 14.1). Чертеж детали является основным источником информации о детали. Информация о детали подчиняется единой системе. Основными элементами единой системы конструкторской документации являются:

- 1) виды, разрезы, сечения;
- 2) размеры и предельные отклонения;
- 3) шероховатость поверхностей;
- 4) допуски формы и расположения поверхностей;

5) текстовые записи - требования, относящиеся к термической обработке детали, антикоррозионным покрытиям, уклонам и радиусам скруглений необрабатываемых поверхностей, точности обработки поверхностей и др.;

6) таблицы, характеризующие зубчатые колеса с точки зрения точности и включающие основные технические характеристики;

7) масштаб изображения детали и выносных элементов, формат листа, материал и масса.

Для подробного ознакомления с чертежом детали, вся информация о детали представляется в форме эскиза детали и таблиц. При анализе чертежа следует прежде всего обратить внимание на форму детали, то есть на элементарные поверхности и их сочетания, составляющие деталь, - торцы, цилиндрические поверхности с общей осью, отверстия, пазы и т. д. и их количество. Эти данные заносятся в таблицу 14.1 и сопровождаются эскизом детали (рис. 14.2).

| Торцы |       | Цилиндрич.     |  | $\text{Orbep-}$ | Пазы   Лыски | Фаски, ра-            | Специаль-    |
|-------|-------|----------------|--|-----------------|--------------|-----------------------|--------------|
| лев.  | прав. | BHVT.<br>внеш. |  | СТИЯ            |              | диусы                 | ные: конус,  |
|       |       |                |  |                 |              |                       | зубья и т.д. |
|       |       |                |  |                 |              |                       |              |
|       |       |                |  |                 |              | $\phi - 3$ , $p - 10$ | $K - 1$      |

Таблица 14.1 - Виды поверхностей и их количество

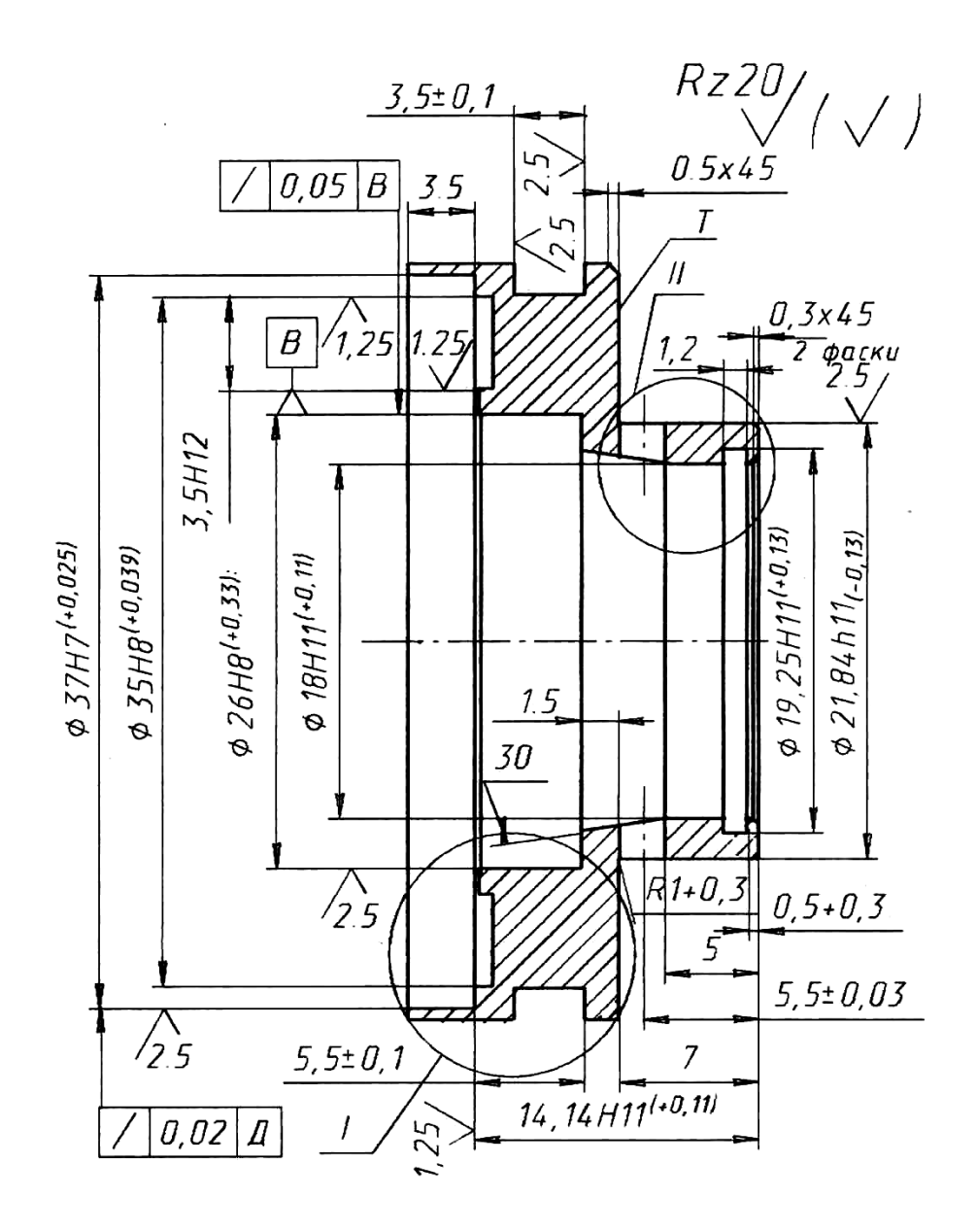

Рисунок – 14.1 – Чертеж детали "Опора" (начало) 1. Материал 20Х13 ГОСТ 4543-71. Твердость 21...34 НRС<sub>э</sub>. 2. Неуказанные предельные отклонения размеров отверстий по Н14, валов по h14, остальные ±JT14/2.

3. На поверхности Т допускается зарез не более 0,2 мм.

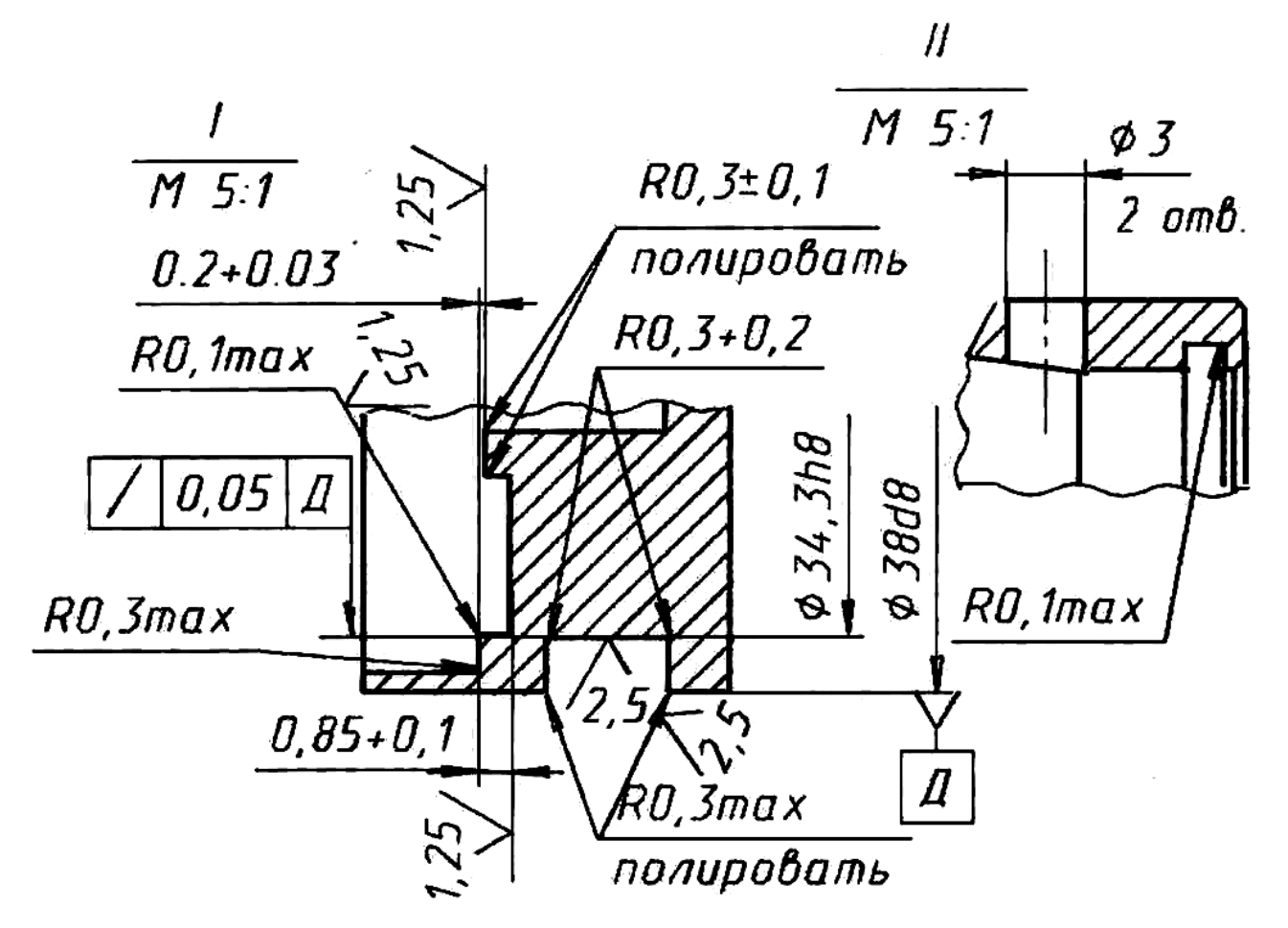

Рисунок – 14.2 – Чертеж детали "Опора" (окончание)

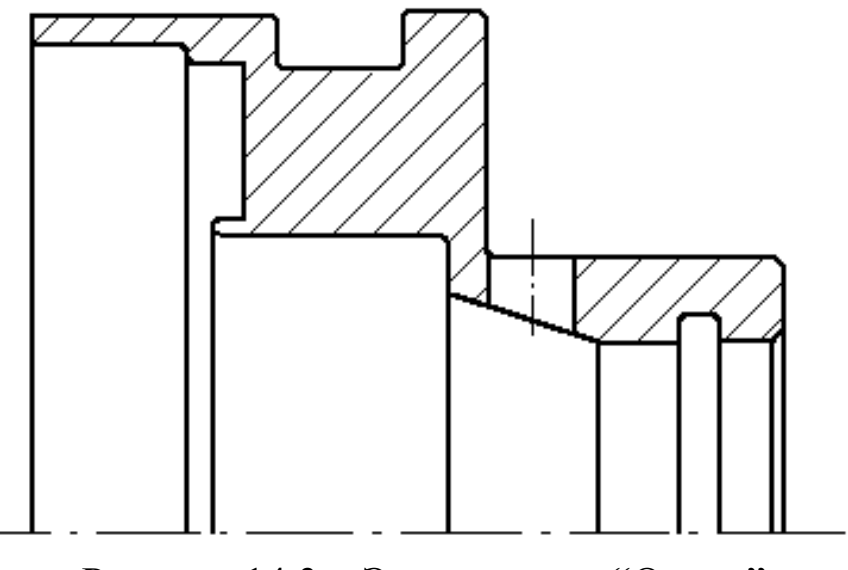

Рисунок 14.3 – Эскиз детали "Опора"

Информация о размерах, обозначениях и словесных требованиях заносится в таблицу 14.2. Последовательность действий следующая. Вначале определяются общие требования к шероховатости поверхностей (в верхнем правом углу чертежа), и те, что проставлены на самих поверхностях. Все разнообразные значения шероховатости перечисляются в столбце 1 табл. 14.2.

В столбцах 3 и 4 указываются общие требования к точности свободных размеров, для которых не проставлены допуски, после чего перечисляются все такие размеры. Затем указываются все размера с допусками, проставленные на чертеже. При этом диаметральные, линейные и прочие размеры заносятся в соответствующие столбцы 3 и 4. Подобным образом заполняются столбцы 2 и 5, в которых указываются, соответственно, требования точности формы и взаимного расположения поверхностей. В столбце 6 указывается марка материала детали и требования к твердости и химико-термической обработке, столбце 7 – требования к антикоррозионному покрытию. В столбце 8 указываются прочие требования к детали, выраженные на чертеже словесно.

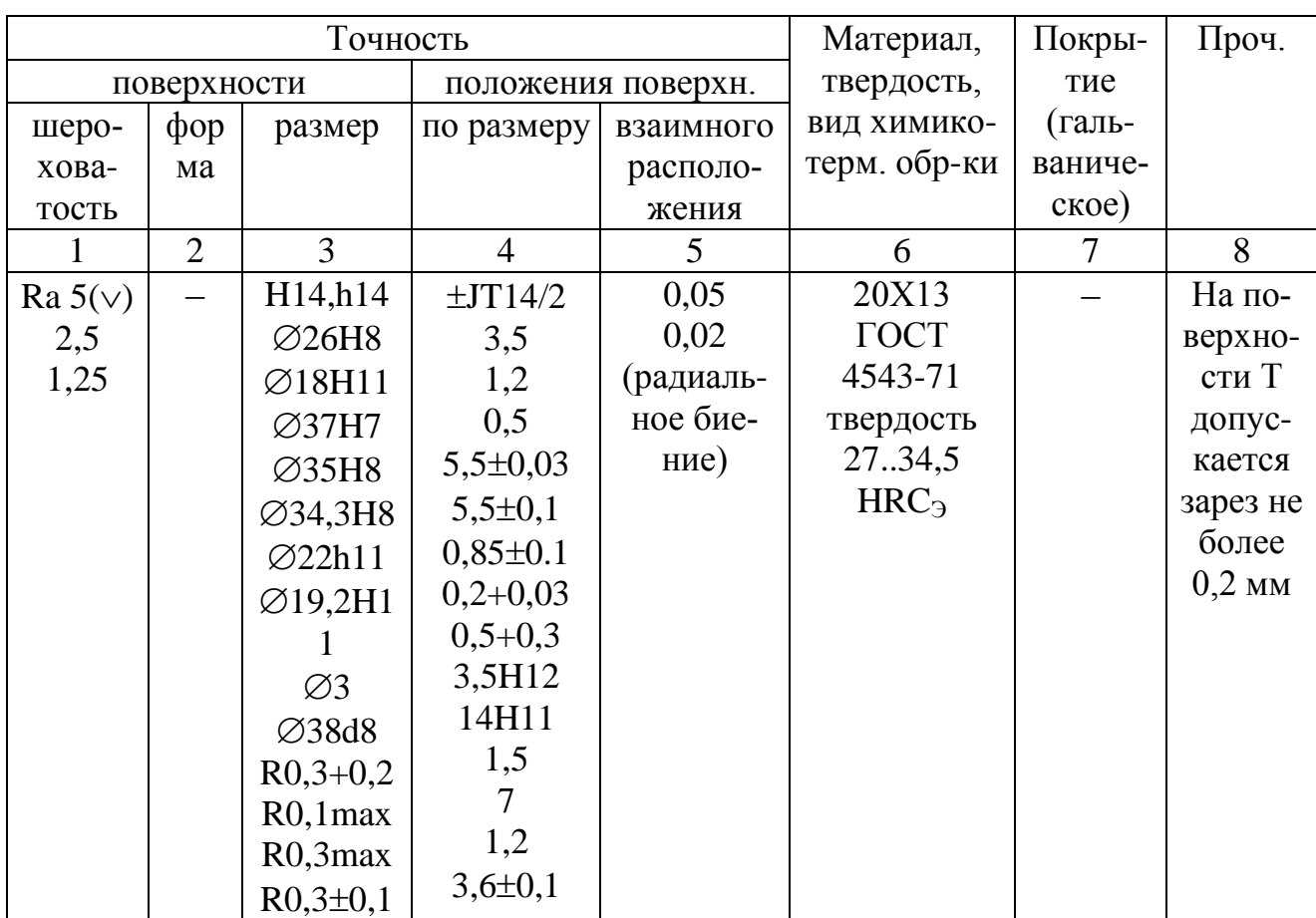

Таблица 14.2 – Требования к детали

При построении математической модели используется не вся информация о детали, а только часть, связанная с теми задачами, которые необходимо решить путем моделирования. Одной из важнейших задач технологии машиностроения является расчет технологических размеров и обоснование требований взаимного расположения поверхностей. Исходными данными для этого расчета являются конструкторские размеры и технические требования, информация о которых содержится в столбцах 1, 3, 4 и 5 табл. 2, и которые вместе со связываемыми поверхностями, перечисленными в столбцах 1 и 2 табл. 14.1, являются основными элементами конструкции детали.

Геометрическая модель детали представляет собой эскиз детали, на котором показаны контуры детали с указанием только торцов и цилиндрических поверхностей, имеющих общую ось, и с простановкой всех линейных конструкторских размеров, соединяющих торцы детали (рис. 14.3). Эскиз дополняется номерами всех поверхностей, указываемых в возрастающем порядке при обходе всего контура детали по часовой стрелке, и сопровождается таблицами, содержащими следующее:

а) информацию о количестве и видах поверхностей (торец, открытый влево

–1, вправо 1; цилиндрическая поверхность, открытая в направлении к оси –2, открытая в направлении от оси 2, – табл. 14.3);

б) информацию о количестве участков замкнутого контура детали и номерах поверхностей, образующих участки контура (табл. 14.4);

в) информацию о шероховатости поверхностей, составляющих геометрическую модель детали – (табл. 14.5);

г) информацию о линейных, диаметральных конструкторских размерах и требованиях взаимного расположения поверхностей, составляющих геометрическую модель детали (табл. 14.6, 14.7 и 14.8 соответственно).

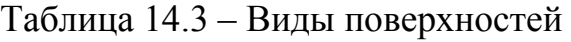

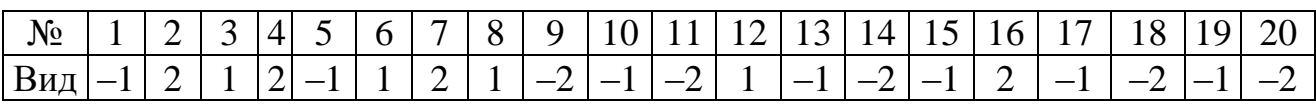

| $N_{2}$ | ◠ |   |   | ັ | 6 | $\overline{ }$ | 8              | 9 | 10 <sup>1</sup> | 11 12 | 13 |             | 14 15 16 |    |                 |    | 17 18 19                 | 20 | $\bigcap$ 1<br>$\angle$ | ົາາ<br>$22 -$ |
|---------|---|---|---|---|---|----------------|----------------|---|-----------------|-------|----|-------------|----------|----|-----------------|----|--------------------------|----|-------------------------|---------------|
| VЧ.     |   |   |   |   |   |                |                |   |                 |       |    |             |          |    |                 |    |                          |    |                         |               |
| $N_2$   | ⌒ | ⌒ | 4 | ັ |   | O              | $\overline{ }$ | 8 |                 |       | 12 | $\mathbf Q$ | 13       | 14 | 15 <sup>1</sup> | 16 | $\overline{\phantom{0}}$ | 18 | 19                      | 20            |
| пов.    |   |   |   |   |   |                |                |   |                 |       |    |             |          |    |                 |    |                          |    |                         |               |

Таблица 14.4 – Последовательность участков контура

Таблица 14.5 – Шероховатость поверхностей

| $N$ оп $/\Pi$ |                 | Вид шероховатости   Количество поверхностей | №№ поверхностей    |
|---------------|-----------------|---------------------------------------------|--------------------|
|               |                 |                                             |                    |
|               | Ra 1,25         |                                             | 15, 16, 17, 18, 19 |
|               | Ra 2,5          |                                             | 3, 4, 5, 7, 14, 22 |
|               | Ra <sub>5</sub> | остальные                                   |                    |

Таблица 14.6 – Диаметральные размеры Таблица 14.7 – Линейные размеры

| $N_2$          | $N_2$                    | Диа-                 | Bepx.          | Нижн.          | $N_2$          | $N_2$          | $N_{2}$ | Раз-           | Bepx.    | Нижн.          |
|----------------|--------------------------|----------------------|----------------|----------------|----------------|----------------|---------|----------------|----------|----------------|
| $\Pi$ /        | пов.                     | $M$ <sub>N</sub> $P$ | ОТКЛ.          | ОТКЛ.          | $\Pi/\Pi$      | лев.           | прав.   | мер $S$        | ОТКЛ.    | ОТКЛ.          |
| $\Pi$          |                          |                      |                |                |                | гр.            | гр.     |                |          |                |
| 1              | $\overline{2}$           | 3                    | $\overline{4}$ | 5              | 1              | $\overline{2}$ | 3       | $\overline{4}$ | 5        | 6              |
| 1              | $\overline{2}$           | 38d8                 | $-0,080$       | $-0.119$       | 1              |                | 19      | 3,5            | 0,25     | $-0,15$        |
| $\overline{2}$ | 4                        | 34,3h8               | $\theta$       | $-0,039$       | $\overline{2}$ | 3              | 5       | 3,6            | 0,15     | $-0,15$        |
| 3              | $\overline{\mathcal{L}}$ | 22h11                | $\theta$       | $-0,13$        | 3              | 12             | 10      | 1,2            | 0,12     | $-0,12$        |
| $\overline{4}$ | 9                        | 18H11                | 0,11           | $\overline{0}$ | $\overline{4}$ | 10             | 8       | 0,5            | 0,3      | $\overline{0}$ |
| 5              | 11                       | 19,2H11              | 0,13           | $\theta$       | 5              | 19             | 8       | 14             | $\theta$ | $-0,11$        |
| 6              | 14                       | 26H <sub>8</sub>     | 0,033          | $\overline{0}$ | 6              | 19             | 5       | 5,5            | 0,1      | $-0,1$         |
| 7              | 18                       | 35H8                 | 0,039          | $\overline{0}$ | 7              | 19             | 15      | 0,2            | 0,03     | $\theta$       |
| 8              | 20                       | 37H7                 | 0,025          | $\overline{0}$ | 8              | 19             | 17      | 0,85           | 0,1      | $\theta$       |
|                |                          |                      |                |                | 9              | 6              | 8       | 7              | 0,18     | $-0,18$        |
|                |                          |                      |                |                | 10             | 13             | 6       | 1,5            | 0,12     | $-0,12$        |
|                |                          |                      |                |                | 11             | 16             | 18      | 3,5            | 0,12     | $\overline{0}$ |

Таблица 14.8 – Допуски отклонений взаимного расположения

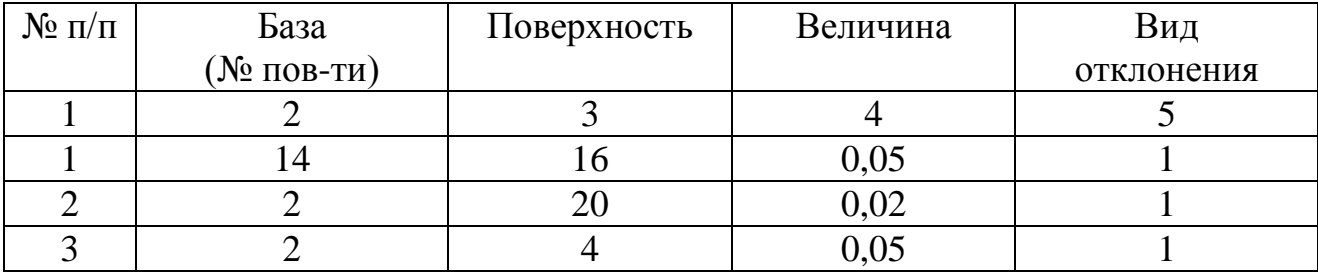

Примечание к табл. 14.8. Вид отклонения: 1 – радиальное биение; 2 – отклонение от соосности; 3 – торцовое биение; 4 – отклонение от параллельности.

С целью дальнейшего перехода к структурной математической модели в виде графа, торцы детали, связанные линейными конструкторскими размерами, обозначаются номерами, проставляемыми ниже оси детали возле линий, проходящих через торцы, начиная с первого, в возрастающем порядке слева направо (рис. 4). Линейные размеры, проставленные на геометрической модели детали обозначаются буквой S с индексами –  $S_1$ ,  $S_2$ ,  $S_3$  и т. д.

Математическая модель в виде графа линейных конструкторских размеров представляет собой совокупность вершин (кружков) с помещенными внутрь номерами поверхностей (торцов), обозначенных теми же номерами ниже оси детали на геометрической модели детали.

Вершины графа связываются ребрами графа – дугами, соответствующими линейным конструкторским размерам и обозначенными так же, как на геометрической модели детали (рис. 14.4). Правильно построенная математическая модель представляет собой граф особого вида – граф-дерево. В таком графе не должно быть замкнутых контуров.

Полученная математическая модель используется при размерных расчетах. В настоящей лабораторной работе ограничиваемся только построением математической модели без последующего ее анализа.

#### **3. ПОРЯДОК ВЫПОЛНЕНИЯ РАБОТЫ**

1. Получить задание на лабораторную работу.

2. Внести информацию о чертеже детали в виде эскиза детали (рис. 14.2) и таблиц (табл. 14.1 и 14.2).

3. Построить геометрическую модель детали в виде изображения контура детали (рис. 14.3) и таблиц, содержащих геометрическую информацию (табл. 14.3, 14.4, 14.5, 14.6, 14.7 и 14.8).

4. Построить математическую модель элементов конструкции детали в виде графа (рис. 14.4).

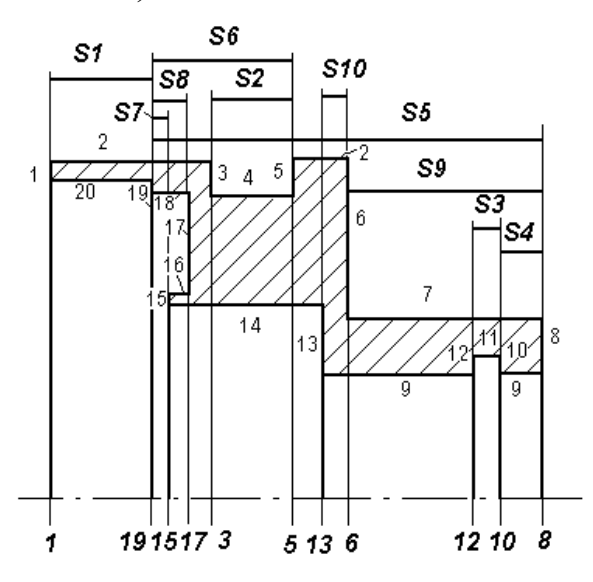

Рисунок 14.3 – Геометрическая модель детали "Опора"

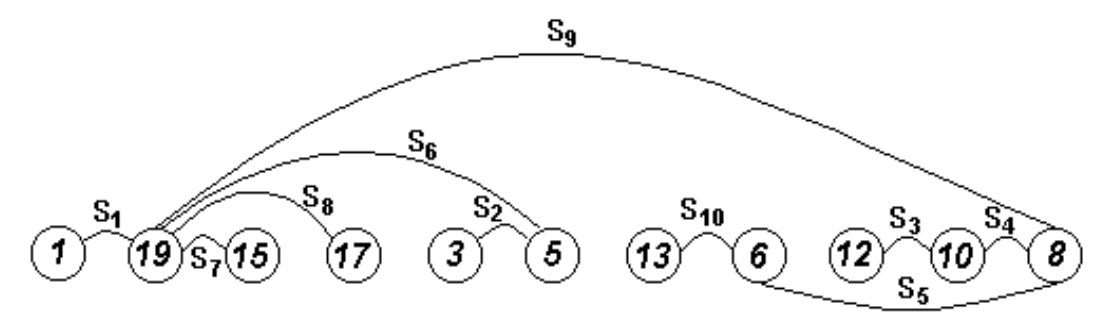

Рисунок 14.4 – Граф линейных размеров 5. Оформить отчѐт по работе.

# **4. КОНТРОЛЬНЫЕ ВОПРОСЫ**

1. Что такое граф? Вершина графа? Ребро графа?

2. Какая информация содержится в чертеже детали?

3. Что представляет собой геометрическая модель детали?

4. Как строится математическая модель основных элементов конструкции детали в виде графа?

5. Какая информация содержится в плане технологического процесса механической обработки детали?

#### **ЛАБОРАТОРНАЯ РАБОТА № 15 МАТЕМАТИЧЕСКОЕ МОДЕЛИРОВАНИЕ ЭЛЕМЕНТОВ КОНСТРУКЦИИ ДЕТАЛЕЙ АГРЕГАТОВ И МЕХАНИЗМОВ ТЕХНОЛОГИЧЕСКОГО ОБОРУДОВАНИЯ**

#### **1. ВВЕДЕНИЕ**

**Цель работы:** научиться анализировать информацию, содержащуюся в плане технологического процесса механической обработки детали; освоить методику построения геометрической модели системы поверхностей, возникающих в процессе обработки заготовки, а также освоить методику перехода к соответствующей структурной математической модели взаимосвязанных линейных конструкторских размеров и припусков в виде графа.

## **2. ТЕОРЕТИЧЕСКИЕ СВЕДЕНИЯ**

В качестве исходных данных при моделировании используется план технологического процесса механической обработки детали (рис. 15.1). План технологического процесса механической обработки составлен на основе технологической документации – комплекса графических и текстовых документов, содержащих данные для организации производственного процесса. Технологическая документация определяет, как должен быть выполнен технологический процесс, какими средствами и с соблюдением каких режимов обработки и методов контроля. Правила выполнения технологических документов установлены стандартами единой системы технологической документации ЕСТД, которая является составной частью системы технологической подготовки производства ЕСТПП.

На эскизах операций плана обработки детали (рис. 15.1) базовые поверхности, по которым деталь устанавливается при обработке, обозначаются специальными значками, а обрабатываемые поверхности выделяются утолщенными линиями. Указывается шероховатость поверхностей, получаемая на каждой операции обработки и модель станка. Это элементы описания технологического процесса механической обработки, отражающие минимальный объем информации, позволяющие получить общее представление о технологическом процессе.

При анализе плана технологического процесса, прежде всего, следует обратить внимание на вид заготовки, виды операций и их количество. Операции (законченные части технологического процесса),

при выполнении которых срезается слой материала, называются механическими. Если материал удаляется другими способами, то операции называются электрохимическими, электроэррозионными или электрофизическими. Операции, при которых упрочняется поверхностный слой без удаления материала детали, называются по методу упрочнения – выглаживанием, раскатыванием. При операциях термической, химико-термической, антикоррозионной обработки, а также при контроле, промывке материал с поверхности детали не удаляется. Результаты анализа состава основных операций технологического процесса занести в табл. 15.1.

Более подробное описание операций механической обработки поверхностей детали, входящих в геометрическую модель детали представить в табл. 15.2. В столбцах 1, 2 указываются номер операции и ее наименование. В столбце 3 указываются номера базовых поверхностей. В столбце 4 указываются номера обрабатываемых поверхностей детали в порядке обработки на каждой операции. В столбце 5 указывается шероховатость обработанных поверхностей. Номера поверхностей определяются по геометрической модели детали.

Оп.300. Заготовительная Оп.380. Револьверная 1341 Оп.390. Револьверная 1341

 $\mathbf{3}$ 

 $\overline{b}$ 

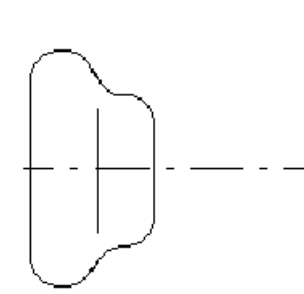

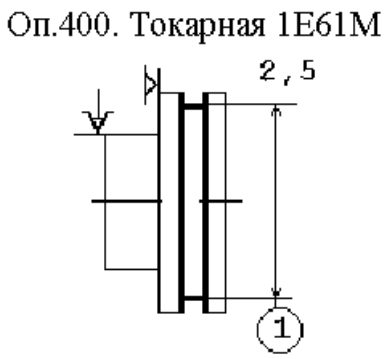

Оп.410. Доводочная  $1,25$ 

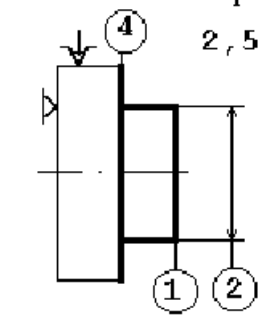

Оп.420. Шлифовальная 3А153

 $2, 5$  $\mathbf{1}$ 

,<br>1,25

Оп.430. Шлифовальная 3А153 Оп.450. Револьверная 3А153 Оп.460. Токарная 1Е61М  $2, 5$ 

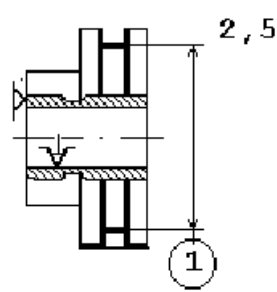

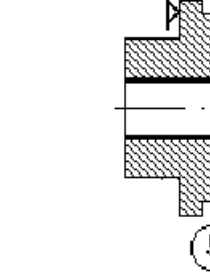

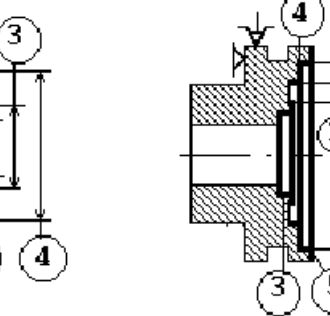

Оп.470. Револьверная 1341 Оп.480. Токарная 1Е61М Оп.485. Сверлильная 2А125

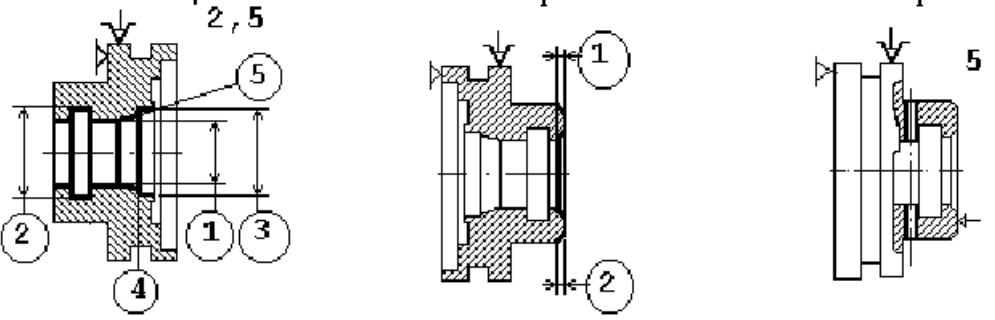

Рисунок 15.1 - План технологического процесса обработки детали "Опора"

#### Таблица 15.1 – Сведения о технологическом процессе обработки детали

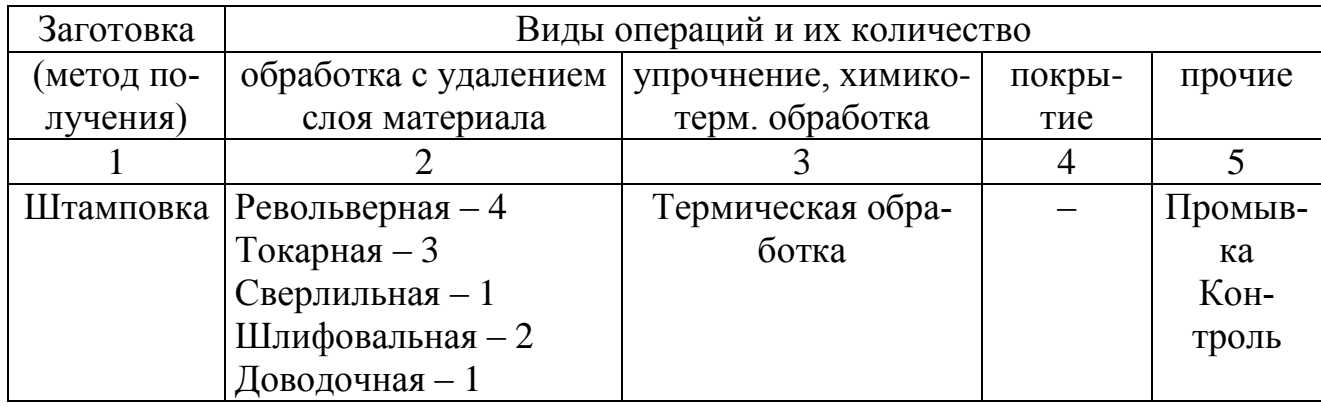

Таблица 15.2 – Описание операций механической обработки

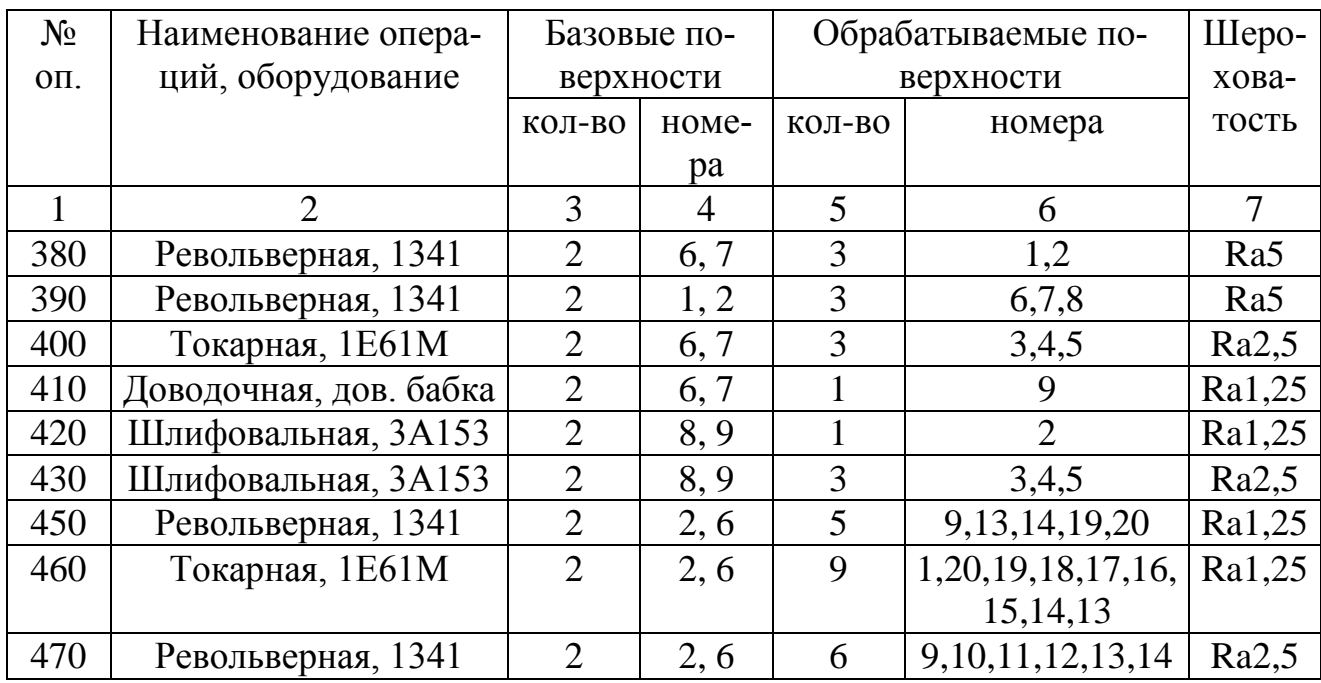

При математическом моделировании используется не вся информация о технологическом процессе, а только часть, связанная с задачами моделирования. Как уже было сказано, важной задачей технологии машиностроения является расчет технологических размеров. Исходными данными для этого расчета, наряду с конструкторскими размерами, являются припуски. Процесс обработки заключается в удалении с заготовки слоев материала, называемых припусками и напусками. Припуск - тонкий слой материала, при удалении которого форма детали в целом не изменяется. При удалении напуска – более толстого слоя - форма детали в целом изменяется, так как появляются новые поверхности. Информация об обрабатываемых поверхностях, то есть об удаляемых припусках и напусках, содержится в табл. 10 и используется при построении математических моделей.

Геометрическая модель системы поверхностей, возникающих при обработке детали, представляет собой рисунок, на котором показан контур заготовки со всеми припусками и напусками, с простановкой линейных конструкторских размеров и обозначениями припусков и напусков (рис. 15.2). Построение геометрической модели системы поверхностей осуществляется в следующей последовательности. Вначале изображается контур заготовки в разрезе, без соблюдения определенного масштаба, но не заштриховывается. Затем на контуре заготовки показываются последовательно удаляемые слои материала на первой операции, которые сразу же заштриховываются и обозначаются. Припуски обозначаются символами  $Z_{ii}$ , где i – номер операции, j – номер удаляемого припуска, соответствующего одной обрабатываемой поверхности в последовательности обработки. Напуски обозначаются символами Hij , где i – номер операции, j – номер напуска, удаляемого на данной операции. После этого переходят к следующей операции и показывают удаляемые слои материала. И так далее, пока не будут удалены все предусмотренные обработкой припуски и напуски. После показа всех припусков и напусков образуется внутренний, не заштрихованный контур, являющийся контуром готовой детали. В дальнейшем, полученная геометрическая модель служит основой для построения структурной модели в виде графа.

С целью перехода к структурной математической модели в виде графа торцы, входящие в систему поверхностей, возникающих при обработке детали, и связанные линейными конструкторскими размерами и припусками, обозначаются номерами. Они проставляемыми ниже оси детали возле линий, проходящих через торцы, начиная с первого, в возрастающем порядке слева направо (рис. 15.2). На полученном изображении необходимо указать линейные конструкторские размеры, входящие в геометрическую модель детали, соответствующими обозначениями  $S_1$ ,  $S_2$  и т. д. без числового значения.

Математическая модель в виде графа представляет собой совокупность пронумерованных вершин графа, соответствующих поверхностям, и ребер двух видов, соединяющих вершины графа и соответствующих линейным конструкторским размерам и припускам (рис. 15.3). Ребра графа, соответствующие линейным конструкторским размерам, показываются утолщенными дугами и обозначаются  $S_i$ . Ребра графа, соответствующие припускам, показываются волнистыми линиями и обозначаются символами  $Z_{ii}$ . Напуски не включаются в граф. При правильном построении математической модели она представляет собой граф-дерево и не имеет замкнутых контуров и изолированных вершин.

Полученный граф используется при размерных расчетах, и составляет одну из важнейших структур, входящих в размерную цепь линейных технологических размеров. В данной лабораторной работе ограничиваемся только построением математической модели без последующего ее анализа.

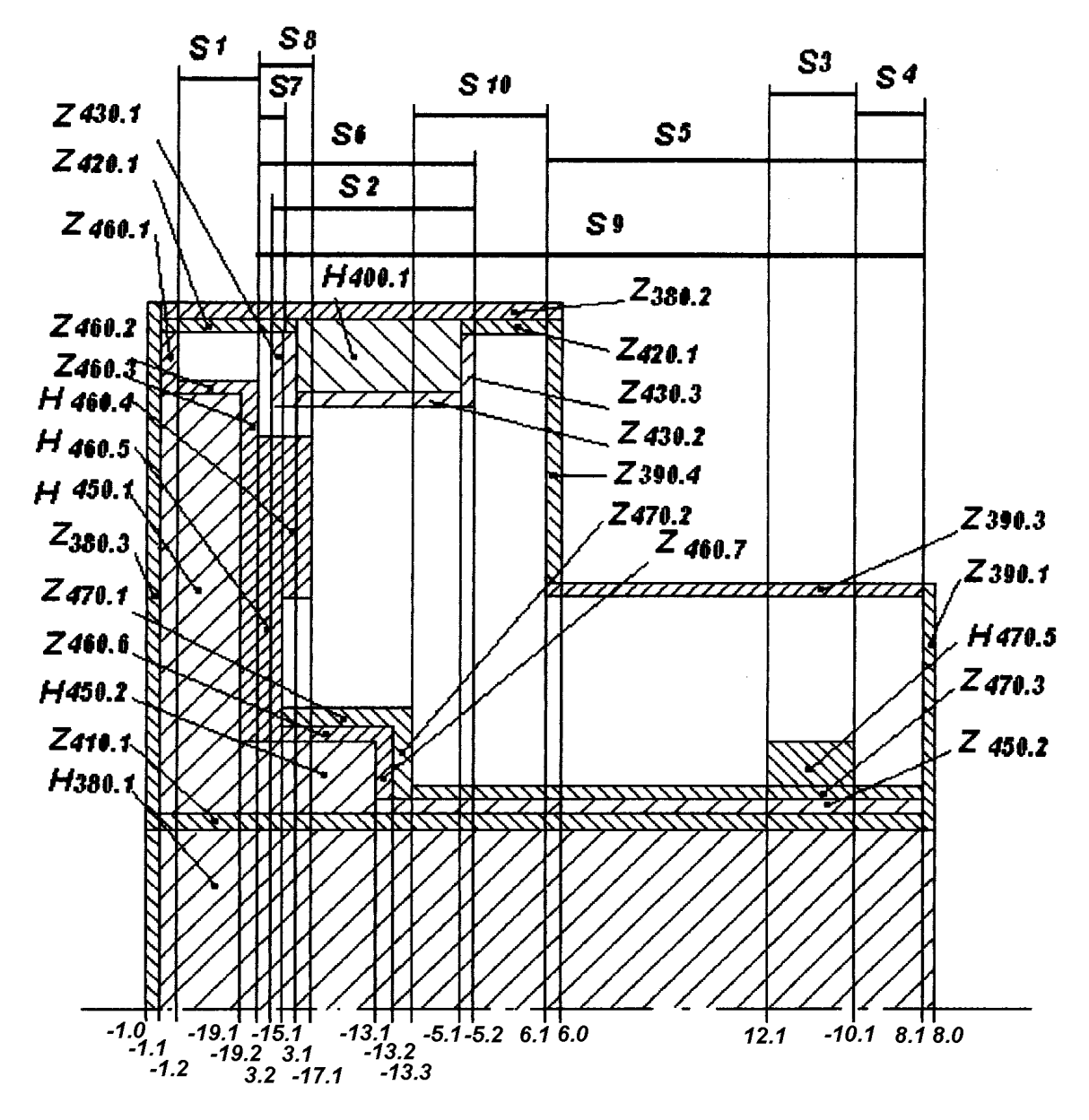

Рисунок 15.2 – Геометрическая модель системы поверхностей, возникающих при обработке детали

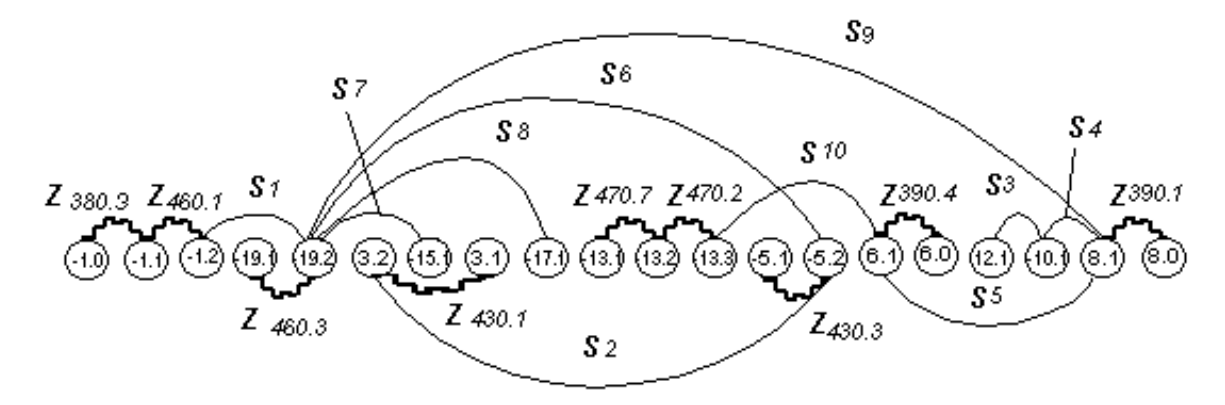

Рисунок 15.3 – Граф линейных конструкторских размеров и припусков

## **3. ПОРЯДОК ВЫПОЛНЕНИЯ РАБОТЫ**

1. Получить задание на лабораторную работу.

2. Информация о плане технологического процесса механической обработки детали (табл. 15.1 и 15.2).

3. Геометрическая модель системы поверхностей, возникающих при обработке детали (рис. 15.2).

4. Математическая модель в виде графа (рис. 15.3).

5. Оформить отчѐт по работе.

# **4. КОНТРОЛЬНЫЕ ВОПРОСЫ**

1. Что представляет собой геометрическая модель системы поверхностей, возникающих в процессе обработки детали?

2. Как строится математическая модель элементов технологического процесса механической обработки детали в виде графа линейных технологических размеров и припусков?

3. Что представляет собой схема образования этапов технологического процесса?

4. Как строится математическая модель плана технологического процесса механической обработки простой детали, и какие элементы технологического процесса она отражает?

5. Какие правила используются при автоматическом построении плана технологического процесса обработки простой детали с помощью ЭВМ и следует ли их усовершенствовать?

#### **ЛАБОРАТОРНАЯ РАБОТА № 16 ПОСТРОЕНИЕ ОБЩЕЙ ФУНКЦИОНАЛЬНОЙ СХЕМЫ ТЕХНИЧЕСКОГО ДИАГНОСТИРОВАНИЯ СТАНКОВ С ЧПУ**

# **1. ВВЕДЕНИЕ**

Цель работы:

- изучить состав и построение функциональной схемы системы технического диагностирования станков с ЧПУ;

- составить общую схему алгоритма работы системы диагностирования станков с ЧПУ;

- подготовить ответы на контрольные вопросы.

## **2. ТЕОРЕТИЧЕСКИЕ СВЕДЕНИЯ**

1. Функциональный состав системы технического диагностирования станков с ЧПУ, несмотря на существенные различия структуры, одинаковый.

В составе систем технического диагностирования станков с ЧПУ различают пять подсистем:

1) – контроля готовности станков к работе;

2) – оперативной цикловой диагностики;

3) – оперативной узловой диагностики;

4) – дополнительной диагностики специальными методами;

5) – диагностики по результатам обработки.

.2. Указанные подсистемы выполняют следующие функции:

- подсистема 1 – сбор, обработку и передачу на диагностический пульт и в систему управления станком обобщѐнной информации о готовности станка к работе (выходе в исходное положение рабочих органов, наличия напряжения, достижения заданной температуры масла, снятия блокировок, контроль заготовки);

 - подсистема 2 – оперативное обнаружение неисправности станка с ЧПУ, прерывание рабочего цикла, поиск причин и места неисправности (отказа), индикацию кодового значения неисправности или представление причин их возникновения в декодированном виде на экране дисплея устройства ЧПУ (с рекомендациями оператору по их устранению);

- подсистема 3 - увеличение глубины диагностирования в случае, если с помощью предыдущей подсистемы не удаётся обнаружить причины возникновения неисправностей, а также при обнаружении недопустимых отклонений размеров обработанной детали (при диагностировании по результатам обработки), подключение диагностируемых узлов станка к микро - ЭВМ и анализ комбинаций состояний контрольных точек узла по специальной диагностической тестпрограмме; самодиагностирование блоков устройства ЧПУ по тестпрограмме в его памяти; подключение к ЭВМ более высокого уровня для диагностирования нижних рангов управления;

- подсистема 4 - выполнение более сложных операций диагностирования, например, для контроля динамических характеристик станка по программам в памяти ЭВМ верхнего ранга управления, а также с помощью дополнительных средств диагностирования (например, состояние инструмента) постоянное действие которых нецелесообразно, пока другие подсистемы обеспечивают нужную глубину диагностирования;

- подсистема 5 - анализ изменения размеров обрабатываемых деталей по времени в целях прогнозирования критического состояния станка или формирования корректирующих воздействий для повышения точности обработки.

3. Взаимодействие рассмотренных подсистем технического диагностирования станка с ЧПУ происходит практически в соответствии с алгоритмом, приведённым на рисунке 5.1.

Подсистемы 1-3 оперируют обычно с дискретными (двоичными) сигналами, реализуя, таким образом, логические методы диагностирования по признакам типа «да-нет». Сигналы, обрабатываемые подсистемами 4 и 5, могут представлять собой сложные признаки (например, вибрационные, температурные и др.) В этом случае используются различные математические методы распознавания состояний, а для возможности обработки диагностических сигналов в ЭВМ верхнего ранга необходимы аналого-цифровые преобразователи и соответствующие сигналы передачи данных.

4. Схема общего алгоритма работы системы технического диагностирования станка с ЧПУ показана на рисунке 1.

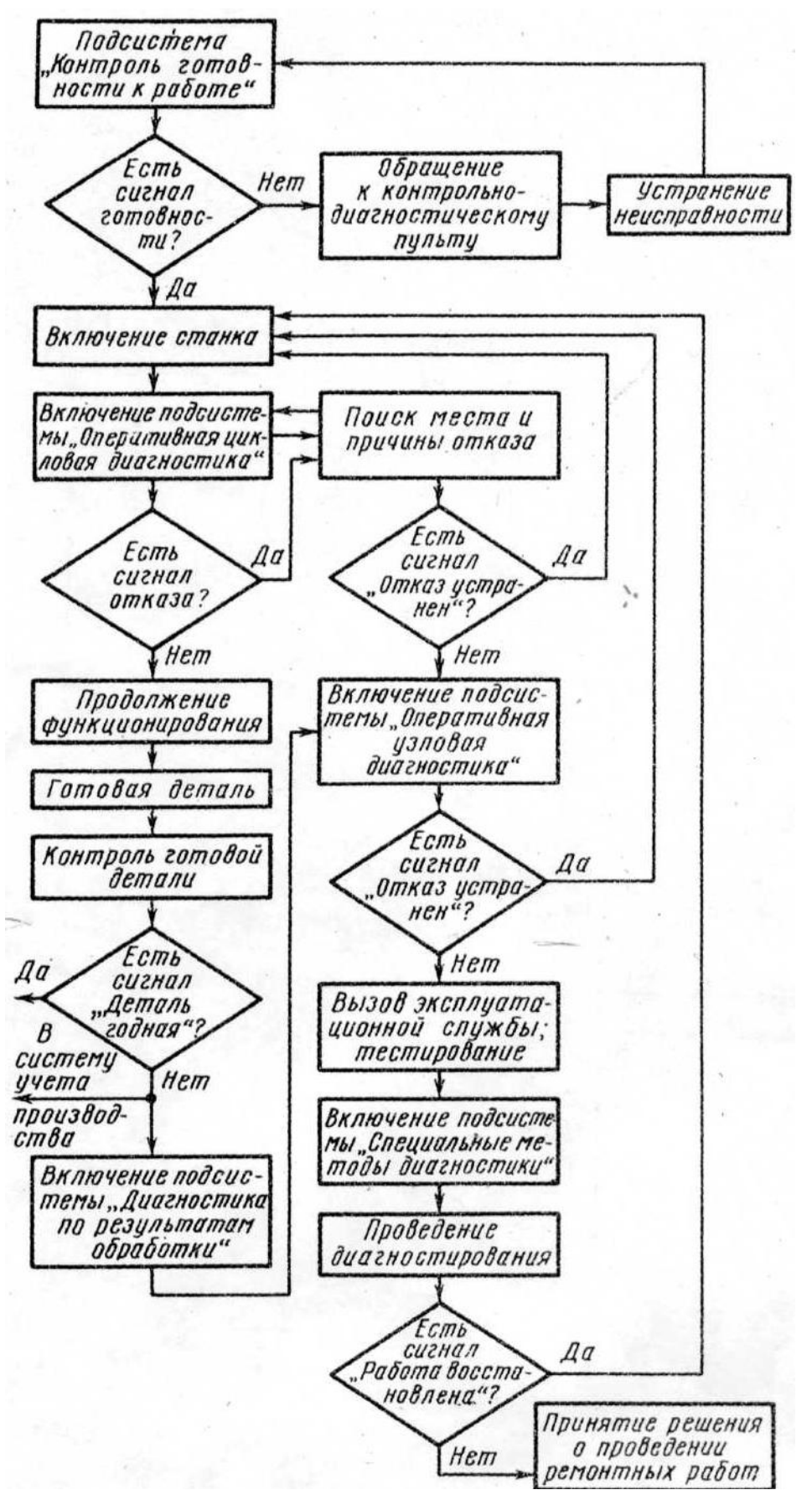

Рисунок 1. Общий алгоритм работы системы технического диагностирования станка с ЧПУ

# **3. ПОРЯДОК ВЫПОЛНЕНИЯ РАБОТЫ**

1. Получить задание на лабораторную работу.

2. Оформить отчѐт по работе.

# **4. КОНТРОЛЬНЫЕ ВОПРОСЫ**

1 Какие подсистемы входят в состав общей функциональной системы диагностирования?

2 Какие функции выполняет каждая подсистема?

3 Каков общий алгоритм работы системы технического диагностирования станка с ЧПУ?

## **ЛАБОРАТОРНАЯ РАБОТА № 17 КОНТРОЛЬ СОСТОЯНИЯ И ДИАГНОСТИРОВАНИЕ УЗЛОВ И МЕХАНИЗМОВ СТАНКОВ**

#### **1. ВВЕДЕНИЕ**

Цель работы:

- изучить методы и средства контроля и диагностирования состояния главных узлов и механизмов станков;

- ответить на контрольные вопросы.

## **2. ТЕОРЕТИЧЕСКИЕ СВЕДЕНИЯ**

1. Диагностирование шпиндельных узлов.

На долю шпиндельных узлов приходится от 50 до 80% погрешностей в общем балансе точности станка, так как шпиндели подвержены силовым, динамическим и тепловым повреждениям.

В качестве выходных параметров шпиндельных узлов принимают траектории движения опорных точек. Они выбираются на поверхностях, перемещение которых определяют точность обработки. Эти точки располагают на установочных базах заготовок или инструмента (рисунок 1.)

Способом оценки точности шпиндельного узла является контроль положения характеристического вектора R. Начало вектора в т.1. Он перпендикулярен к торцу шпинделя и является интегральным показателем отклонений шпинделя. Они связаны с повреждениями в опорах, с деформациями шпинделя и смещением его оси под действием тепла. Δy, Δх и Δz определяют текущее положение опорной точки 1, а Δφ – отклонение базовой установочной плоскости относительно теоретического положения.

По указанным погрешностям, обнаруженным на обработанной поверхности детали, судят о повреждениях на шпиндельном узле. Так изменение формы сечения детали (Δy), указывает на повреждения подшипников опор, конусность (Δφ) вызывается, прежде всего, тепловыми деформациями деталей шпинделя, нарушение формы торцовых поверхностей (Δх) связано с ослаблением натяга упорных подшипников.

Для токарного станка точность определяется в основном смещениями Δy, Δх и Δφ. Изменение Δy определяет форму обработанной поверхности детали в поперечном сечении, Δх – точность обработки торцовых поверхностей, Δφ – влияет на конусность.

Таким образом, здесь реализуется принцип диагностирования повреждений по точности обработки деталей.

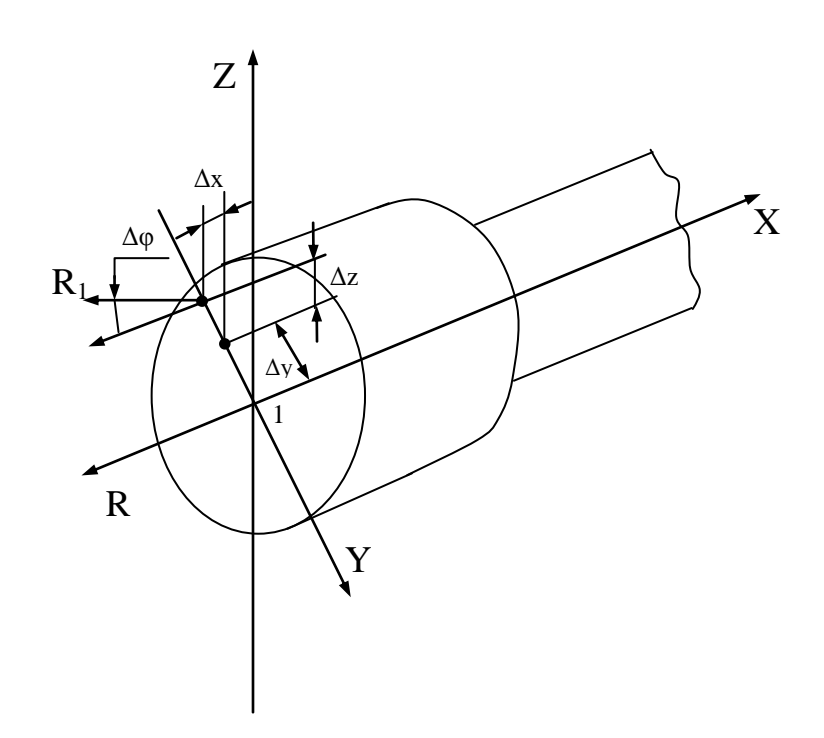

Рисунок 1. Схема отклонения характеризующего вектора R.

2.Диагностирование повреждений в шариковой винтовой паре ходового винта осуществляется путѐм использования тензометрических втулок. Они позволяют контролировать осевые нагрузки при резании и на холостом ходу перемещения каретки и суппорта в обоих направлениях. При диагностировании решается задача определения недопустимого люфта в шариковой винтовой передаче. Для этого в момент изменения направления движения суппорта или каретки одновременно с изменением сил Fх (или Fу) изменяется время, в течение которого сила меняет свой знак. Это время ΔТ определяет время выборки люфта. Этим методом удаѐтся определить люфт порядка 0,01 мм.

3. При контроле направляющих суппорта или каретки в качестве диагностического признака повреждений используют те же силы Fх и Fу, измеренные на холостом ходу. Их увеличение по сравнению со
значениями, полученными без повреждений в этих узлах, свидетельствуют:

- о неправильной регулировке клина или планки;

- о недостаточной смазке или задирах на направляющих;
- о загрязнённости пар трения.

4. Диагностические системы, входящие в состав технологического оборудования, условно разделяют на информационные и защитно-предохранительные. Деление это условно, так как информационные системы выполняют и защитно-предохранительные функции. К ним относят и устройства, выполняющие функции в основном соответствующие их названию. Это муфты, реле, электромеханические силовые столы, которыми оснащаются агрегатные станки и автоматические линии.

5. Для периодического диагностирования механизмов и узлов станков применяют автономно подключаемые внешние датчики. Целесообразность этого определяется следующими обстоятельствами. Во-первых, повреждения узлах станков развиваются в течение длительного периода времени. Поэтому нет необходимости в непрерывном контроле за их состоянием. Во-вторых, необходимость использования периодически подключаемых датчиков определяется состоянием российской металлообрабатывающей промышленности. Степень износа станков составляет 60-70%, поэтому обеспечить параметрическую надёжность станков можно путём своевременного ремонта уз-ЛОВ.

6. Для диагностирования токарных автоматов с единым валом управления главным диагностическим признаком может быть крутящий момент Мкр., вращающий распредвал. Для его измерения между приводом и валом управления устанавливают съёмный тензометрический датчик, соединённый через токосъёмник и ЭВМ.

Сущность этого метода определения технического состояния и повреждений в узле станка состоит в том, что сопоставляются графики изменения Мкр. в течение цикла обработки с эталонными графиками, полученными при отсутствии повреждений в узле. Крутящий момент на распредвалу достаточно стабильный параметр для каждой модели станков. Он может служить объективным критерием качества поворотно-фиксируемых механизмов, диагностическим признаком их повреждений.

7. Для периодического контроля состояния различного станочного оборудования применяется вибродиагностика. Вибродатчики с

автономной измерительной аппаратурой в нормативные сроки подключают к диагностируемым узлам станка с целью выявления повреждений, нарушающих качество обработки.

В основе применения методов вибродиагностики лежат следующие положения:

 - функционирование станка, имеющего вращающиеся массы, сопровождается вибрацией и акустическим шумом;

 - изменение технического состояния станка влияет на изменение генерируемых виброакустических сигналов;

 - параметры виброакустических сигналов могут быть измерены в процессе эксплуатации без разборки станка.

Использование вибродиагностики возможно после выполнения большого объѐма исследований и получения классификатора виброакустических признаков различных повреждений, дефектов механизмов и динамики их развития. При эксплуатационных повреждениях свойства вибросигнала – его форма амплитуды и спектр вибраций заметно меняются. Специальным прибором измеряются виброскорость и виброускорение в механизмах.

8. Методы диагностирования повреждений в элементах технологических систем при колебаниях в звуковом диапазоне частот от 20 до 20000 Гц выделяют в обособленный ряд. В качестве датчика применяют микрофон, а диагностическими признаками повреждений являются физические характеристики звука: звуковое давление, сила звука и т.д.

Сигнал от микрофона после усиления и аналого-цифрового преобразования вводится для анализа в ЭВМ.

Уровень звука изменяется, когда в узлах и деталях возникают повреждения. Определѐнному виду повреждений соответствует специфическая форма звуковой волны. Метод распознавания повреждений в станках состоит в сопоставлении спектрограмм звукового сигнала исправного станка с текущим сигналом.

#### **3. ПОРЯДОК ВЫПОЛНЕНИЯ РАБОТЫ**

- 1. Получить задание на лабораторную работу.
- 2. Оформить отчѐт по работе.

## **4. КОНТРОЛЬНЫЕ ВОПРОСЫ**

1 Что используют в качестве выходных параметров шпиндельных узлов?

2 Что указывает на повреждение подшипника, тепловые деформации деталей шпинделя, ослабление натяга упорных подшипников?

3 Как осуществляется диагностирование в шариковой винтовой паре?

4 Что используется в качестве диагностического признака при контроле направляющих суппорта и каретки?

5 Какие диагностические системы входят в состав технологического оборудования?

6 Что определяет целесообразность применения периодического диагностирования механизмов станков?

7 В чѐм сущность вибродиагностики станков и как она осуществляется?

### **ЛАБОРАТОРНАЯ РАБОТА № 18 КОНТРОЛЬ СОСТОЯНИЯ И ДИАГНОСТИРОВАНИЕ УЗЛОВ И МЕХАНИЗМОВ СТАНКОВ**

#### **1. ВВЕДЕНИЕ**

Цель работы:

- изучить закономерности выбора параметров для технического диагностирования состояния узлов металлорежущих станков с ЧПУ;

- составить таблицу основных параметров диагностирования станков с ЧПУ и технических средств для прямых и косвенных измерений.

#### **2. ТЕОРЕТИЧЕСКИЕ СВЕДЕНИЯ**

1. Техническое состояние станков с ЧПУ определяется большим числом параметров. Общее техническое состояние станка может быть оценено продолжительностью его рабочего цикла: время от момента подачи управляющей команды до получения ответного сигнала о её выполнении. При исправном состоянии станка оно должно находится в пределах допустимого значения. Диагностирование механических узлов, например шпиндельных узлов, коробок скоростей осуществляется путѐм контроля за виброакустическими параметрами (уровнем шума и вибрации) и сравнением их с нормативными значениями.

Параметрами диагностирования состояния инструмента (износа или поломки) являются, в частности, недопустимые значения момента двигателя или эффективной мощности резания. Объѐмный КПД, характеризующий утечки рабочей жидкости в гидроцилиндре станка, обычно используется в качестве параметра диагностирования гидронасоса, гидромотора и других элементов гидросистемы станка. Состояние блоков управления электроприводами и электроавтоматики станков определяется путѐм контроля напряжений и токов в цепях, частоты вращения ротора двигателя или времени выполнения этапов цикла.

В качестве параметров диагностирования отдельных систем, узлов станков могут быть использованы также спектральные характеристики колебаний упругой системы, ошибки позиционирования ра-

бочего органа, температура масла в гидросистеме, скорость перемещения подвижного узла, усилие сопротивления перемещению и т.д.

2. При выборе диагностических параметров к ним предъявляются требования информативности, однозначности, стабильности, широты поля изменения, удобства измерения, технологичности. При этом под однозначностью понимают соответствие каждому значению параметра только одного вполне определённого состояния диагностируемого объекта. Информативность параметров определяется удельным весом отказов объекта. Например, для поршневого насоса наиболее информативным параметром является амплитуда пульсаций давления, так как этот параметр позволяет выявить более 65% всех отказов насоса. Для шестеренчатых насосов наиболее информативен объёмный КПД, позволяющий обнаруживать более 90% отказов насоса. Технологичность измерения параметров определяется возможностью и удобством подключения первичных измерительных преобразователей (датчиков), простотой измерения и обработки данных при диагностировании.

2.3. Диагностические параметры подразделяются на частные и общие. Частный параметр указывает на вполне определённую неисправность. Например, если сигнал от тахогенератора не соответствует номинальному уровню напряжения, то это указывает на неисправность или разрегулировку сравнивающего устройства в блоке управления электроприводом. Общие параметры характеризуют техническое состояние объекта или его узлов в целом.

4. Параметры диагностирования могут быть зависимыми и независимыми. С помощью зависимых параметров исправность определяется при диагностировании только при одновременной регистрации нескольких измеряемых величин или состояний. Например, объёмный КПД гидропривода определяется путём измерения следующих составляющих параметров: частоты вращения вала или скорости перемещения штока и расхода рабочей жидкости. Независимые параметры сами однозначно указывают на конкретную неисправность. Так прямое измерение радиуса режущей кромки позволяет диагностировать состояние (степень износа) режущего инструмента.

2.5. Основные, наиболее применяемые параметры диагностирования станков с ЧПУ и технические средства, применяемые для их измерения, приведены в таблице 1.

#### Таблица 1.

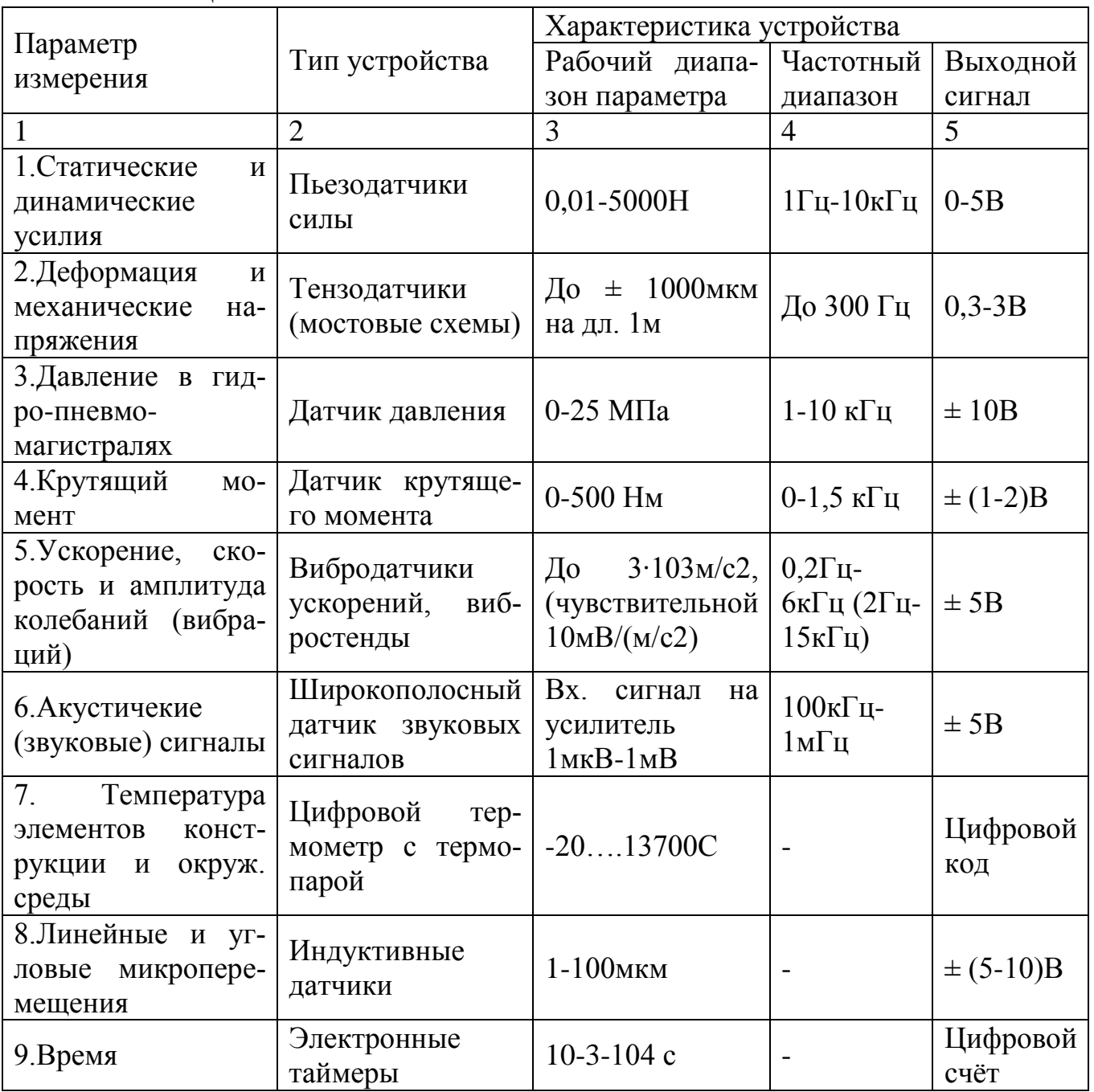

6. Для рационального выбора параметров диагностирования станка и инструмента требуется исследование структуры объекта и анализ вероятности его состояний.

### **3. ПОРЯДОК ВЫПОЛНЕНИЯ РАБОТЫ**

- 1. Получить задание на лабораторную работу.
- 2. Оформить отчѐт по работе.

# **4. КОНТРОЛЬНЫЕ ВОПРОСЫ**

1 Какие требования предъявляются при выборе диагностических параметров станков с ЧПУ и инструмента?

2 Как подразделяют диагностические параметры?

3 Каковы основные, часто применяемые параметры диагностирования станков и инструмента?

4 Каковы технические средства, применяемые для диагностирования станков и инструмента?